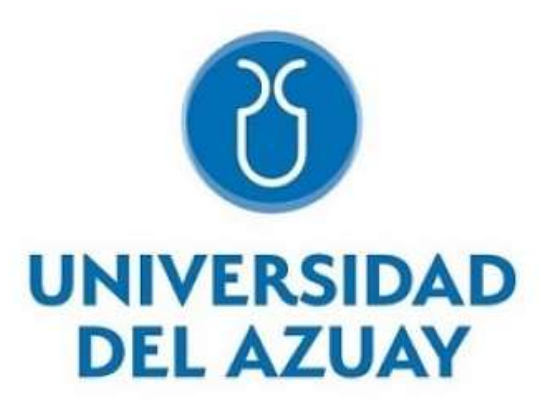

## **DEPARTAMENTO DE POSGRADOS**

# **"Análisis comparativo de interpolaciones geoestadísticas de concentraciones de metales pesados, en la parroquia San Bartolomé, Cantón Sígsig, Provincia del Azuay."**

Trabajo de titulación previo a la obtención del título de:

**Magister en Minas con mención en Planeamiento Minero**.

**Autor:**

FRANK ANDRÉS ALDAZ CORNEJO

**Director:**

FERNANDO TULIO VALENCIA GUARICELA

**CUENCA, ECUADOR**

**2024**

Frank Andrés Aldaz Cornejo Trabajo de Titulación Ing. Fernando Tulio Valencia Guaricela

Marzo, 2024

**"Análisis comparativo de interpolaciones geoestadísticas de concentraciones de metales pesados, en la parroquia San Bartolomé, Cantón Sígsig, Provincia del Azuay."**

Aldaz Cornejo iii

## <span id="page-2-0"></span>**DEDICATORIA**

Dedicado a mis padres Jeanneth Cornejo y Frank Aldaz, que han sido un pilar fundamental en mi etapa como estudiante, me han brindado su apoyo incondicional en todo momento, confiaron en mi cuando nadie lo hacía y aunque a veces los decepcioné nunca me falto su cariño, ellos han sido un ejemplo luchando para sacarnos adelante a mis hermanos y a mi persona.

De igual manera a mis hermanos Carolina Aldaz y David Aldaz, que son una parte muy importante en mi vida y me han ayudado a salir adelante en todo momento, gracias por su apoyo y espero que tengan mucho éxito en su futuro.

A mi sobrinita Sofía, que la esperamos con muchas ansias.

A mi perrito Sebitas, que está conmigo en las buenas y malas.

**Frank Andrés Aldaz Cornejo**

## <span id="page-3-0"></span>**AGRADECIMIENTO**

A mis padres que me han ayudado a salir adelante, a mis hermanos y a mi Sebitas.

Al director de mi tesis Ing. Fernando Valencia, gracias por su tiempo y el aporte en la ejecución de este proyecto.

Al Ing. Eduardo Luna por su ayuda en el correcto desarrollo del presente proyecto.

**Frank Andrés Aldaz Cornejo**

#### <span id="page-4-0"></span>**RESUMEN**

El presente proyecto se basa en el análisis geoestadístico de las concentraciones de metales pesados en la parroquia San Bartolomé, cantón Sígsig, provincia del Azuay. El estudio abarca la aplicación y la comparación de varios métodos de interpolación geoestadística, como Kriging Simple, Kriging Ordinario, Kriging Universal e Inverso a la Distancia, para estimar las concentraciones de Cadmio (Cd), Plomo (Pb) y Zinc (Zn) en la zona.

La investigación incluye un análisis exploratorio de datos basado en las muestras recolectadas en campo por el Ingeniero Fernando Valencia, donde se observa patrones espaciales y áreas de concentración elevadas en la parte Noroeste, asociada a la antigua mina "Armenonic".

Se aborda la determinación del método geoestadístico más apto para el análisis del comportamiento de los metales pesados, optando por el Inverso a la Distancia para el Cadmio y Kriging Universal para el Plomo y Zinc.

**Palabras clave:** metales pesados, geoestadística, minería, interpolación, contaminación.

Ing. Fernando Valencia Guaricela **Director del trabajo de titulación**

Aldaz Cornejo vi

### <span id="page-5-0"></span>**ABSTRACT**

The present project is based on the geostatistical analysis of heavy metal concentrations in the San Bartolomé parish, Sígsig canton, Azuay province. The study encompasses the application and comparison of various geostatistical interpolation methods, such as Simple Kriging, Ordinary Kriging, Universal Kriging, and Inverse Distance Weighting, to estimate the concentrations of Cadmium (Cd), Lead (Pb), and Zinc (Zn) in the area. The research includes an exploratory data analysis based on field samples collected by Engineer Fernando Valencia, where spatial patterns and areas of high concentration are observed in the Northwest part, associated with the former "Armenonic" mine. The determination of the most suitable geostatistical method for analyzing the behavior of heavy metals is addressed, opting for Inverse Distance Weighting for Cadmium and Universal Kriging for Lead and Zinc.

**Keywords:** heavy metals, geostatistics, mining, interpolation, contamination.

Ing. Fernando Valencia Guaricela

### **Thesis Director**

## ÍNDICE DE CONTENIDOS

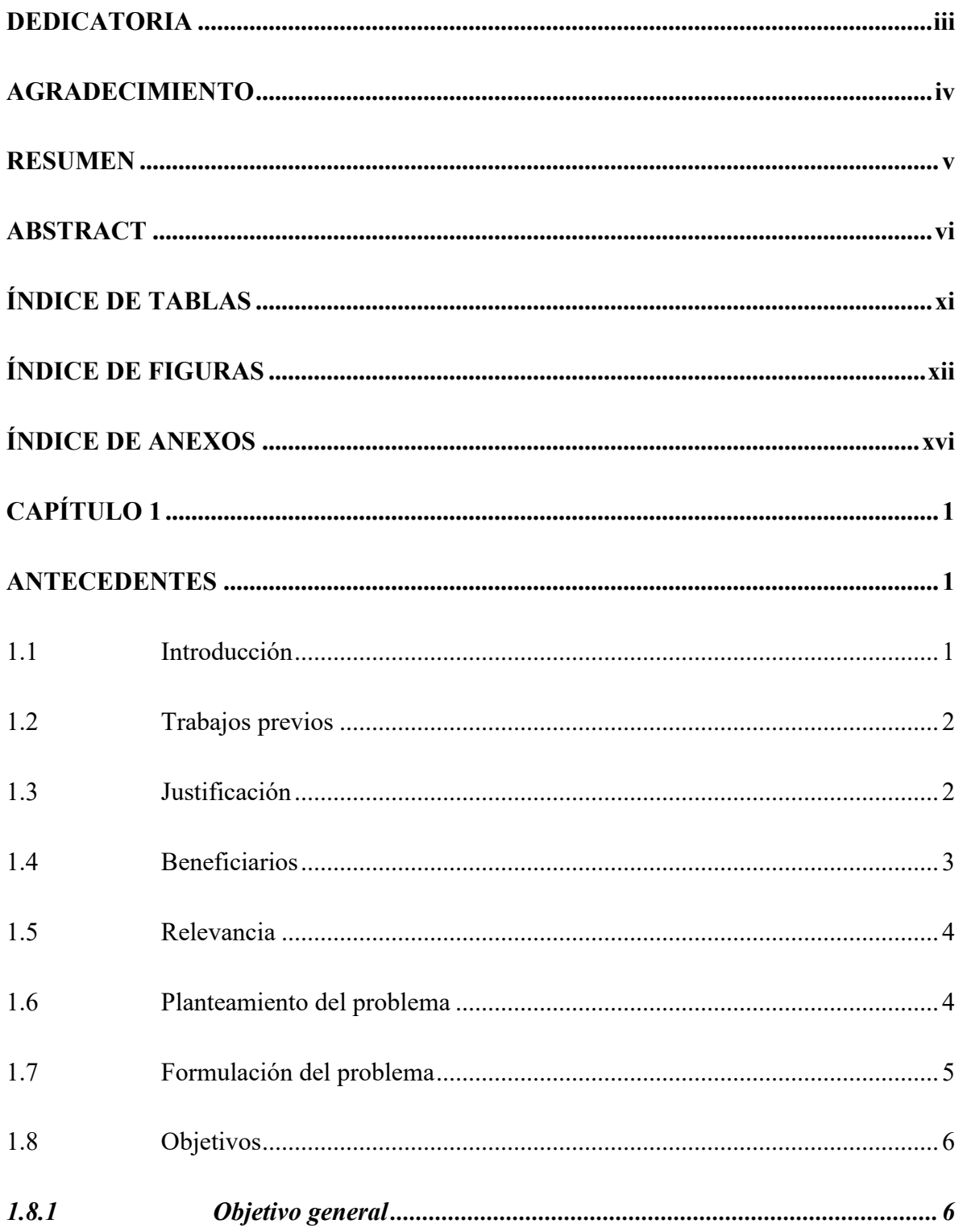

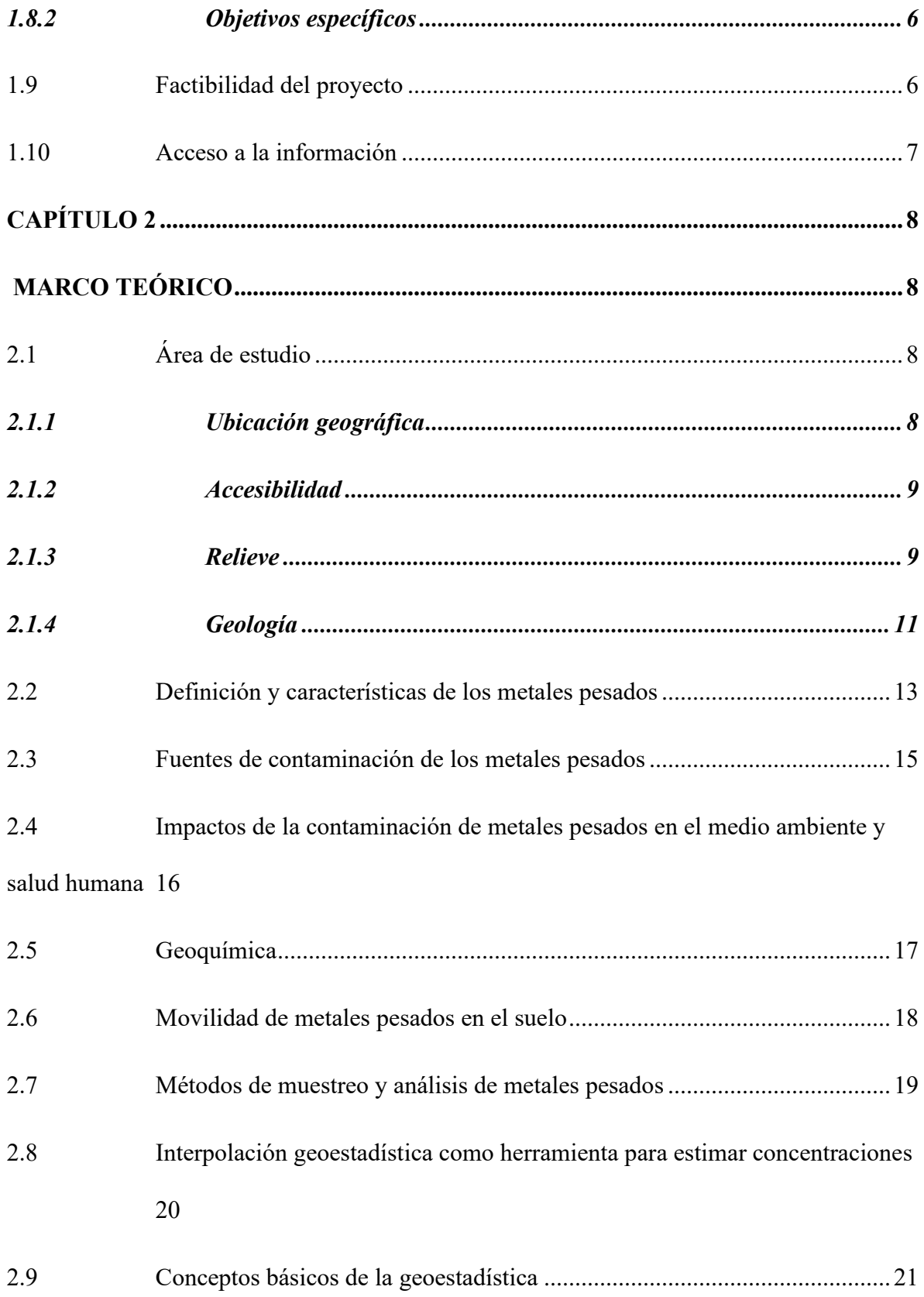

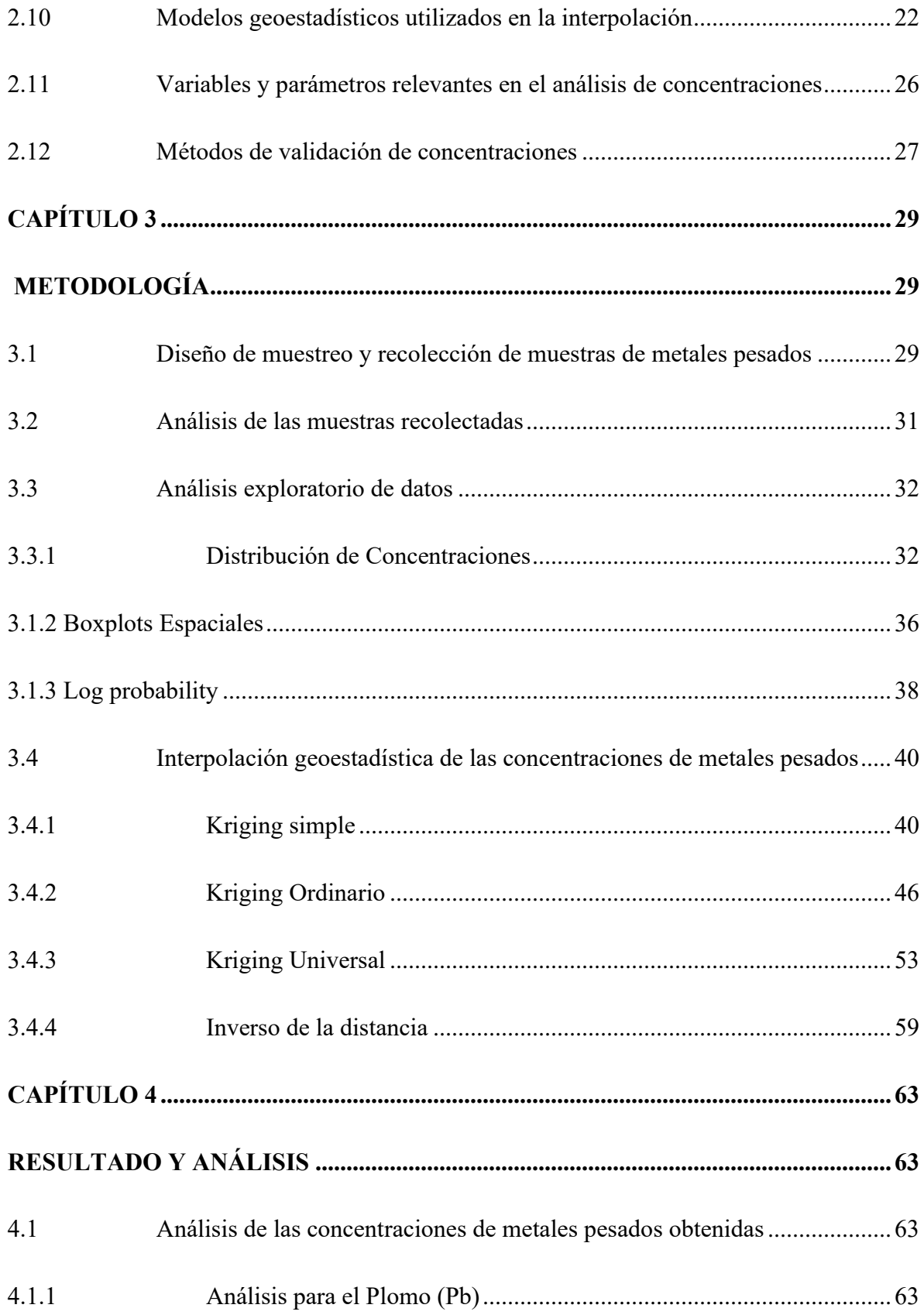

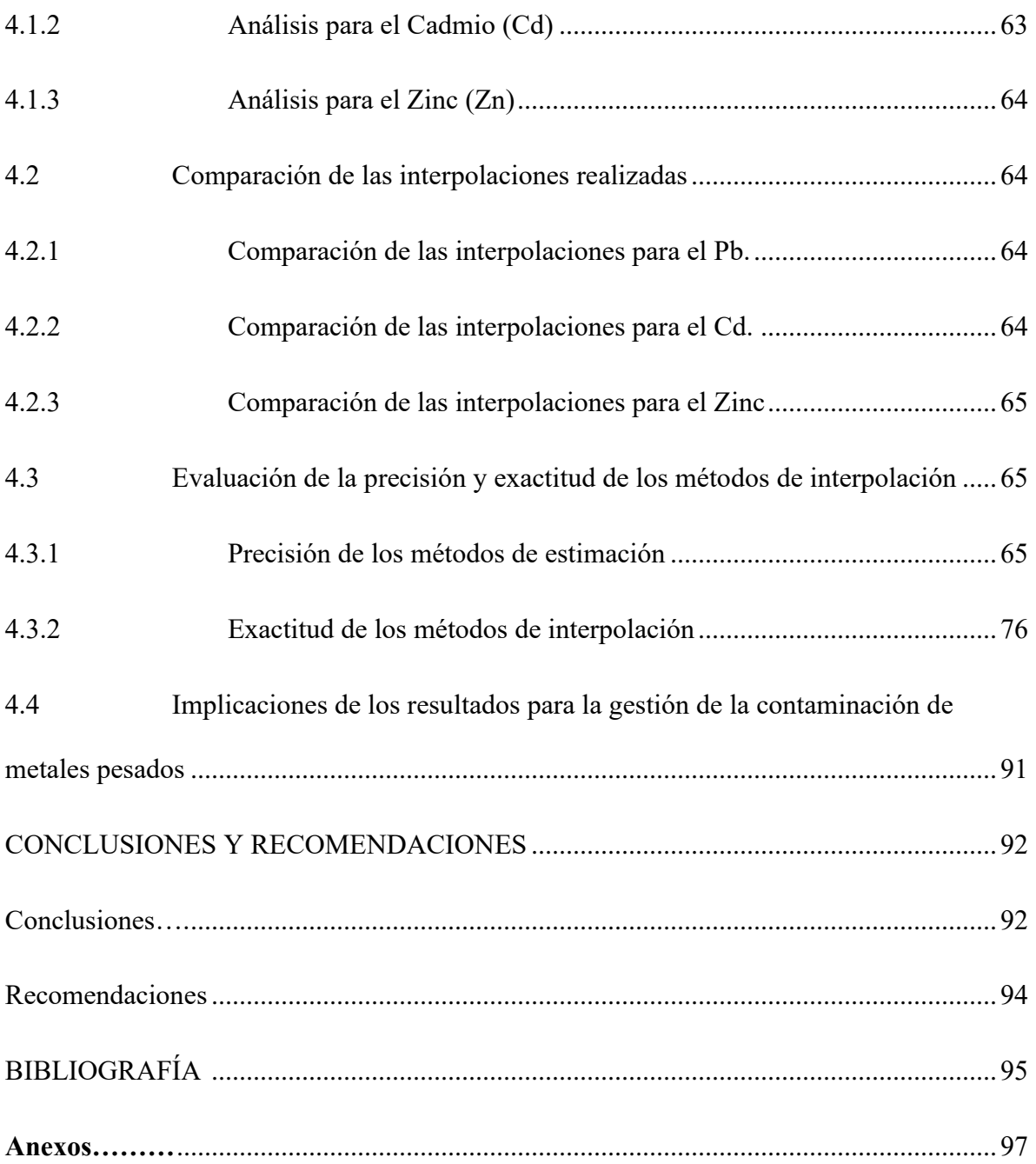

# **ÍNDICE DE TABLAS**

<span id="page-10-0"></span>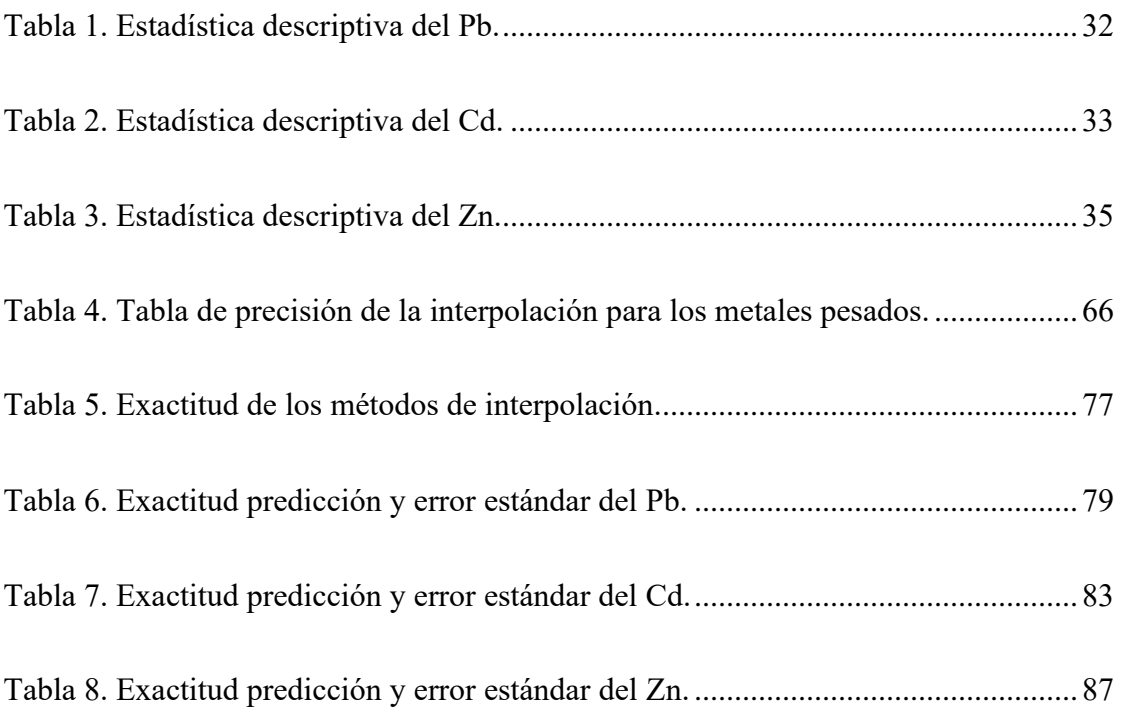

# **ÍNDICE DE FIGURAS**

<span id="page-11-0"></span>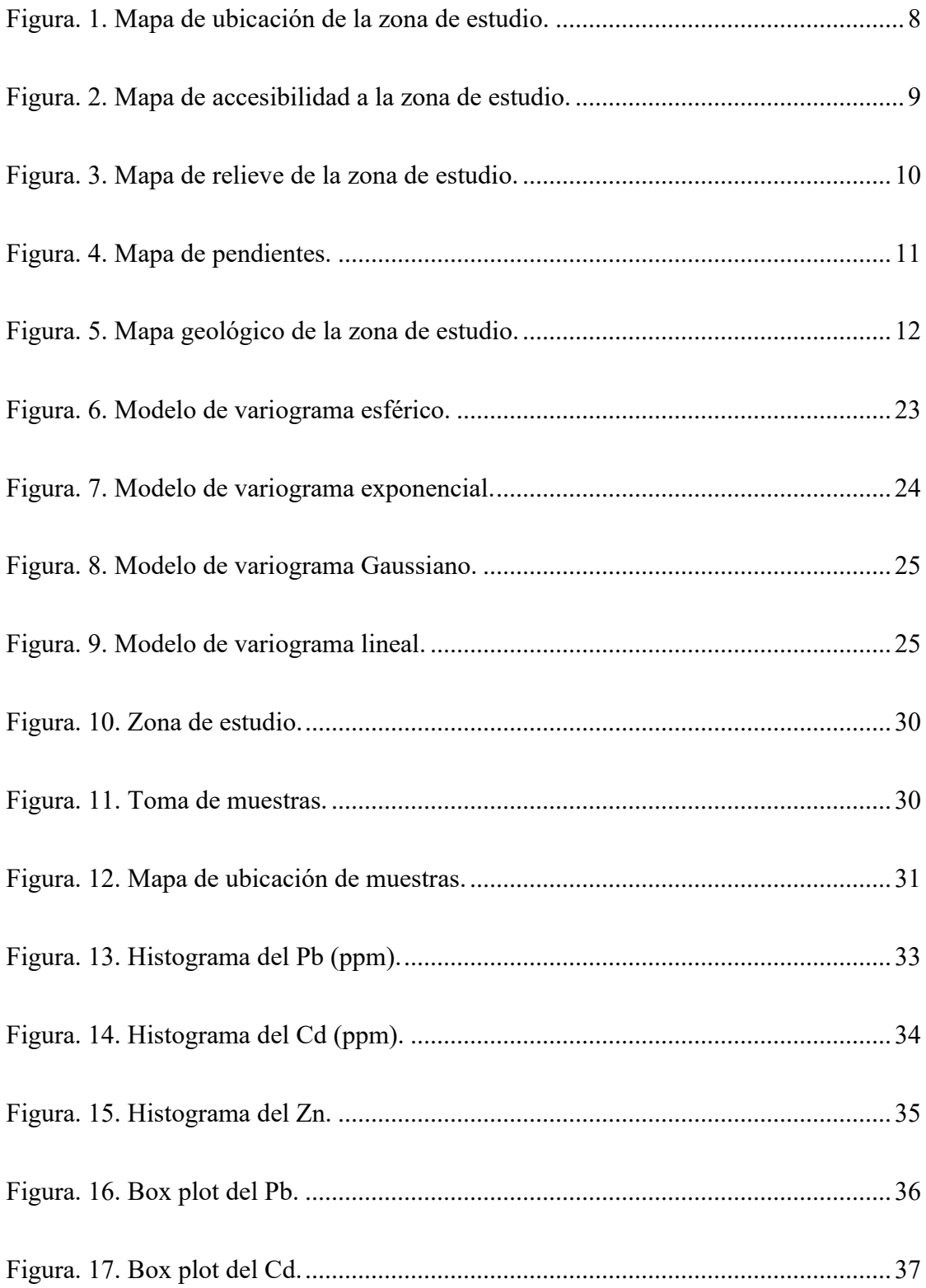

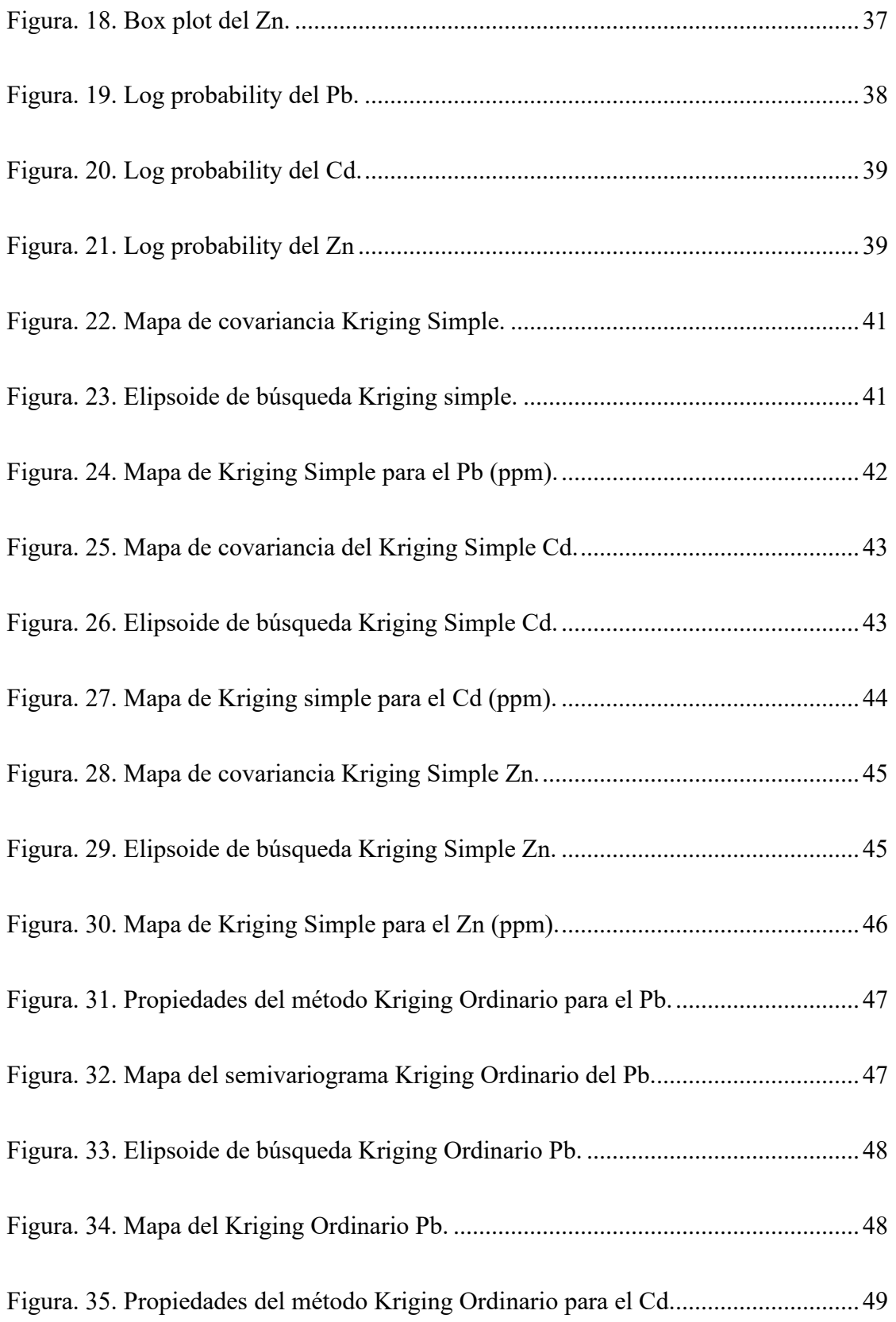

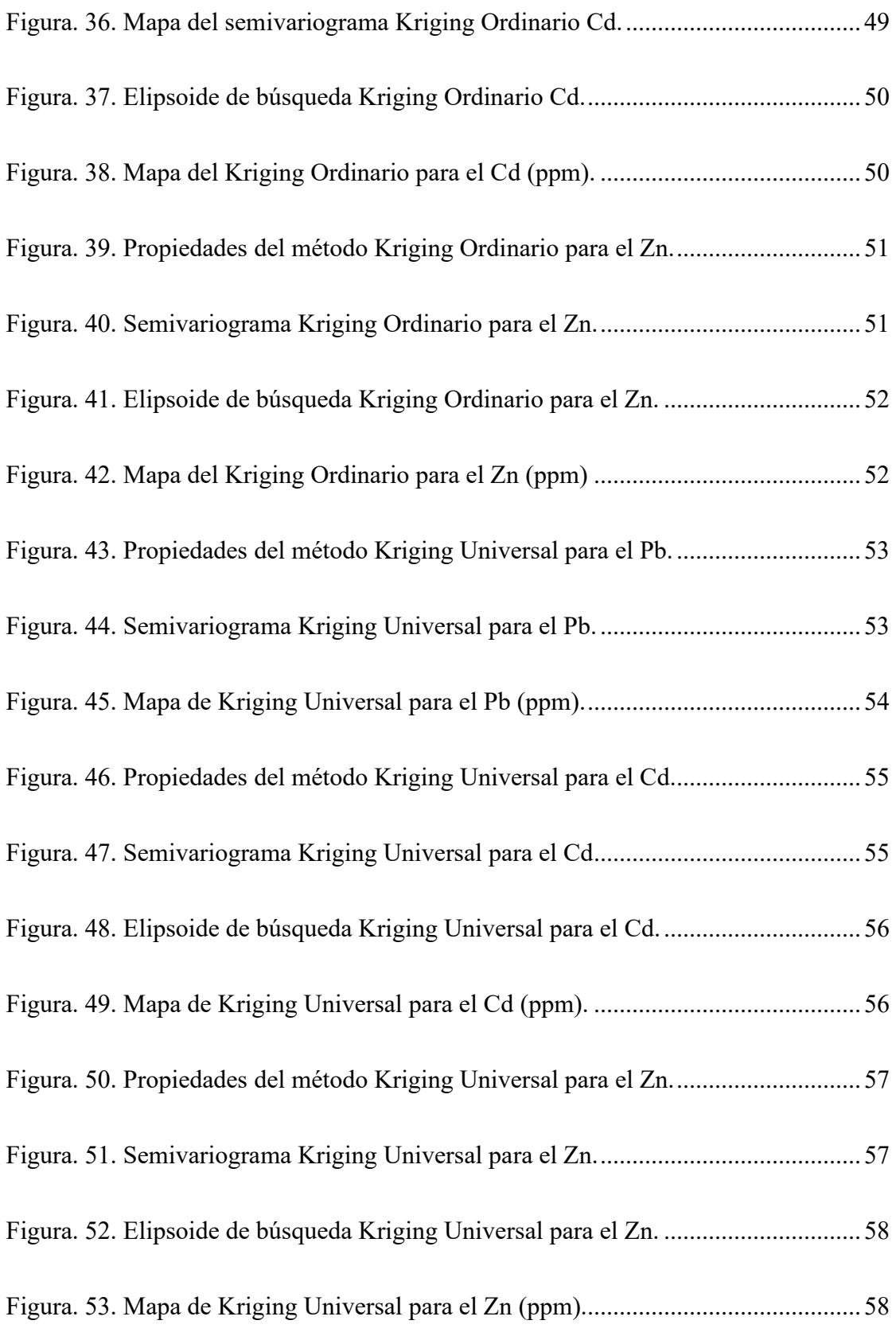

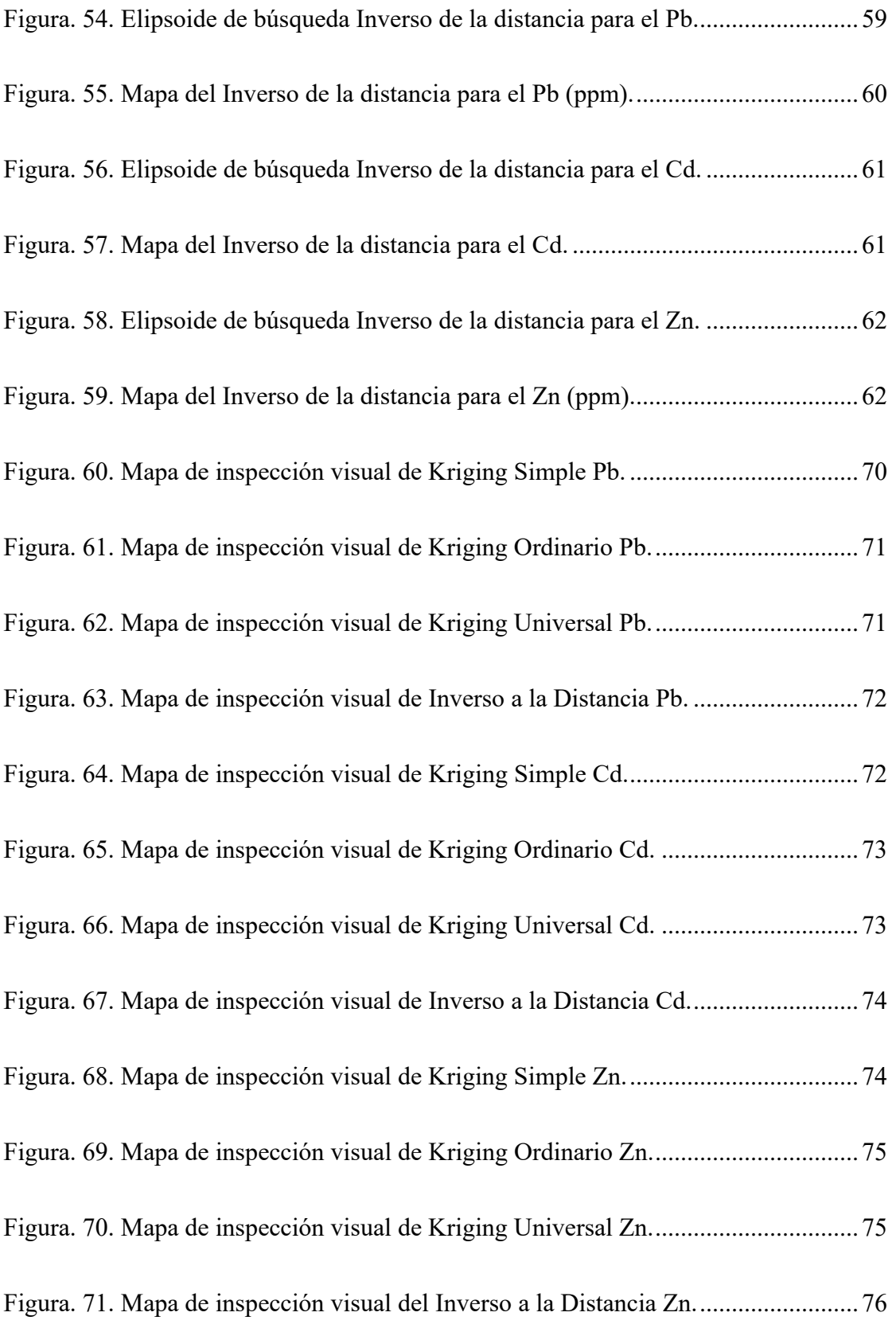

# <span id="page-15-0"></span>**ÍNDICE DE ANEXOS**

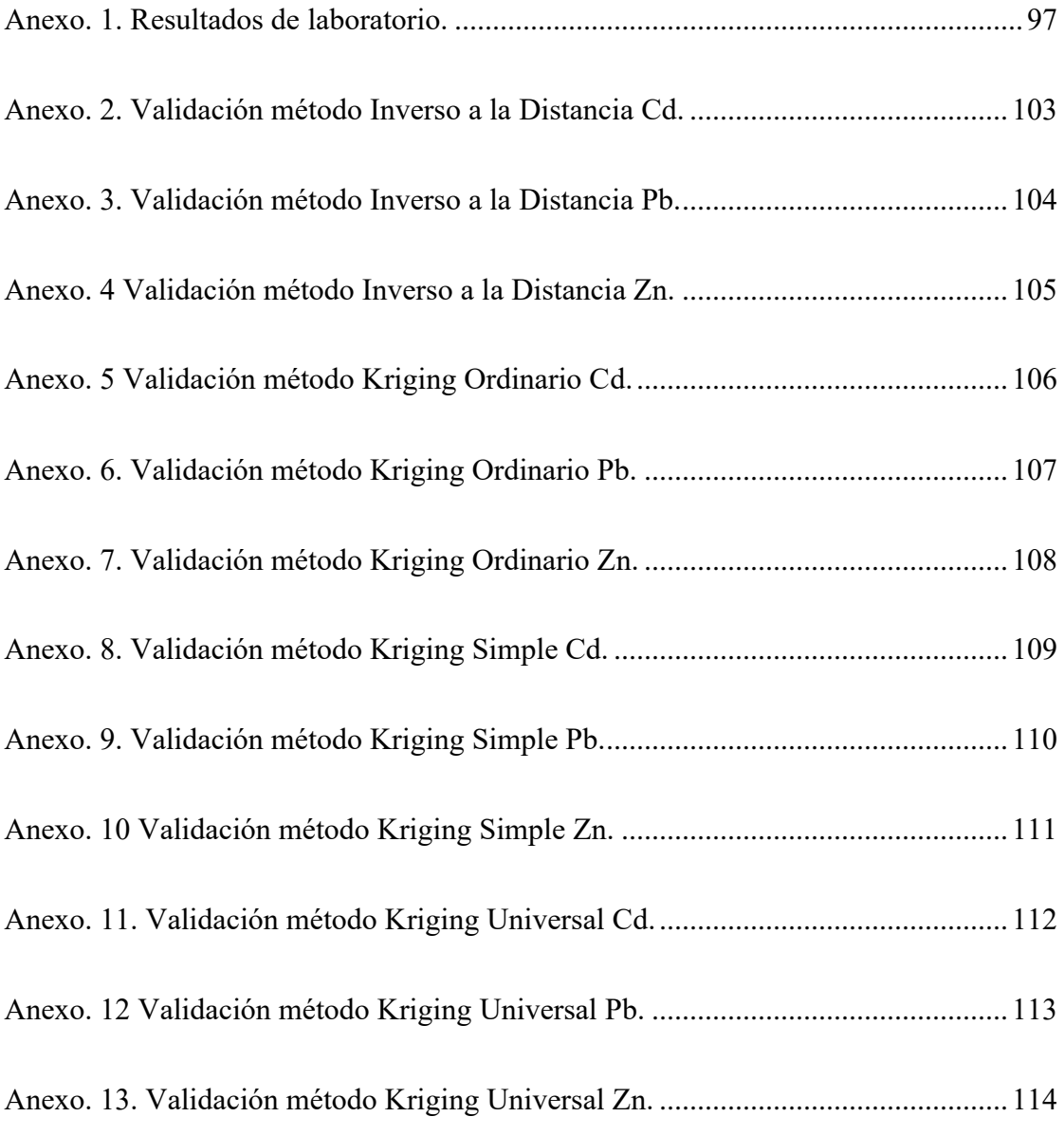

### **CAPÍTULO 1**

#### <span id="page-16-1"></span><span id="page-16-0"></span>**ANTECEDENTES**

#### <span id="page-16-2"></span>**1.1 Introducción**

La industria minera, a pesar de su contribución al crecimiento económico y al desarrollo de un país, plantea desafíos significativos en términos de impactos ambientales y de salud pública. En el contexto ecuatoriano, donde se ha reconocido a la minería como un sector estratégico, es esencial comprender y abordar estos desafíos de manera efectiva. Uno de los problemas críticos relacionados con la minería es la contaminación del suelo y del agua por metales pesados, un problema que afecta a numerosas comunidades y ecosistemas en todo el país.

En particular, la parroquia San Bartolomé, ubicada en el cantón Sígsig de la provincia del Azuay, ha experimentado una presión creciente debido a las actividades mineras en la región. Esta presión plantea interrogantes acerca de la calidad ambiental y la seguridad de la salud en esta área. Para abordar esta problemática, es necesario realizar un análisis comparativo de las técnicas de interpolación geoestadística utilizadas para evaluar las concentraciones de metales pesados en suelos y aguas en la parroquia San Bartolomé.

Este estudio busca arrojar luz sobre la distribución espacial de metales pesados en esta región minera específica y proporcionar información crítica para la toma de decisiones en materia de gestión ambiental y de salud pública. A través de un análisis comparativo de diferentes métodos de interpolación geoestadística, se pretende identificar la técnica más adecuada para evaluar y mapear la contaminación por metales pesados en San Bartolomé. Además, se considerarán factores como la geología local, las prácticas mineras y las características del terreno que puedan influir en la dispersión de estos contaminantes.

#### <span id="page-17-0"></span>**1.2 Trabajos previos**

El estudio "Zonificación de contaminación por metales pesados en San Bartolomé" ha sido el punto de partida para el desarrollo de la presente investigación, el estudio realizado por el ingeniero Fernando Valencia en el año 2017 se enfocó en lo siguiente:

La identificación de la distribución espacial de metales pesados en suelos utilizados para la agricultura en una zona específica. Este sector de investigación abarcó un área de 2400 hectáreas en las microcuencas de los arroyos Sorche y El Salado, situados en la parroquia de San Bartolomé, dentro del cantón Sígsig de la provincia de Azuay, en Ecuador.

El objetivo principal fue desarrollar un modelo geoestadístico que ayudará a comprender cómo se dispersan los metales pesados en el suelo, especialmente plomo (Pb), cadmio (Cd) y zinc (Zn). Para lograr esto, se recolectaron 106 muestras estratificadas de suelo en áreas agrícolas con una densidad de al menos 2.5 muestras por kilómetro cuadrado.

Las muestras se analizaron en laboratorio para determinar las concentraciones de metales pesados en partes por millón (ppm) utilizando espectrometría de absorción atómica. Luego, se procesaron los datos y se utilizó un software SIG (Sistema de Información Geográfica) para generar un modelo predictivo representando la dispersión de metales pesados en la zona de estudio. Este modelo identificó las áreas donde las concentraciones de metales pesados superaban los límites de riesgo establecidos por la normativa ambiental ecuatoriana y se crearon mapas que podrían utilizarse para la planificación territorial.

#### <span id="page-17-1"></span>**1.3 Justificación**

En Ecuador, un país con una gran diversidad ecológica, la contaminación ambiental puede tener efectos devastadores en sus ecosistemas únicos. Investigar y comprender cómo la minería

afecta la calidad del suelo y del agua en una región específica como San Bartolomé permitirá abordar problemas ambientales específicos en el contexto ecuatoriano.

Además, existe una escasez de investigaciones comparativas exhaustivas sobre las diferentes técnicas de interpolación geoestadística en relación con la contaminación por metales pesados en áreas mineras específicas en Ecuador. Esta tesis llenaría ese vacío de conocimiento y proporcionaría información valiosa para futuros proyectos y políticas relacionadas con la minería.

Los resultados de esta investigación podrían tener aplicaciones prácticas directas en la gestión ambiental y la toma de decisiones. Las autoridades locales, los responsables de la minería y las comunidades podrían utilizar estos datos para implementar medidas de mitigación y restauración más efectivas.

#### <span id="page-18-0"></span>**1.4 Beneficiarios**

Los beneficiarios pueden ser diversos y abarcar diferentes ámbitos, entre los principales están:

- ➢ Comunidades locales de San Bartolomé: serán los beneficiarios directos de esta investigación, ya que se proporcionará información sobre los niveles de contaminación por metales pesados que existe en su entorno.
- ➢ Autoridades locales y regionales: las autoridades podrán utilizar estos resultados para tomar decisiones sobre regulaciones y políticas relacionadas con la minería y la gestión ambiental.
- ➢ Empresas mineras: este proyecto les permitirá comprender mejor los impactos de sus operaciones en el entorno y la comunidad local.

➢ Público en general: la presente investigación contribuirá al conocimiento sobre la contaminación por metales pesados en áreas mineras.

#### <span id="page-19-0"></span>**1.5 Relevancia**

La elaboración del presente proyecto tiene gran relevancia en múltiples aspectos. En primer lugar, aborda un tema de gran importancia ambiental, ya que la minería puede tener un impacto significativo en el entorno natural, incluyendo la contaminación por metales pesados que afecta tanto al suelo como al agua. Esta investigación proporcionaría datos valiosos para comprender mejor la extensión y gravedad de estos problemas.

Además, el estudio podría contribuir a la promoción de prácticas mineras más responsables y sostenibles en Ecuador, un país donde la minería se considera un sector estratégico. Los resultados podrían ser útiles tanto para las autoridades gubernamentales como para las empresas mineras, permitiéndoles implementar medidas más efectivas de mitigación y restauración ambiental.

#### <span id="page-19-1"></span>**1.6 Planteamiento del problema**

La industria minera es una fuente importante de recursos y se encarga de aportar al desarrollo económico del país, a su vez genera una serie de problemas ambientales que al no ser estudiados, analizados y tratados de manera técnica podrían ocasionar afectaciones a la salud pública y al medio ambiente.

La contaminación de suelos por metales pesados debido a las actividades mineras mal realizadas representa un gran problema ambiental. El incorrecto manejo de los residuos y relaves mineros, la falta de medidas de mitigación y la ausencia de prácticas adecuadas de restauración de las áreas intervenidas pueden generar pasivos ambientales significativos.

Los diversos metales pesados como plomo, cadmio y zinc son altamente nocivos y tienen la capacidad de persistir en el medio ambiente por largos periodos, penetrando en la cadena trófica a través del suelo, lo que afecta tanto a la biodiversidad como a la salud humana.

La dispersión de estos metales a través del agua de lixiviación y la erosión del suelo conlleva un riesgo de contaminación de tierras agrícolas, lo que puede resultar en la absorción de estos elementos por cultivos y plantas, y finalmente llegar a la cadena alimentaria humana.

Además, la contaminación del suele tiene un impacto devastador en el ecosistema local, afectando la flora y fauna del lugar, los ecosistemas acuáticos cercanos también pueden sufrir daños significativos debido a la presencia de metales pesados a través del escurrimiento superficial y la filtración en acuíferos.

#### <span id="page-20-0"></span>**1.7 Formulación del problema**

La industria minera desempeña un papel fundamental en la generación de recursos y el desarrollo económico de un país. Si bien es una fuente crucial de ingresos, también está generando graves problemas ambientales que, si no se abordan de manera técnica y adecuada, pueden tener consecuencias perjudiciales tanto para la salud pública como para el medio ambiente.

El presente proyecto busca establecer un modelo de las zonas sensibles de contaminación generada por la presa de relaves, además de encontrar la correlación entre los diferentes métodos geoestadísticos, para mitigar en cierto porcentaje la propagación de los metales pesados en la zona de estudio.

#### <span id="page-21-1"></span><span id="page-21-0"></span>**1.8 Objetivos**

#### **1.8.1 Objetivo general**

Realizar un análisis comparativo de los diferentes métodos geoestadísticos para investigar la distribución y concentración de metales pesados existentes en el suelo de uso agrícola en la parroquia de San Bartolomé, con la finalidad de establecer un modelo de las zonas sensibles de contaminación generada por la presa de relaves.

#### <span id="page-21-2"></span>**1.8.2 Objetivos específicos**

- ➢ Analizar los diferentes métodos de interpolaciones geoestadísticas.
- ➢ Realizar un análisis exploratorio de los metales pesados en función a las muestras tomadas en campo.
- ➢ Encontrar una correlación entre los diferentes métodos geoestadísticos.
- ➢ Determinar el método geoestadístico apto para el correcto análisis del comportamiento de los metales pesados en la zona de estudio.

#### <span id="page-21-3"></span>**1.9 Factibilidad del proyecto**

El proyecto es factible debido a varios motivos uno de ellos es porque existe un creciente interés tanto a nivel local como nacional en entender cómo la minería afecta al medio ambiente y a la salud de las personas en Ecuador. La minería es una actividad económica importante en el país, pero también plantea riesgos para el entorno y la salud que necesitan ser comprendidos y gestionados adecuadamente.

Además, en los últimos años ha habido avances en las herramientas y tecnologías disponibles para analizar y mapear la contaminación por metales pesados. Esto significa que ahora es más viable llevar a cabo investigaciones en este campo, con acceso a software

especializado y datos geoespaciales que facilitan la comparación de diferentes métodos de estimación.

#### <span id="page-22-0"></span>**1.10 Acceso a la información**

El acceso a la información relevante para el desarrollo de la presente investigación se la puede obtener de varias fuentes:

- ➢ Base de datos científicas.
- ➢ Información gubernamental.
- ➢ Universidades.
- ➢ Datos geoespaciales.
- ➢ Artículos científicos.
- ➢ Datos de las muestras tomadas en la zona de estudio.

## **CAPÍTULO 2**

## <span id="page-23-1"></span><span id="page-23-0"></span>**MARCO TEÓRICO**

### <span id="page-23-3"></span><span id="page-23-2"></span>**2.1 Área de estudio**

#### **2.1.1 Ubicación geográfica**

El área de estudio (véase Figura. 1) está ubicada a unos 20.5 kilómetros al Sureste de la ciudad de Cuenca. Esta región engloba las microcuencas de los arroyos Sorche y El Salado, mayormente localizadas en la parroquia de San Bartolomé, la cual forma parte del cantón Sígsig en la provincia de Azuay.

<span id="page-23-4"></span>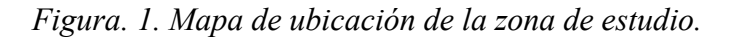

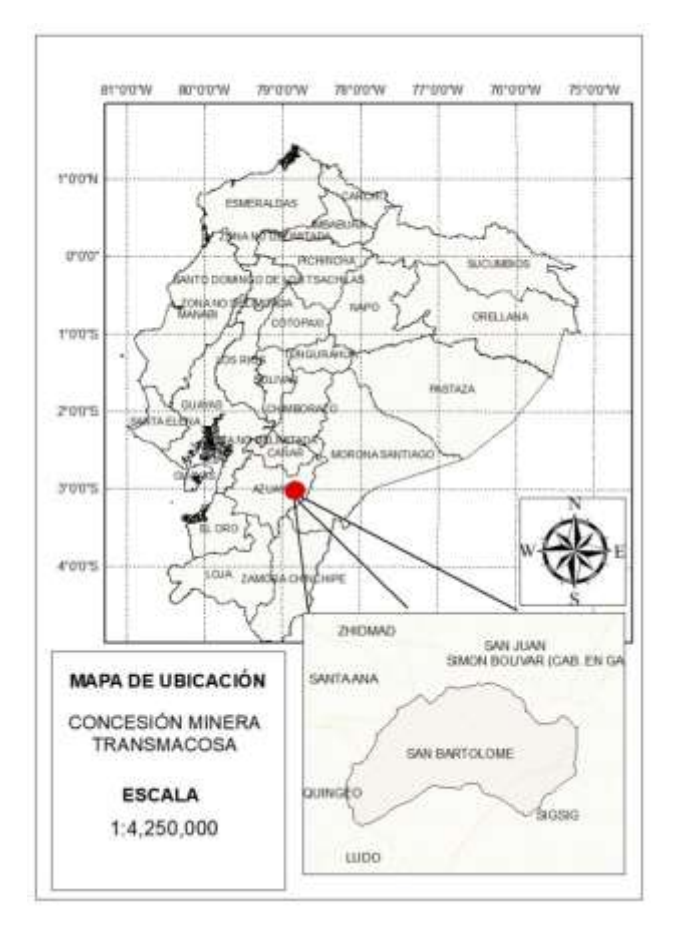

*Fuente:* Elaboración propia.

#### **2.1.2 Accesibilidad**

<span id="page-24-0"></span>Para acceder a la parroquia de San Bartolomé desde Cuenca, hay diversas rutas disponibles (Figura. 2), tales como la vía del Valle, Santa Ana, Bello Unión, el cruce de Quingeo, y la ruta que pasa por Cuenca, Gualaceo, Chordeleg, La Unión del Sígsig y finalmente llega a San Bartolomé. Asimismo, se menciona una alternativa adicional a través del cantón Gualaceo, pasando por la parroquia San Juan Disha para finalmente llegar a San Bartolomé (Plan de Desarrollo y Ordenamiento Territorial de San Bartolomé, 2020).

<span id="page-24-2"></span>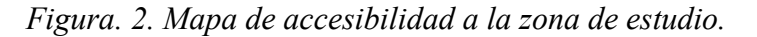

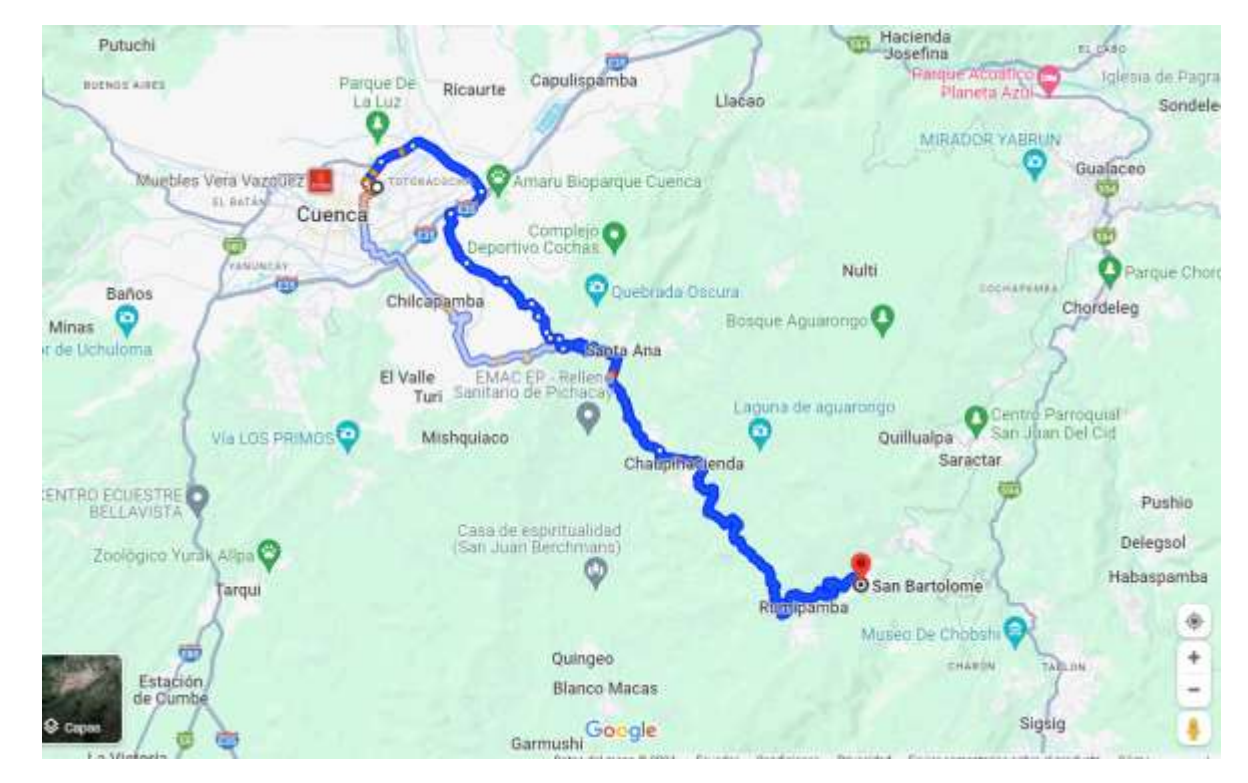

<span id="page-24-1"></span>*Fuente:* Elaboración propia.

#### **2.1.3 Relieve**

Como menciona Valencia (2017): La zona de estudio abarca 2440 hectáreas, con altitudes que van desde los 3320 metros sobre el nivel del mar en su punto más elevado hasta los 2300

metros sobre el nivel del mar en el punto más bajo (véase Figura. 3). Su relieve muestra características accidentadas debido a la acción erosiva de los drenajes, lo que ha marcado notablemente las orillas de las quebradas. Sin embargo, las pendientes indican que más del 85 % del terreno presenta una inclinación menor a los 30° . Se pueden observar terrazas muy atractivas desde el punto de vista agrícola productivo en toda el área de estudio.

<span id="page-25-0"></span>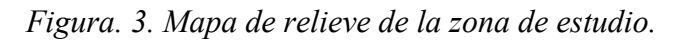

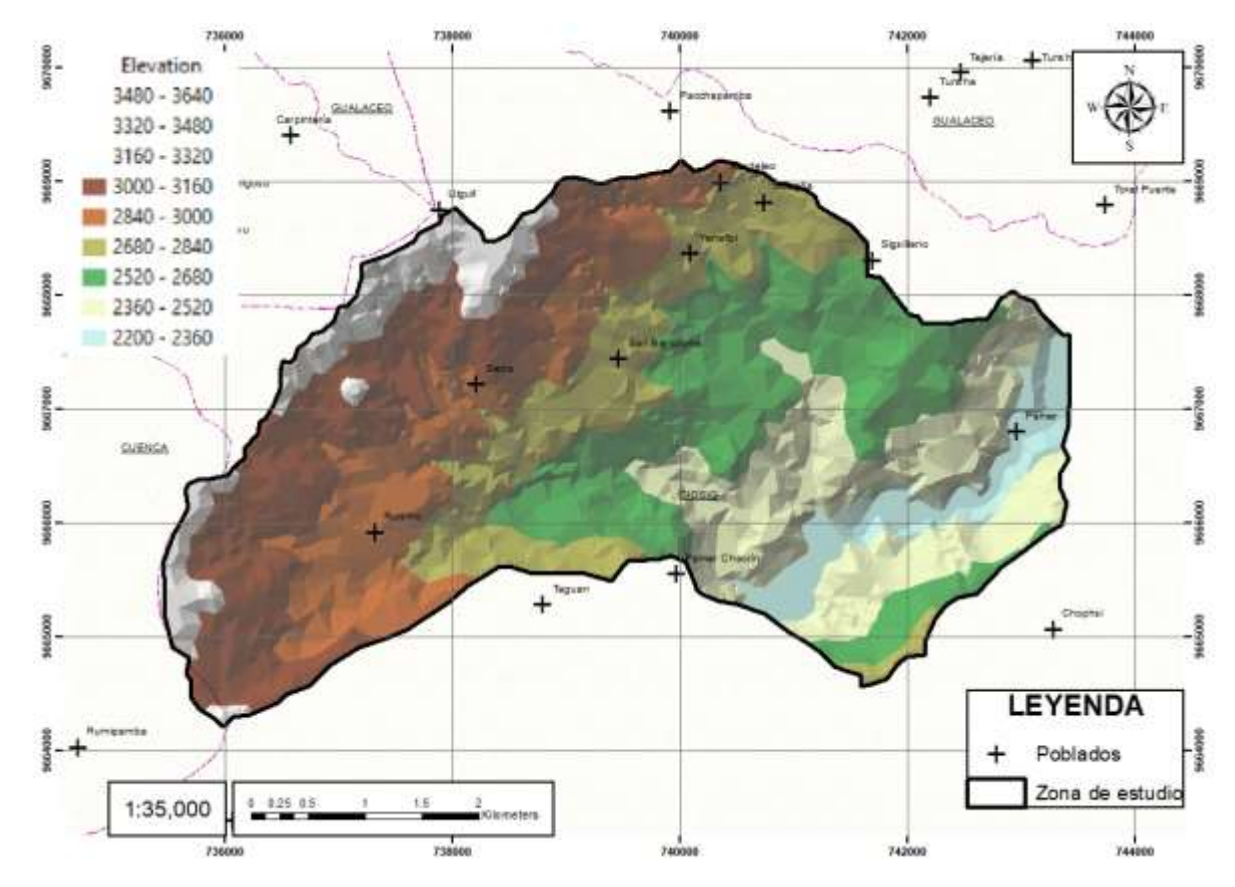

*Fuente:* Elaboración propia.

<span id="page-26-1"></span>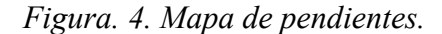

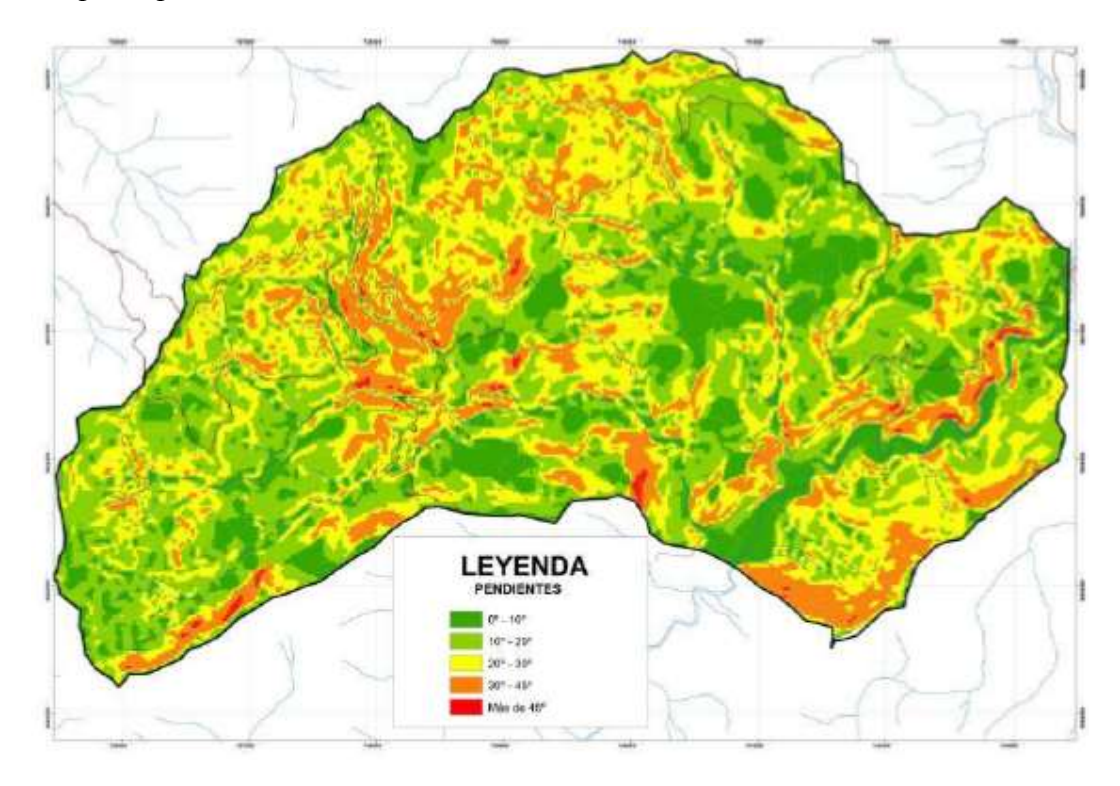

<span id="page-26-0"></span>*Fuente:* Zonificación de contaminación por metales pesados en San Bartolomé. (Valencia, 2017)

#### **2.1.4 Geología**

Valencia (2017), describe los siguientes tipos de litologías:

San Bartolomé se ubica a la formación Tarqui como la dominante en la zona de estudio (Figura. 5), estos materiales son volcánicos eólicos en su mayoría fuertemente degradados. Es considerada como el manto volcánico que cubre extensas regiones en la sierra sur del Ecuador en discordancia sobre capas más antiguas. En la zona se pueden encontrar depósitos de piroclástos y aglomerados con composición que varía desde riolítica hasta andesítica, así como tobas, cenizas volcánicas e ignimbritas, y en algunas áreas, lavas. Cerca del centro parroquial de San Bartolomé, se distingue la presencia de la Unidad Maguazo, compuesta principalmente por filitas, micaesquistos, pizarras y cuarcitas altamente plegadas, originadas por el metamorfismo de

rocas volcánicas y volcanodetritos como andesitas, tobas, conglomerados y aglomerados volcánicos, que también se encuentran expuestos en el valle del río Paute, aguas abajo de La Josefina. Este proceso de metamorfismo tuvo lugar hace aproximadamente 86 a 90 millones de años, en el Cretácico Superior Senoniano. En la zona media de la microcuenca de la quebrada El Salado se ha identificado la Unidad Chiguinda, que forma parte de la serie Loja y predomina en la parte sur de la Cordillera Real. Esta unidad está compuesta por cuarcitas y filitas negras, siendo notable su aparición en la zona de estudio debido a su antigüedad. Hacia la parte baja de la microcuenca, predominan los materiales volcánicos, incluyendo tobas estratificadas de grano fino y lapilli correspondientes a la formación Nabón. En las orillas del río Pamar se pueden encontrar depósitos aluviales de pequeña extensión y espesor, compuestos por clastos de tamaño decimétrico hasta arenas.

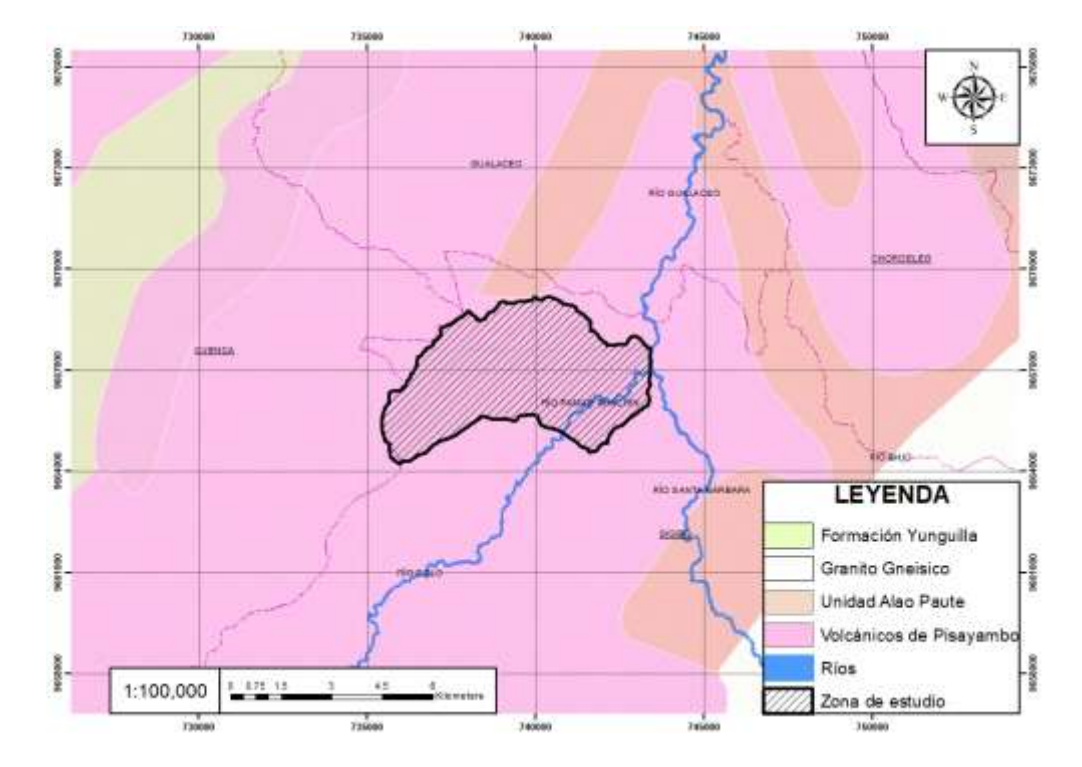

<span id="page-27-0"></span>*Figura. 5. Mapa geológico de la zona de estudio.*

*Fuente:* Elaboración propia*.*

#### <span id="page-28-0"></span>**2.2 Definición y características de los metales pesados**

Los metales pesados hacen referencia a los elementos químicos que tengan una alta densidad y sea tóxico o venenoso inclusive en concentraciones muy bajas, estos pueden ser el mercurio, cadmio, arsénico, cromo, talio y plomo (Gonzáles, 2009)

A los metales pesados se les puede definir de dos maneras:

• Peso atómico: este elemento químico puede estar comprendido entre Cu (63,55) y Hg (200,59).

• Densidad: estos pueden estar entre 4 g/cm<sup>3</sup> hasta 7 g/cm<sup>3</sup>.

Estos metales se encuentran como componentes naturales de la corteza terrestre en forma de minerales, sales u otros compuestos, no pueden ser destruidos o degradados de forma natural o biológica; también pueden ser de origen antropogénico, estos se derivan de residuos peligrosos, procedentes de actividades industriales, minería e industria agrícola y residuos sólidos urbanos (Baena, 2008).

Algunos metales como cobre, selenio, zinc son esenciales para mantener un buen metabolismo en los seres vivos; sin embargo, en concentraciones más altas pueden conducir al envenenamiento, pudiendo darse por contaminación del agua, concentraciones en el aire o por la vía de la cadena alimenticia (Gonzáles, 2009)

Entre los metales pesados más peligrosos están:

- El Zinc se encuentra en la familia número II B, su símbolo es Zn, tiene un número atómico 30 y peso atómico de 65,37. Es un metal maleable, dúctil y de color gris. Se estima que el Zinc está presente en la corteza terrestre en un 0,0005-0,002% ocupando el

puesto 23º de elementos más abundantes de la Tierra; es clasificado como un metal; una de sus aplicaciones más importantes es el galvanizado del acero, el único estado de oxidación que presenta es el <sup>+</sup> 2. (EcuRed, 2000)

- El Cadmio es un elemento químico de número atómico 48 situado en el grupo IIB por debajo del Zinc, su símbolo es Cd, no se encuentra en la naturaleza en estado puro sino por afinidad química, está asociado con metales como el zinc, plomo y cobre, puede encontrarse en el aire, suelo, agua; es muy dúctil por lo que es muy adecuado para aleaciones metálicas. La mayor cantidad de cadmio se puede encontrar en la esfalerita, se encuentra asociado al zinc; el mayor uso de este metal es para la fabricación de baterías recargables y las sales del cadmio para la fotografía, fuegos artificiales, pintura fluorescente, vidrios y porcelana. (EcuRed, 2000)
- El Mercurio se encuentra en la familia IIB, tiene el símbolo Hg con número atómico de 80, peso atómico de 200,50 (g/mol). Este líquido, de aspecto blanco plateado a temperatura ambiente, tiene la capacidad de formar amalgamas con varios metales, incluyendo oro, plata, platino, uranio, cobre, plomo, sodio y potasio. En sus compuestos, el mercurio generalmente se encuentra en estados de oxidación  $+1$  y  $+2$ . El mercurio se encuentra como sulfuro Hg, con frecuencia como rojo de cinabrio y con menos abundancia como metal cinabrio negro; es usado en interruptores eléctricos como material líquido de contacto, tacómetros, barómetros y termostatos. (EcuRed, 2000)
- El elemento químico plomo lleva como símbolo Pb, con un número atómico de 82 y peso atómico de 207,19 u y actúa con valencia <sup>+</sup> 2, <sup>+</sup> 4; tiene un color gris-azulado que existe en pequeñas cantidades en la corteza terrestre y está asociado al zinc. Puede encontrarse en depósitos formados por rocas ígneas, típicamente en calizas y dolomitas. Los minerales

asociados pueden incluir galena, esfalerita y pirita. Se utiliza en la fabricación de baterías, municiones, productos metálicos y en láminas para protección contra los rayos X. Aunque el plomo en sí mismo no se degrada, sus compuestos pueden ser transformados por la luz natural, el aire y el agua. (EcuRed, 2000)

- El arsénico, cuyo símbolo químico es As, tiene un número atómico de 33 y un peso de 74,922 u. Este elemento es ampliamente distribuido en la naturaleza y es uno de los pocos minerales disponibles con una pureza de 99,9999% o más. (Lenntech B.V, 1998) Este metal suele encontrarse típicamente en la superficie de las rocas en combinación con azufre, manganeso, hierro, cobalto, níquel, plata o estaño. En estado sólido, ha sido utilizado en la fabricación de materiales para láseres y como agente acelerador en la producción de varios dispositivos. Además, el óxido de estaño se emplea en la fabricación de vidrio. (EcuRed, 2000)

#### <span id="page-30-0"></span>**2.3 Fuentes de contaminación de los metales pesados**

La contaminación por metales pesados es un problema ambiental que puede tener diversas fuentes. A continuación, se enumeran algunas de las fuentes de contaminación de metales pesados:

- Actividades industriales: Las actividades industriales, como la minería y la fundición de metales, son conocidas por liberar metales pesados al ambiente (Lambert et al., 2015).
- Agricultura: El uso excesivo de fertilizantes y enmiendas del suelo puede contribuir a la liberación de metales pesados, como el cadmio, en el suelo (Kabata-Pendias, 2011).
- Vertederos y residuos sólidos: Los vertederos y la gestión inadecuada de residuos sólidos pueden ser fuentes significativas de contaminación por metales pesados (Alloway, 2013).
- Descargas industriales y urbanas: Las descargas de aguas residuales industriales y urbanas pueden contener concentraciones elevadas de metales pesados, afectando cuerpos de agua cercanos (Mohan et al., 2014).
- Emisiones Atmosféricas: Las emisiones atmosféricas, especialmente aquellas provenientes de la quema de combustibles fósiles, pueden transportar metales pesados y depositarlos en el suelo y el agua (Alloway, 2013).

## <span id="page-31-0"></span>**2.4 Impactos de la contaminación de metales pesados en el medio ambiente y salud humana**

La contaminación por metales pesados tiene impactos significativos tanto en el medio ambiente como en la salud humana, algunos impactos se presentan a continuación:

#### Medio Ambiente

- Toxicidad en suelo y agua: La contaminación por metales pesados puede resultar en la toxicidad del suelo y del agua, afectando la flora y la fauna (Alloway, 2013).
- Bioacumulación en organismos acuáticos: Los metales pesados pueden bioacumularse en organismos acuáticos, afectando la cadena alimentaria y provocando impactos negativos en los ecosistemas acuáticos (Meyer et al., 2014).
- Alteración de ciclos biogeoquímicos: La contaminación por metales pesados puede alterar los ciclos biogeoquímicos naturales en el suelo, afectando la disponibilidad de nutrientes para las plantas (Kabata-Pendias, 2011).

#### Salud Humana

- Contaminación del agua potable: La presencia de metales pesados en el agua potable puede tener efectos adversos para la salud humana, causando problemas gastrointestinales y daño a órganos internos (World Health Organization, 2011).
- Toxicidad a corto y largo plazo: La exposición a metales pesados, como el plomo y el mercurio, puede tener efectos tóxicos a corto plazo (por ejemplo, envenenamiento agudo) y a largo plazo (por ejemplo, daño neurológico) (Grandjean & Landrigan, 2014).
- Impacto a la calidad del aire: La inhalación de partículas contaminadas con metales pesados en el aire puede contribuir a problemas respiratorios y cardiovasculares en la población expuesta (Hettige et al., 2018).

#### <span id="page-32-0"></span>**2.5 Geoquímica**

La Geoquímica estudia el origen, distribución y evolución de los elementos químicos en la Tierra que se encuentran formando las rocas (y sus derivados) seres vivos, el agua y la atmósfera; teniendo, así como objetivo determinar la abundancia de los elementos en la naturaleza para desarrollar la teoría sobre el origen y la estructura de nuestro planeta y del universo. (SGM, 2000)

(Gibson, 1949) Fundamentó cuatro principios de la geoquímica:

- 1. Contenidos de los elementos en la Tierra.
- 2. Movimiento y dispersión de los elementos en los minerales, rocas y diversas capas terrestres a lo largo del espacio y el tiempo.
- 3. Establecimiento de los principios y estándares que regulan la cantidad y distribución individual de los elementos.

4. Variabilidad en la distribución de isótopos, proceso de mineralización y tipos de cambios en las rocas.

La aplicación de la geoquímica en la industria minera ha avanzado en los siguientes aspectos fundamentales:

- Identificación de depósitos en áreas inexploradas.
- Definición y marcación de regiones ricas en minerales y zonas metalogenéticas.
- Exploración de metales en áreas circundantes a depósitos conocidos, determinando su extensión, repetición y nuevos cuerpos minerales.

#### <span id="page-33-0"></span>**2.6 Movilidad de metales pesados en el suelo**

Una vez en el suelo, los metales pesados pueden quedar retenidos en el mismo, pero también pueden ser movilizados en la solución del suelo mediante diferentes mecanismos biológicos y químicos (Pagnanelli et al., 2004).

Los metales pesados adicionados a los suelos se redistribuyen y reparten lentamente entre los componentes de la fase sólida (Sposito et al., 1983; McGrath y Cegarra, 1992; Han et al., 2003). Dicha redistribución se caracteriza por una rápida retención inicial y posteriores reacciones lentas, dependiendo de las especies del metal, propiedades del suelo y tiempo (Brummer et al., 1988; Han y Banin, 1997, 1999; Han et al., 2001, 2003).

La movilidad relativa de los elementos traza en suelos es de suma importancia en cuanto a su disponibilidad y su potencial para lixiviarse de los perfiles del suelo al agua subterránea y difiere de si su origen es natural o antrópico (Karczewska, 1996; Ma y Uren, 1998; Wilcke et al., 1998; Burt et al., 2003) y, dentro de este último, al tipo de fuente antrópica (Davis et al., 1994; Griffin, 1991; Burt et al., 2003).

Los factores que influyen en la movilización de metales pesados en el suelo son: (Sauquillo et al., 2003):

- Características del suelo: pH, potencial REDOX, composición iónica de la solución del suelo, capacidad de cambio, presencia de carbonatos, materia orgánica, textura, etc.
- Origen y método de deposición de los metales: naturaleza de la contaminación.
- Factores ambientales relevantes: acidificación, cambios en las condiciones de oxidación-reducción, fluctuaciones de temperatura y humedad, entre otros.

#### <span id="page-34-0"></span>**2.7 Métodos de muestreo y análisis de metales pesados**

Los métodos de muestreo y análisis de metales pesados son esenciales para evaluar la presencia y concentración de estos elementos en diversas matrices ambientales. A continuación, se describen algunos métodos comunes:

#### Muestreo

- Muestreo de agua: Para el muestreo de agua, es crucial seguir protocolos estandarizados. La toma de muestras debe realizarse en diferentes puntos y profundidades para obtener una representación precisa (American Public Health Association, 2017).
- Muestreo de suelo: En el muestreo de suelo, se pueden emplear técnicas como la subdivisión del área en cuadrículas y la recolección de muestras en diferentes profundidades para caracterizar la distribución de metales pesados (Alloway, 2013).
- Muestreo de aire: El muestreo de aire para metales pesados a menudo se realiza utilizando colectores de partículas, seguido por análisis químicos en laboratorio (Harrison, 2008).

#### Análisis

- Espectroscopía de Absorción Atómica (EAA): La EAA es un método común para analizar la concentración de metales pesados en muestras líquidas, como agua y soluciones de suelo (Frías et al., 2018).
- Espectrometría de masas con plasma acoplado inductivamente (ICP-MS): La ICP-MS es altamente sensible y se utiliza para analizar metales pesados en diversas matrices, incluyendo agua, suelo y biota (Matusiewicz, 2019).
- Especiación química: El análisis de especiación química permite distinguir las formas químicas específicas de los metales pesados, lo cual es crucial para comprender su movilidad y toxicidad (Borgese et al., 2016).

#### <span id="page-35-0"></span>**2.8 Interpolación geoestadística como herramienta para estimar concentraciones**

La interpolación geoestadística, respaldada por metodologías avanzadas como el semivariograma y el kriging, se ha consolidado como una herramienta esencial para la estimación precisa de concentraciones de metales pesados en áreas no muestreadas. Webster y Oliver (2007) definen la variabilidad espacial como crucial en este contexto, y el semivariograma, según Goovaerts (1997), emerge como una función que modela la dependencia espacial entre puntos de muestreo. El kriging, método basado en esta estructura de dependencia espacial (Cressie, 1993), permite estimar valores desconocidos de manera óptima.

En aplicaciones específicas a la contaminación por metales pesados, estudios como el de Cambardella et al. (1994) han demostrado la eficacia de la interpolación geoestadística en la evaluación detallada de la contaminación del suelo. Además, su utilidad en la estimación de riesgos para la salud ha sido destacada por Guo et al. (2018), quienes enfatizan la importancia de
mapear concentraciones para diseñar estrategias de mitigación en áreas contaminadas. Asimismo, De Gruijter et al. (2006) subrayan su papel crucial en el monitoreo continuo y detallado de concentraciones, facilitando la toma de decisiones informadas para la gestión ambiental.

En conjunto, la interpolación geoestadística se presenta como una herramienta integral, permitiendo una evaluación espacialmente explícita y precisa de la contaminación por metales pesados, fundamentando la toma de decisiones en la gestión ambiental

#### **2.9 Conceptos básicos de la geoestadística**

Para llevar a cabo la Geoestadística, se requiere un conjunto de datos que sean tanto fijos como continuos. Estos datos pueden incluir mediciones como valores de precipitación pluvial, niveles de contaminación atmosférica, contenido de oro en una mina, entre otros; se puede seleccionar puntos del espacio a criterio del investigador o puede seleccionar los sitios bajo algún esquema de muestreo probabilístico (Henao, 2000).

La Geoestadística es una rama de la estadística que trata fenómenos espaciales (Huijbregts, 1978) cuyo interés es la estimación, predicción y simulación de dichos fenómenos. Según (Petitgas, 1996) define como una aplicación de la teoría de probabilidades a la estimación estadística de variables espaciales.

La Geoestadística se aplica en dos etapas:

- Análisis Estructural: Seleccionar el modelo apropiado para interpretar los datos disponibles.

- Utilización del modelo para realizar estimaciones: Durante esta fase, el investigador describe la variable observada utilizando las propiedades de los datos recopilados. (Petitgas, 1996).

En los diferentes softwares existen diferentes métodos de análisis geoestadísticos:

### Kriging:

- Kriging Ordinario (Ordinary Kriging)
- Kriging Universal (Universal Kriging)
- Kriging Simple (Simple Kriging)
- Kriging Espacial (Spatial Kriging)
- Kriging de Bloques (Block Kriging)
- Inverse Distance Weighting (IDW)
- Spline Cúbico
- Tendencia Local
- Spline Regularizado (Regularized Spline)
- Natural Neighbor

### **2.10 Modelos geoestadísticos utilizados en la interpolación**

En la interpolación geoestadística, se emplean diversos modelos para describir la variabilidad espacial y estimar valores en ubicaciones no muestreadas. A continuación, se presentan algunos modelos geoestadísticos comúnmente utilizados:

> - Modelo esférico: Este modelo es mencionado por Cressie (1993), quien señala que asume que la correlación espacial se incrementa hasta alcanzar un límite máximo y luego se estabiliza.

*Figura. 6. Modelo de variograma esférico.*

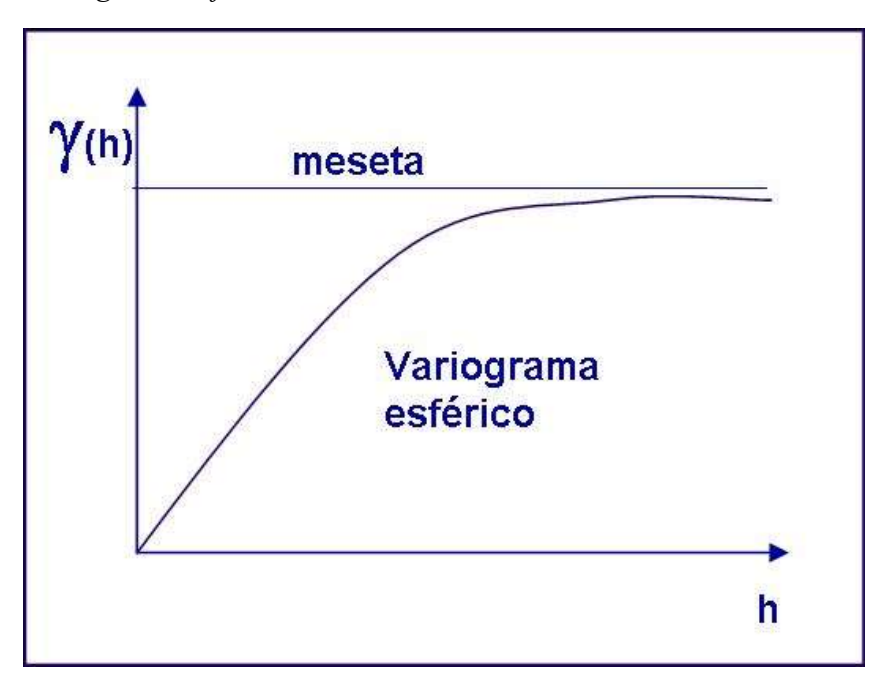

*Fuente:* Geoestadística aplicado a la estimación de recursos (Geocursos, 2022)

- Modelo exponencial: Goovaerts (1997) menciona el modelo exponencial, destacando que la correlación disminuye exponencialmente con la distancia, siendo útil cuando se espera una rápida disminución de la variabilidad.

*Figura. 7. Modelo de variograma exponencial.*

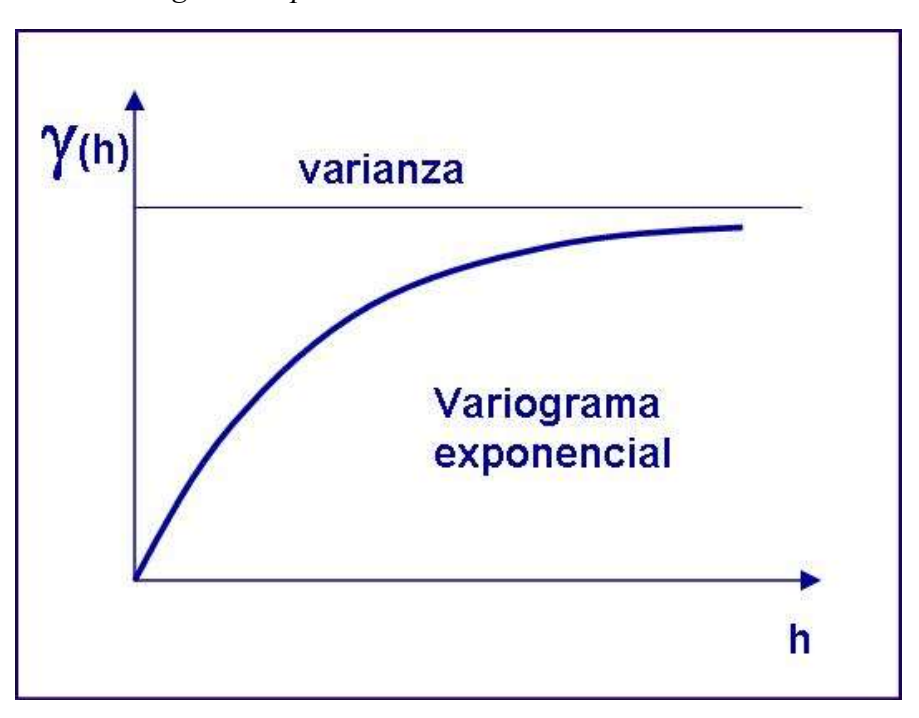

*Fuente:* Geoestadística aplicado a la estimación de recursos (Geocursos, 2022)

- Modelo Gaussiano: Chiles y Delfiner (2012) hacen referencia al modelo gaussiano, indicando que considera que la correlación espacial sigue una distribución gaussiana, siendo aplicable en situaciones donde la continuidad espacial es importante.

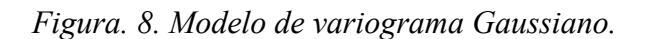

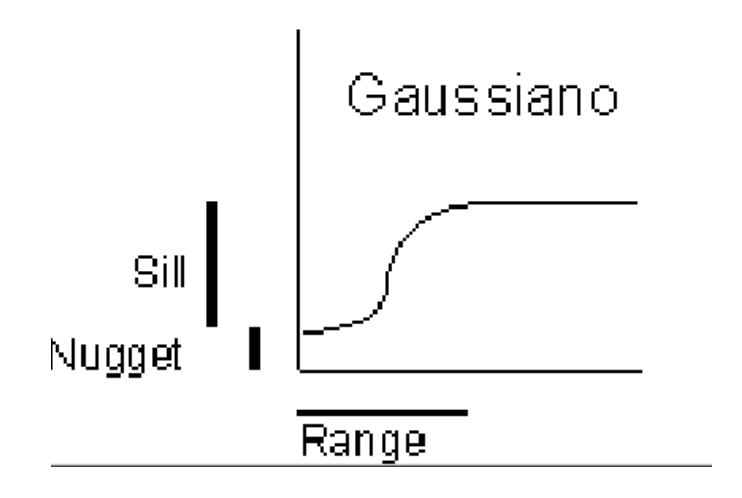

*Fuente:* Modelos matemáticos aplicados a variogramas. (Geocursos, 2022)

- Modelo lineal: Christakos (2000) introduce el modelo de cópula, que incorpora la teoría de cópulas para describir las dependencias entre variables en el espacio, siendo útil para modelar dependencias espaciales no lineales.

*Figura. 9. Modelo de variograma lineal.* 

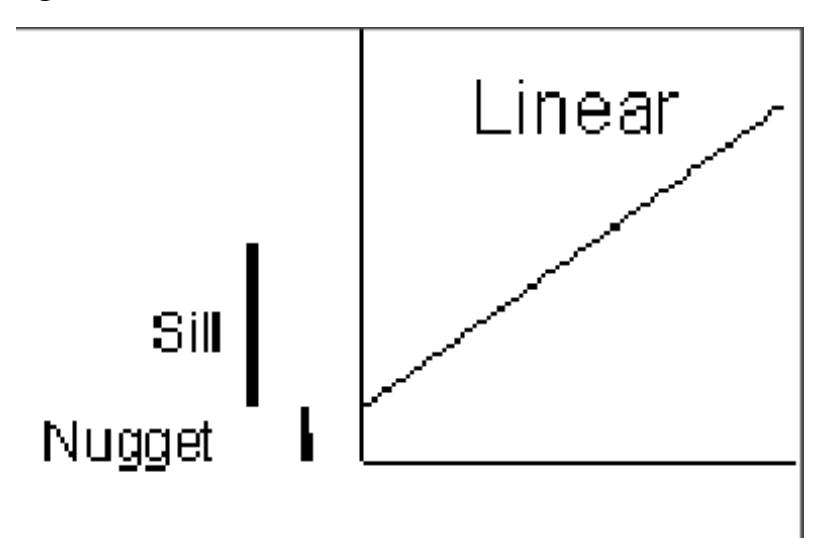

*Fuente:* Modelos matemáticos aplicados a variogramas. (Geocursos, 2022)

#### **2.11 Variables y parámetros relevantes en el análisis de concentraciones**

En el análisis de concentraciones de metales pesados mediante métodos geoestadísticos, se consideran diversas variables y parámetros que son fundamentales para obtener resultados precisos y significativos. A continuación, se presentan algunas de las variables y parámetros relevantes:

### Variables relevantes

- Variable dependiente (Concentración de metales pesados): La concentración de metales pesados en la muestra es la variable de interés y el foco principal del análisis (Chiles & Delfiner, 2012).
- Coordenadas espaciales: Las coordenadas geográficas o espaciales son esenciales para la geoestadística y la interpolación espacial.

### Parámetros relevantes

- Semivariograma: El semivariograma es crucial para modelar la estructura de dependencia espacial de los datos.
- Rango del semivariograma: Indica la distancia a la cual la variabilidad espacial se estabiliza. Es un parámetro clave en modelos geoestadísticos como el esférico o exponencial.
- Efecto nugget: Representa la variabilidad a escalas más pequeñas que la distancia de muestreo y es importante para entender si existe variabilidad no estructurada (Chiles & Delfiner, 2012).
- Anisotropía: En presencia de variabilidad direccional, la anisotropía ajusta la forma y orientación del modelo a la realidad espacial (Goovaerts, 1997).
- Parámetros del modelo de interpolación: Incluyen los pesos asignados a las muestras circundantes en la predicción, los cuales dependen de la estructura del semivariograma (Cressie, 1993).
- Intervalo de confianza: Proporciona información sobre la incertidumbre asociada con las predicciones, siendo fundamental para la interpretación de los resultados (Webster & Oliver, 2007).

### **2.12 Métodos de validación de concentraciones**

La validación de concentraciones de metales pesados es crucial para evaluar la precisión y confiabilidad de los modelos geoestadísticos utilizados en el análisis espacial.

Los métodos de validación más comunes son los siguientes:

- Validación cruzada: Este método implica la división del conjunto de datos en subconjuntos de entrenamiento y prueba. Posteriormente, se ajusta el modelo utilizando los datos de entrenamiento y se evalúa su desempeño utilizando el conjunto de prueba. Esta técnica proporciona una estimación confiable del rendimiento del modelo al evitar el sobreajuste a los datos de entrenamiento. (Cressie, 1993).
- Validación Bootstrap: La validación bootstrap consiste en realizar múltiples muestreos con reemplazo a partir de los datos disponibles para generar múltiples conjuntos de datos de prueba y entrenamiento. Este método proporciona intervalos de confianza y medidas de precisión del modelo (Webster & Oliver, 2007).

- Índices de precisión espacial: Se pueden utilizar índices específicos para evaluar la precisión espacial de los modelos, como el índice de similitud espacial o el índice de correlación espacial (Goovaerts, 1997).

# **CAPÍTULO 3**

### **METODOLOGÍA**

#### **3.1 Diseño de muestreo y recolección de muestras de metales pesados**

El presente proyecto, se basa en las muestras de análisis de metales pesados obtenidas en el año 2017, como parte del estudio titulado "Zonificación de contaminación por metales pesados en San Bartolomé", realizado por Fernando Valencia.

Las muestras analizadas fueron recopiladas con el previo consentimiento de los propietarios de terrenos destinados a uso agrícola. La toma de muestras se llevó a cabo a una profundidad de treinta centímetros bajo la superficie del suelo (Figura. 11), lo que requirió realizar excavaciones correspondientes para garantizar la representatividad de los resultados.

Cada muestra, con un peso aproximado de tres kilogramos, fue cuidadosamente enfundada y etiquetada con un código secuencial de toma. Además, se registraron los datos de ubicación espacial utilizando el sistema de posicionamiento global (GPS) en el estándar WGS 84.

El proceso de obtención de las 106 muestras de suelo abarcó un periodo de 10 días (Figura. 12), durante los cuales se siguieron los protocolos establecidos para garantizar la integridad de las muestras y la precisión de los datos recopilados. Es relevante señalar que dos de las muestras fueron tomadas directamente sobre el material en el sitio de la relavera. Sin embargo, estas dos muestras fueron excluidas del análisis estadístico posterior, dado que no cumplían con los criterios establecidos para formar parte del estrato definido en el estudio.

*Figura. 10. Zona de estudio.* 

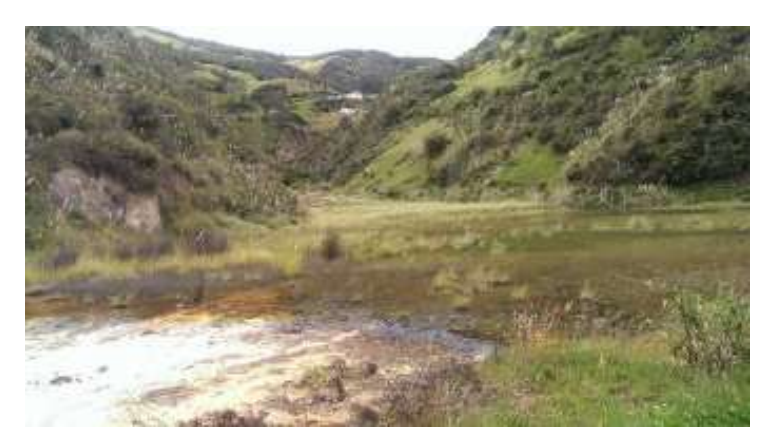

*Fuente:* Zonificación de contaminación por metales pesados en San Bartolomé. (Valencia, 2017) *Figura. 11. Toma de muestras.* 

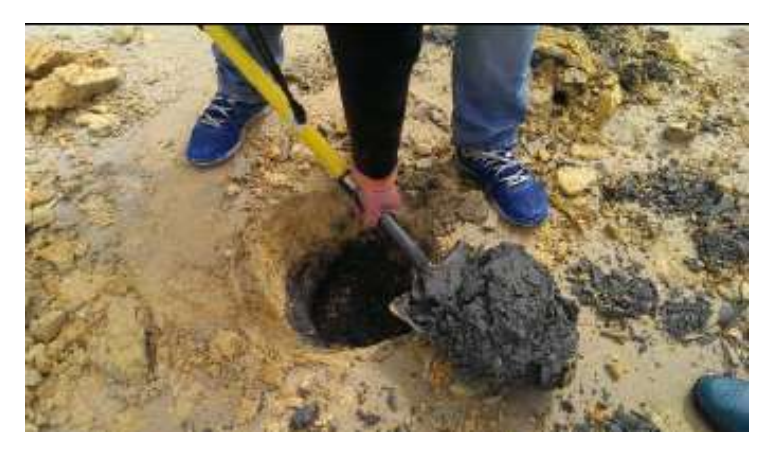

*Fuente:* Zonificación de contaminación por metales pesados en San Bartolomé. (Valencia, 2017)

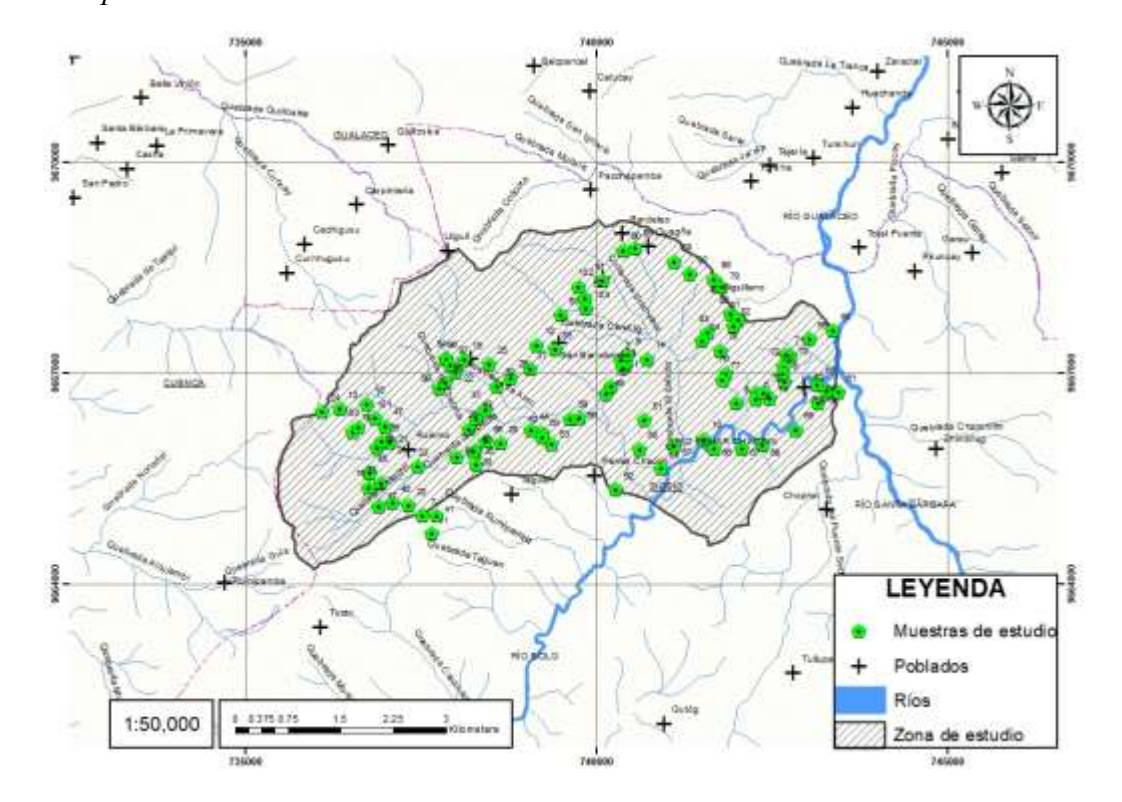

*Figura. 12. Mapa de ubicación de muestras.*

#### **3.2 Análisis de las muestras recolectadas**

Valencia (2017) menciona que:

Las muestras, antes de someterse al análisis de laboratorio, fueron sometidas a una preparación que involucró los siguientes pasos:

- Se llevó a cabo el secado de las muestras de suelo utilizando un horno eléctrico.
- A continuación, se empleó un molino de suelos para realizar la reducción de tamaño del material recolectado.
- Posteriormente, se procedió al cuarteo de las muestras.

En el laboratorio, se realizaron ensayos con el objetivo de determinar la presencia de metales pesados (Pb, Zn, Cd). Las muestras de suelo fueron analizadas en el polarógrafo para determinar los niveles de Cd, mientras que las concentraciones de Pb y Zn fueron identificadas mediante absorción atómica. Los resultados detallados se encuentran presentados en el Anexo 1.

#### **3.3 Análisis exploratorio de datos**

El análisis exploratorio de datos sienta las bases para comprender la distribución, variabilidad y patrones espaciales de los metales pesados (Pb, Cd, Zn), permitiendo así una selección adecuada de las técnicas de interpolación.

La base de datos se sometió a un proceso de limpieza y organización. Para el análisis exploratorio, se emplearon técnicas estadísticas descriptivas y gráficas, con el objetivo de revelar patrones y tendencias en los datos.

### **3.3.1 Distribución de Concentraciones**

Se observó la distribución de concentraciones de metales pesados en la parroquia San Bartolomé. Las estadísticas descriptivas proporcionaron información sobre la media, mediana, desviación estándar y otros parámetros clave, trazando la variabilidad presente en los datos.

Se presenta un análisis de las concentraciones de plomo (Pb) en la región de estudio. La información estadística para las concentraciones de plomo se resume a continuación (Tabla 1):

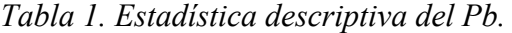

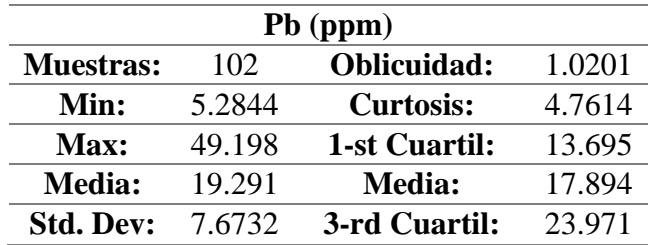

*Fuente:* Elaboración propia.

La media (Media: 19.291 ppm) y la mediana (Media: 17.894 ppm) sugieren que la distribución puede estar ligeramente sesgada hacia la derecha debido a la influencia de valores más altos. El rango intercuartílico (IQR) entre el primer y tercer cuartil (13.695 y 23.971,

respectivamente) resalta la variabilidad en las concentraciones de plomo en la región (Figura.

13).

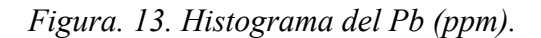

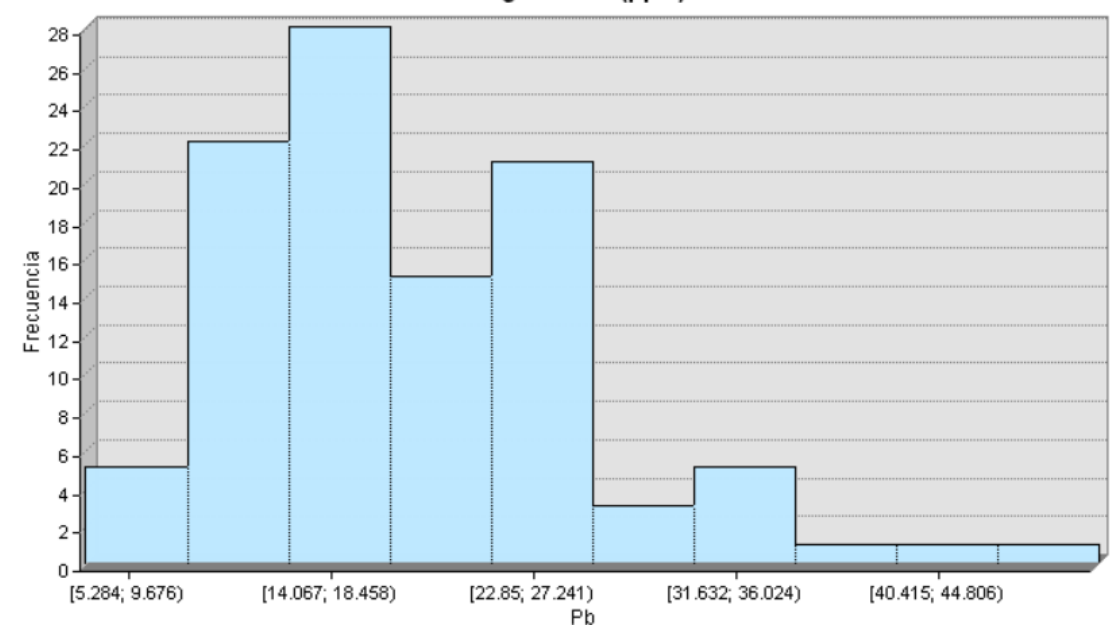

Histograma Pb (ppm)

*Fuente:* Elaboración propia.

Se presenta un análisis de las concentraciones de cadmio (Cd) en la región de estudio. La información estadística para las concentraciones de cadmio se resume a continuación (Tabla 2):

*Tabla 2. Estadística descriptiva del Cd.*

| $Cd$ (ppm)       |        |                  |        |
|------------------|--------|------------------|--------|
| <b>Muestras:</b> | 102    | Oblicuidad:      | 5.4474 |
| Min:             |        | <b>Curtosis:</b> | 35.581 |
| Max:             | 14.820 | 1-st Cuartil:    | 1.4195 |
| <b>Media:</b>    | 4.828  | <b>Media:</b>    | 2.0594 |
| <b>Std. Dev:</b> | 10.151 | 3-rd Cuartil:    | 5.4802 |

La diferencia entre la media (Media: 4.828 ppm) y la mediana (Media: 2.0594 ppm) indica la influencia de valores extremadamente altos, confirmando una asimetría positiva.

El rango de concentraciones de Cadmio (0 a 14.820) revela una amplia variabilidad en los datos. La dispersión, evidenciada por la diferencia entre el primer y tercer cuartil (1.4195 y 5.4802, respectivamente), destaca la heterogeneidad de las concentraciones en la región (Figura. 14).

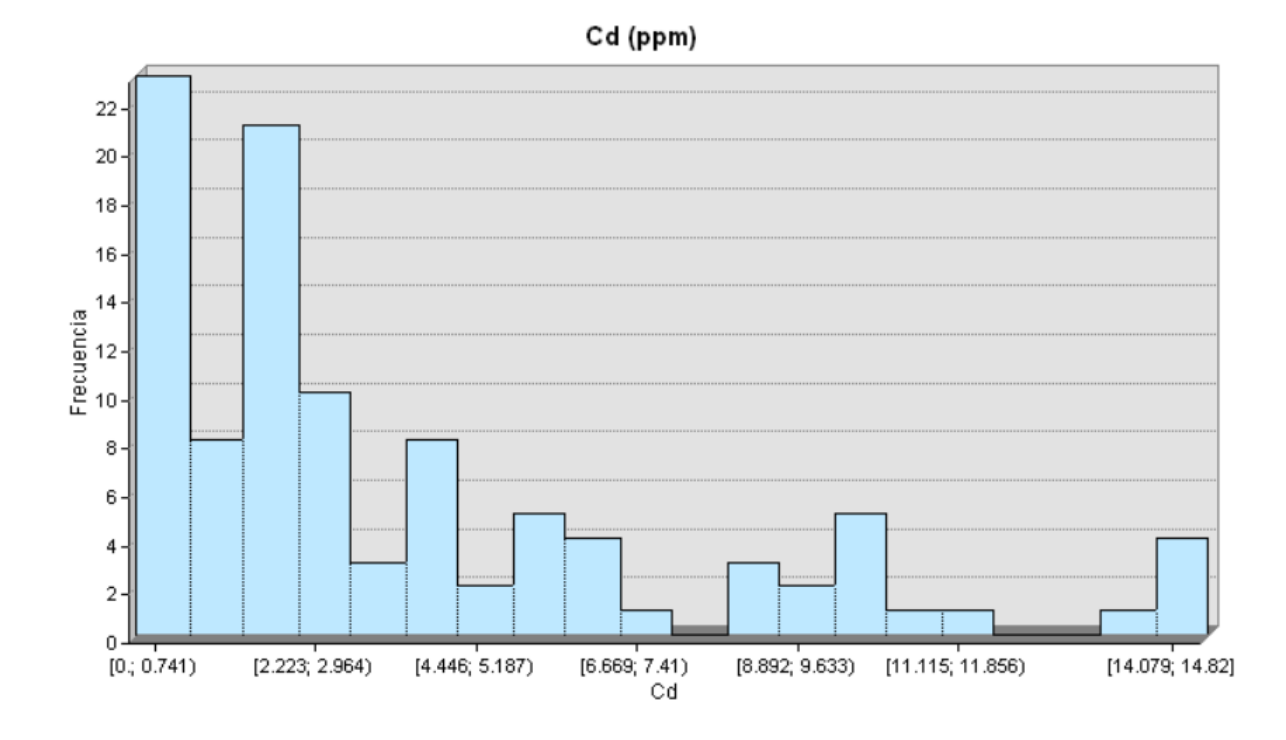

#### *Figura. 14. Histograma del Cd (ppm).*

*Fuente:* Elaboración propia.

Se presenta un análisis de las concentraciones de zinc (Zn) en la región de estudio. La información de las concentraciones de zinc se resume a continuación (Tabla 3):

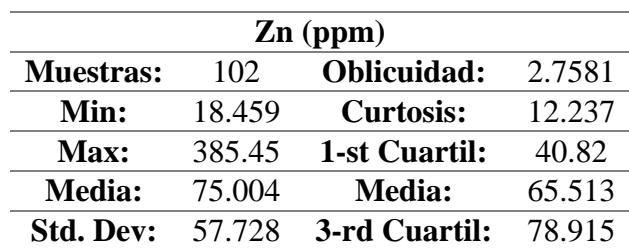

*Tabla 3. Estadística descriptiva del Zn.*

*Fuente:* Elaboración propia.

La media (Media: 75.004 ppm) es mayor que la mediana (Media: 65.513 ppm), indicando la influencia de valores más altos y reforzando la asimetría positiva. Esto indica la presencia de concentraciones considerablemente altas de Zinc en ciertas ubicaciones.

El rango (18.459 a 385.45) revela una amplia variabilidad en las concentraciones de Zinc en la región. La dispersión, evidenciada por la diferencia entre el primer y tercer cuartil (40.82 y 78.915), indica la heterogeneidad en los datos. (Figura.15)

*Figura. 15. Histograma del Zn.*

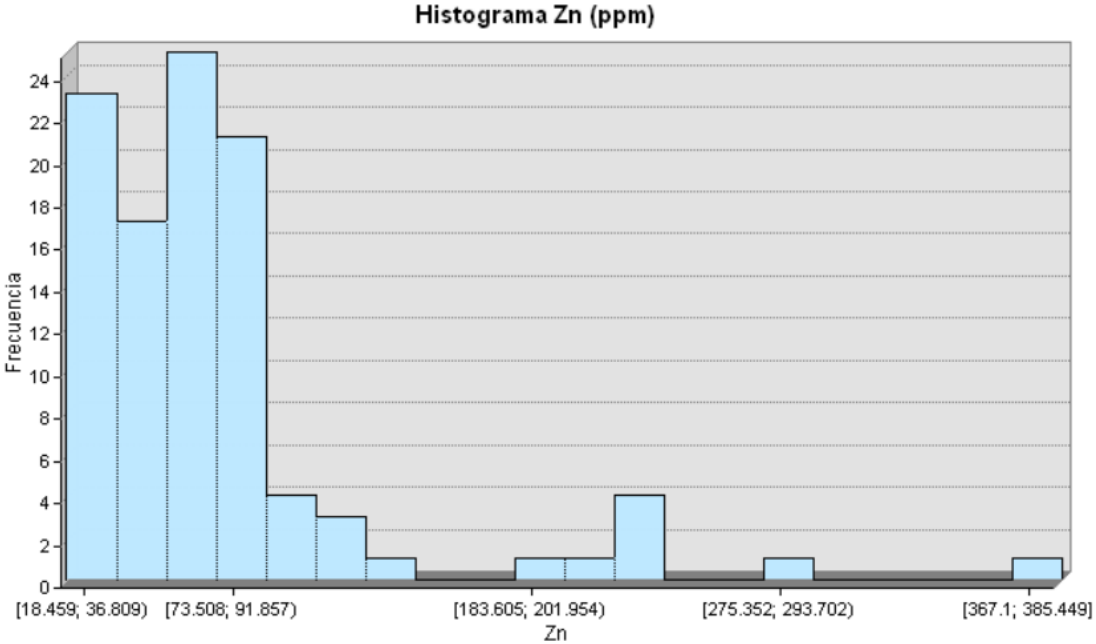

### **3.1.2 Boxplots Espaciales**

Se generaron boxplots espaciales para visualizar la distribución espacial de las concentraciones de metales pesados. Esta representación gráfica preliminar brinda una visión intuitiva de los patrones espaciales y posibles áreas de interés.

La "caja" del boxplot representa el rango intercuartílico (IQR) que va desde el primer cuartil (Q1) al tercer cuartil (Q3). La mediana se encuentra dentro de la caja para todos los elementos de estudio y se destaca el valor central de las concentraciones de Pb, Cd y Zn (Figura. 16, 17 y 18).

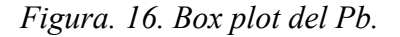

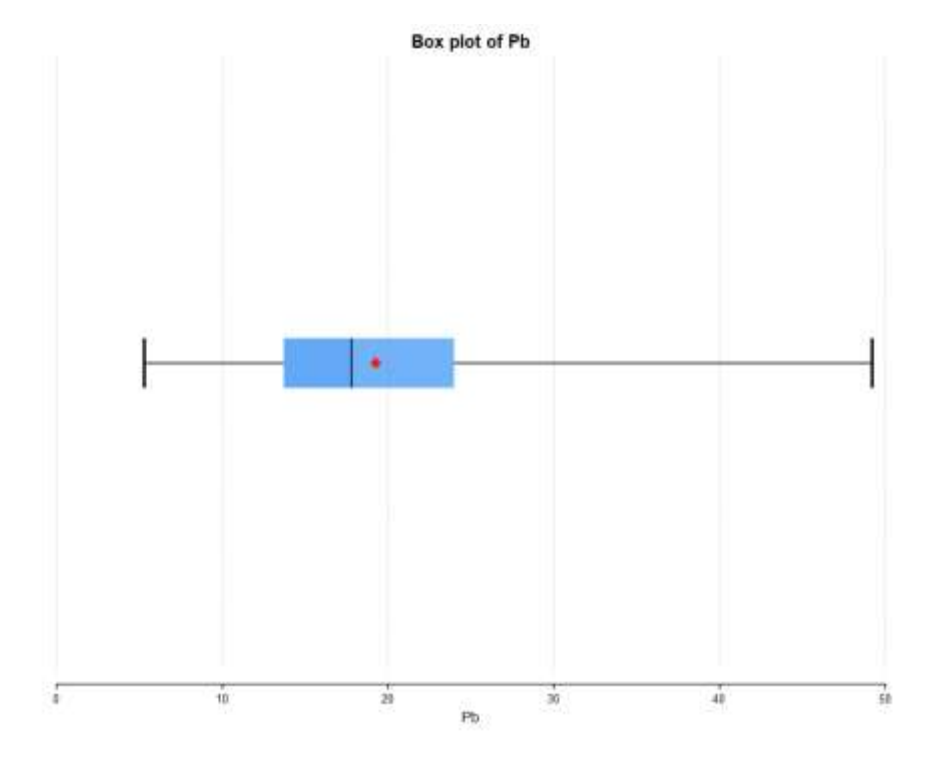

*Figura. 17. Box plot del Cd.*

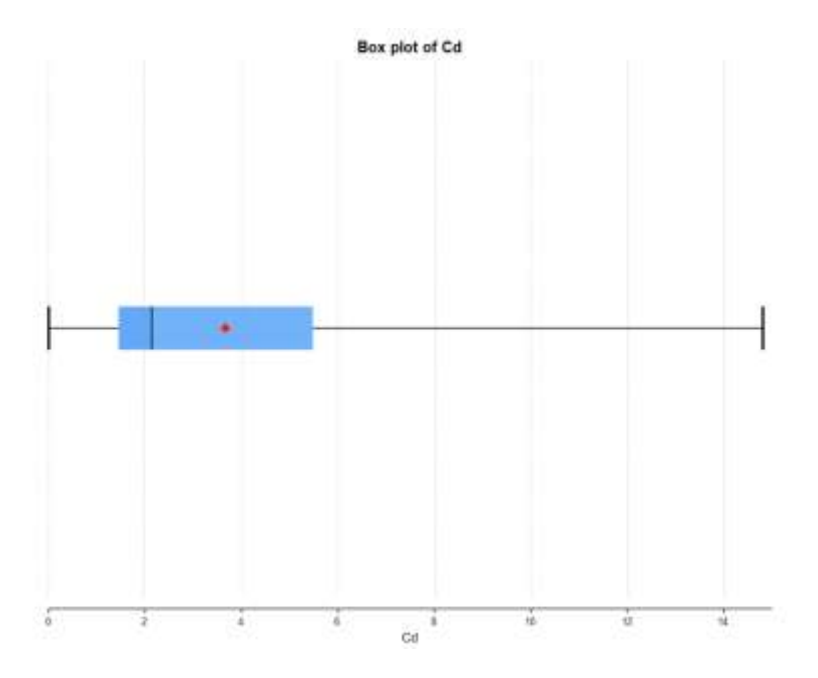

*Fuente:* Elaboración propia.

*Figura. 18. Box plot del Zn.*

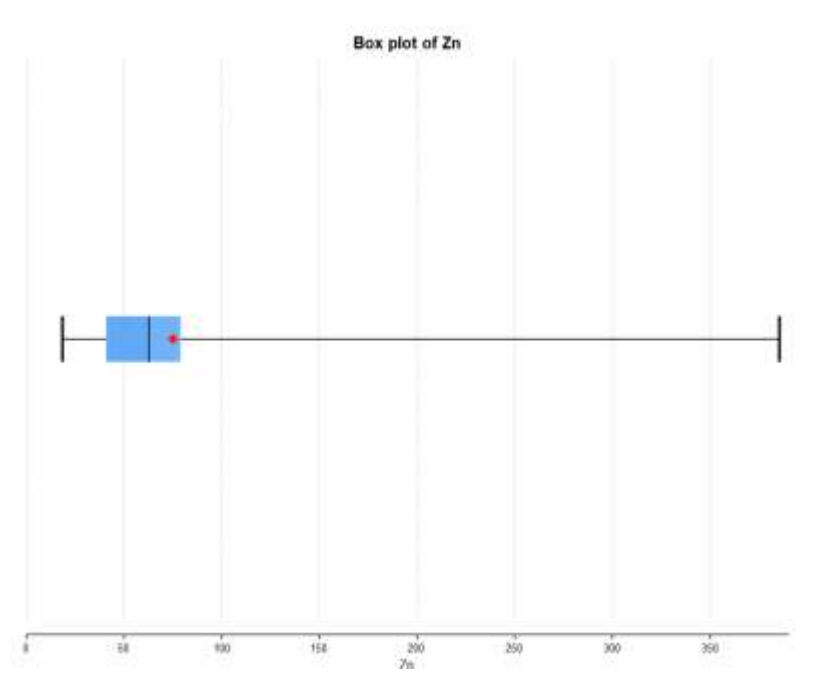

*Fuente:* Elaboración propia.

#### **3.1.3 Log probability**

El log probability se utiliza para cuantificar la incertidumbre asociada con las concentraciones de metales pesados. Al trabajar en la escala logarítmica, se simplifica el cálculo de intervalos de confianza y la propagación de incertidumbre a través del modelo, ofreciendo una visión más completa de la variabilidad espacial de los metales pesados.

El log probability para las concentraciones de Pb, presenta un valor mínimo de 5.28 y un máximo de 49.20. (Figura. 19)

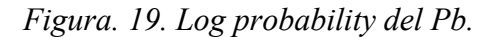

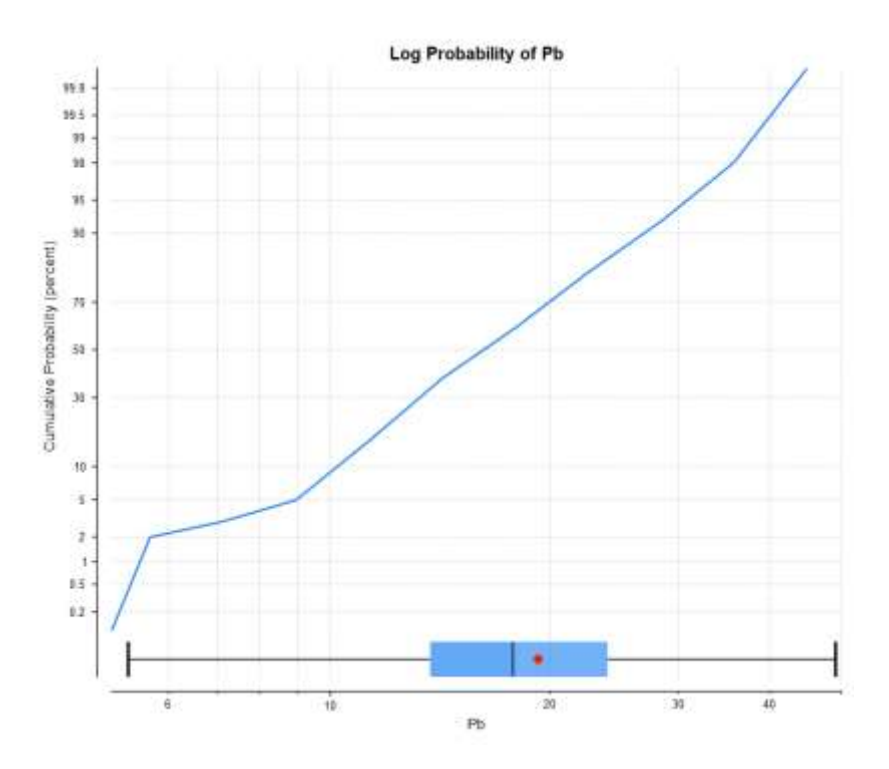

*Fuente:* Elaboración propia.

El log probability para las concentraciones de Cd, presenta un valor mínimo de 0 y un máximo de 14.82. (Figura. 20)

*Figura. 20. Log probability del Cd.*

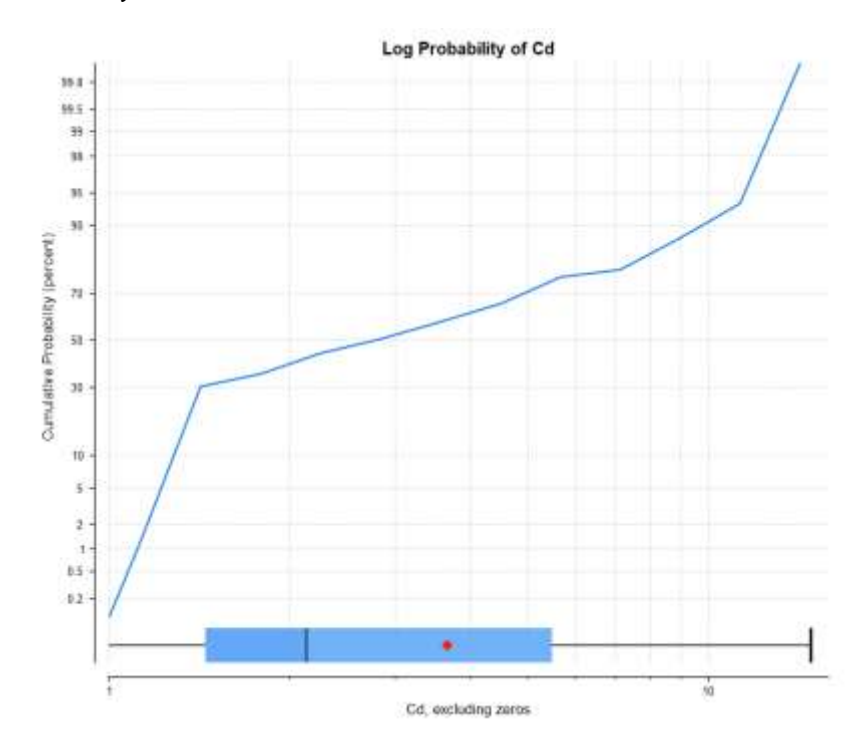

El log probability para las concentraciones de Zn, presenta un valor mínimo de 18.459 ppm y un máximo de 385.45 ppm. (Figura. 21)

*Figura. 21. Log probability del Zn*

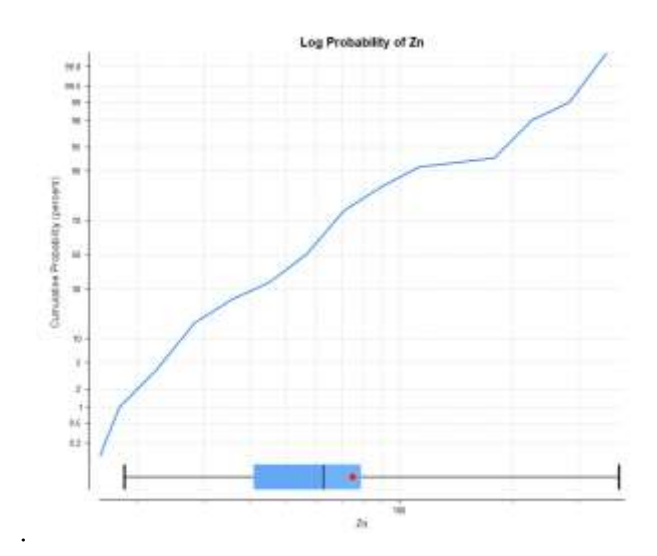

*Fuente:* Elaboración propia.

Aldaz Cornejo 40

#### **3.4 Interpolación geoestadística de las concentraciones de metales pesados**

Se plantea la aplicación de varios métodos de interpolación para determinar cuál se ajusta mejor a las características espaciales y variabilidad de los datos en la Parroquia San Bartolomé. Los métodos seleccionados son el Kriging Simple, Kriging Ordinario, Inverso a la Distancia y Spline. Cada uno de estos métodos presenta características únicas que pueden proporcionar puntos valiosos sobre la distribución espacial de los metales pesados en la región.

#### **3.4.1 Kriging simple**

Kriging Simple modela la autocorrelación espacial, reconociendo que las observaciones cercanas geográficamente tienen una mayor influencia en la estimación que las más distantes. Esto permite capturar patrones espaciales más realistas en la distribución de las concentraciones de metales pesados. Al analizar el variograma experimental, que revela la variabilidad de los datos en función de la distancia, Kriging Simple ajusta su modelo para reflejar la dependencia espacial entre los puntos de muestreo.

#### *Kriging simple del Pb*

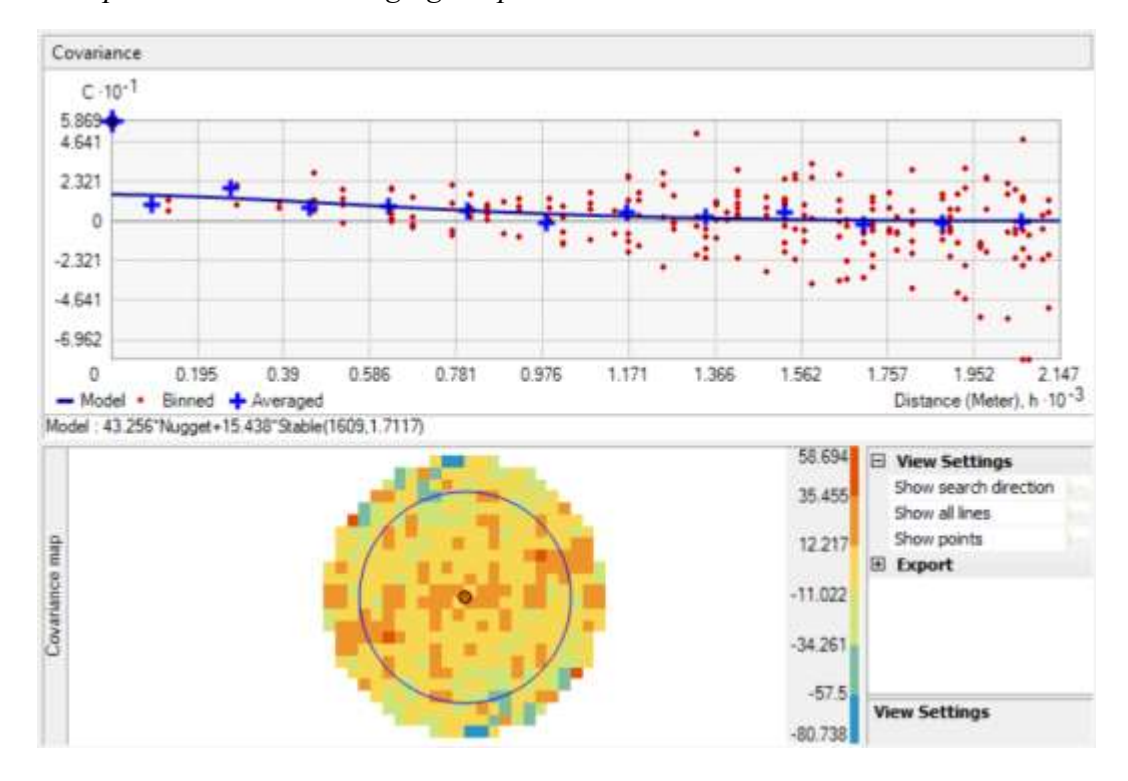

*Figura. 22. Mapa de covariancia Kriging Simple.*

*Fuente:* Elaboración propia.

*Figura. 23. Elipsoide de búsqueda Kriging simple.*

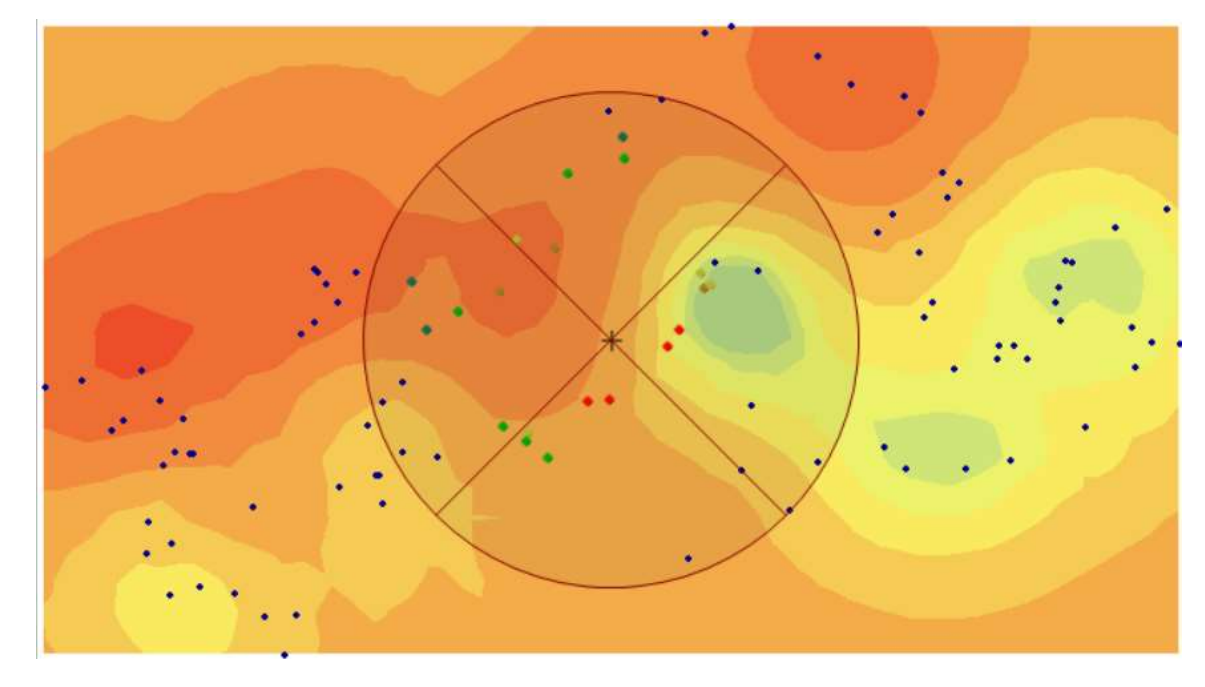

*Fuente:* Elaboración propia.

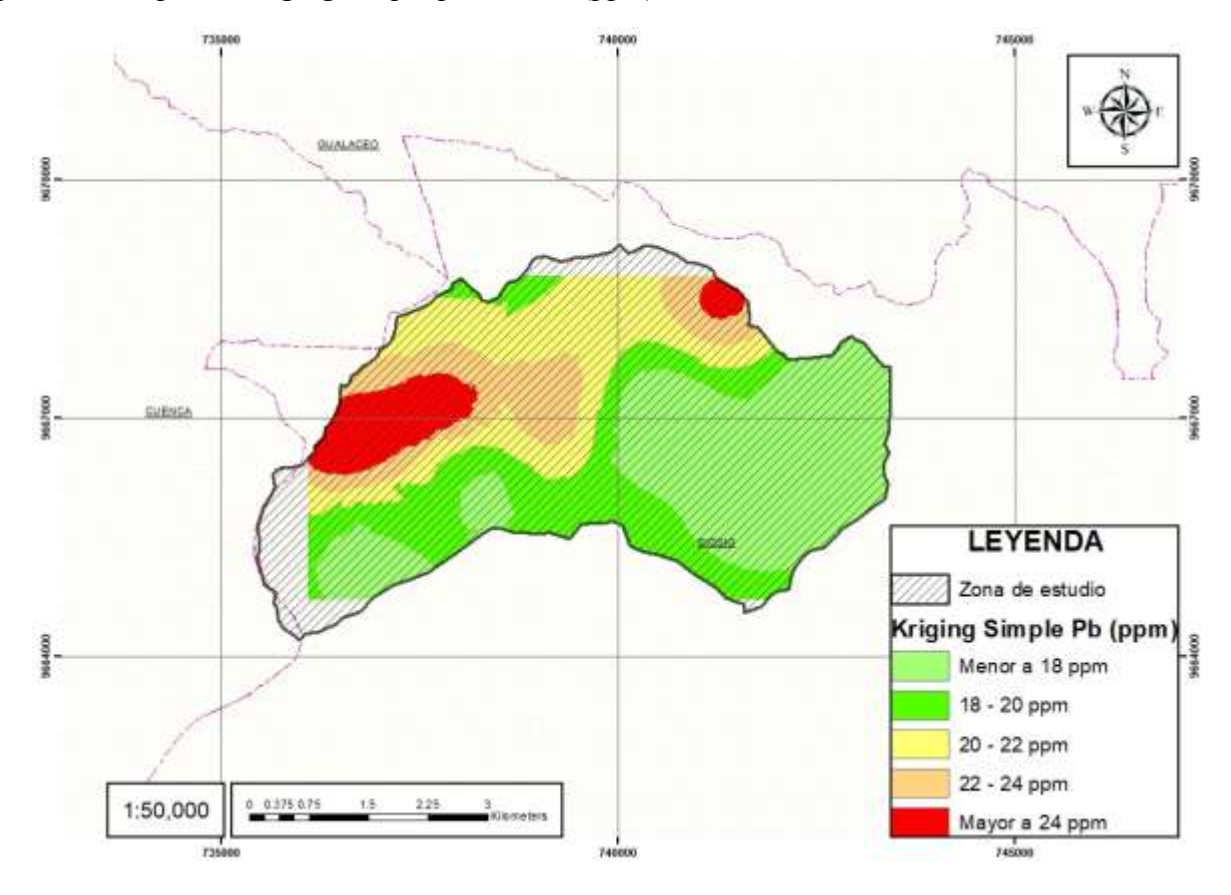

*Figura. 24. Mapa de Kriging Simple para el Pb (ppm).*

# *Kriging simple del Cd*

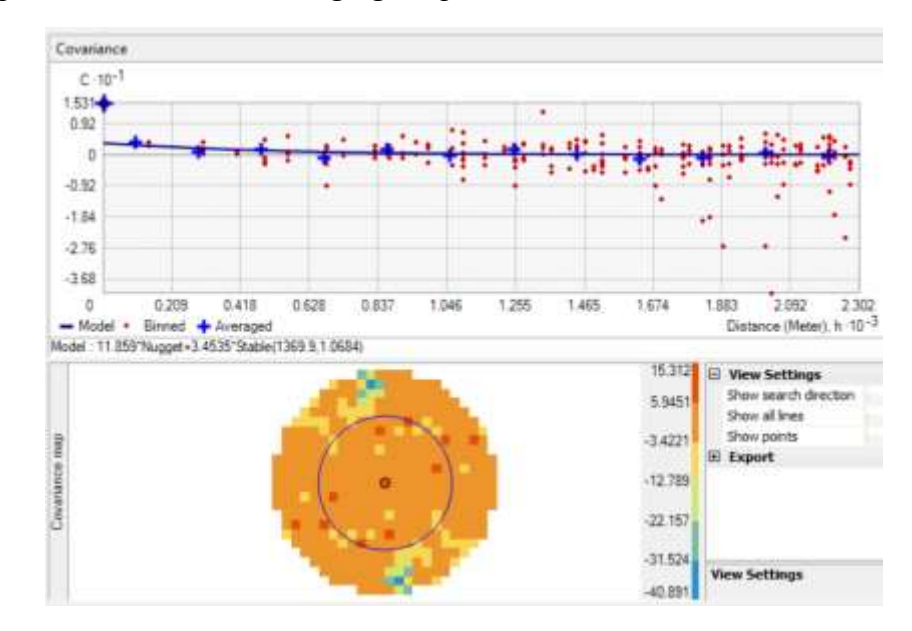

*Figura. 25. Mapa de covariancia del Kriging Simple Cd.*

*Fuente:* Elaboración propia.

*Figura. 26. Elipsoide de búsqueda Kriging Simple Cd.*

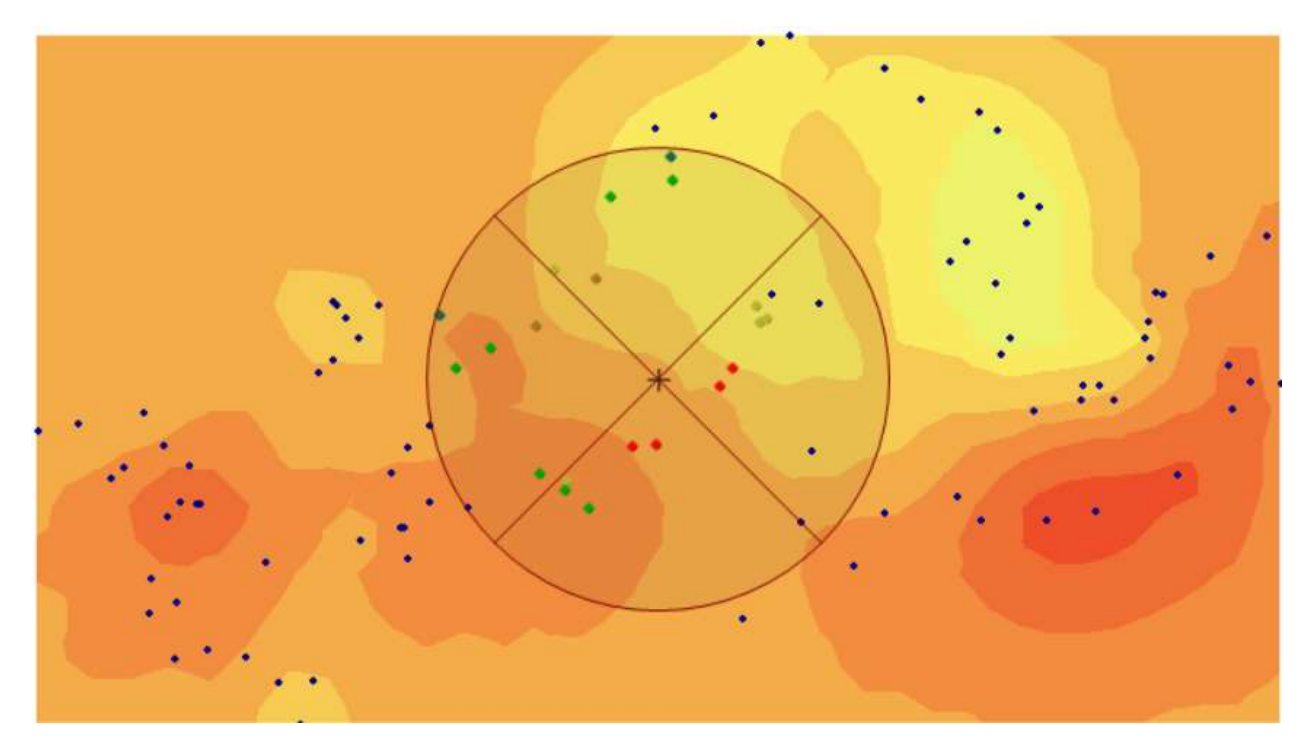

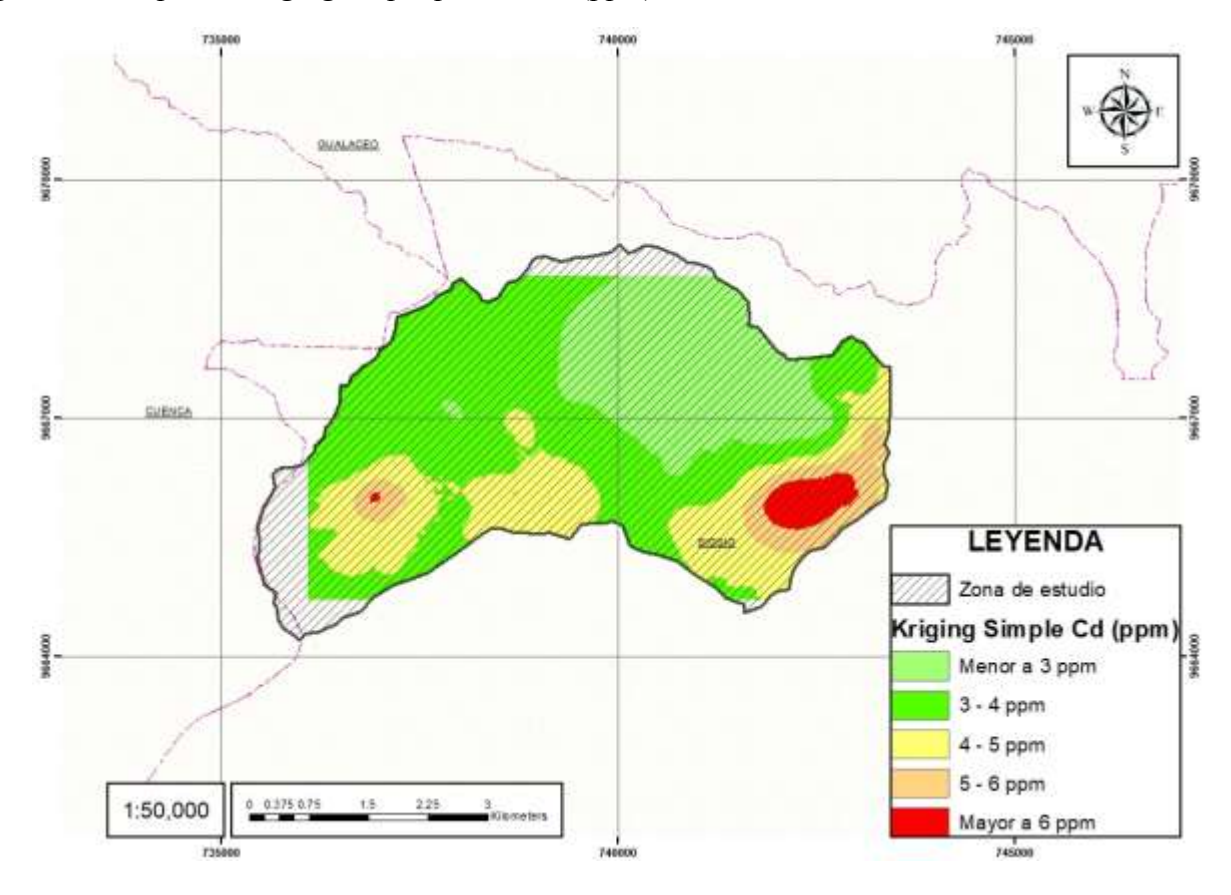

*Figura. 27. Mapa de Kriging simple para el Cd (ppm).*

## *Kriging simple del Zn*

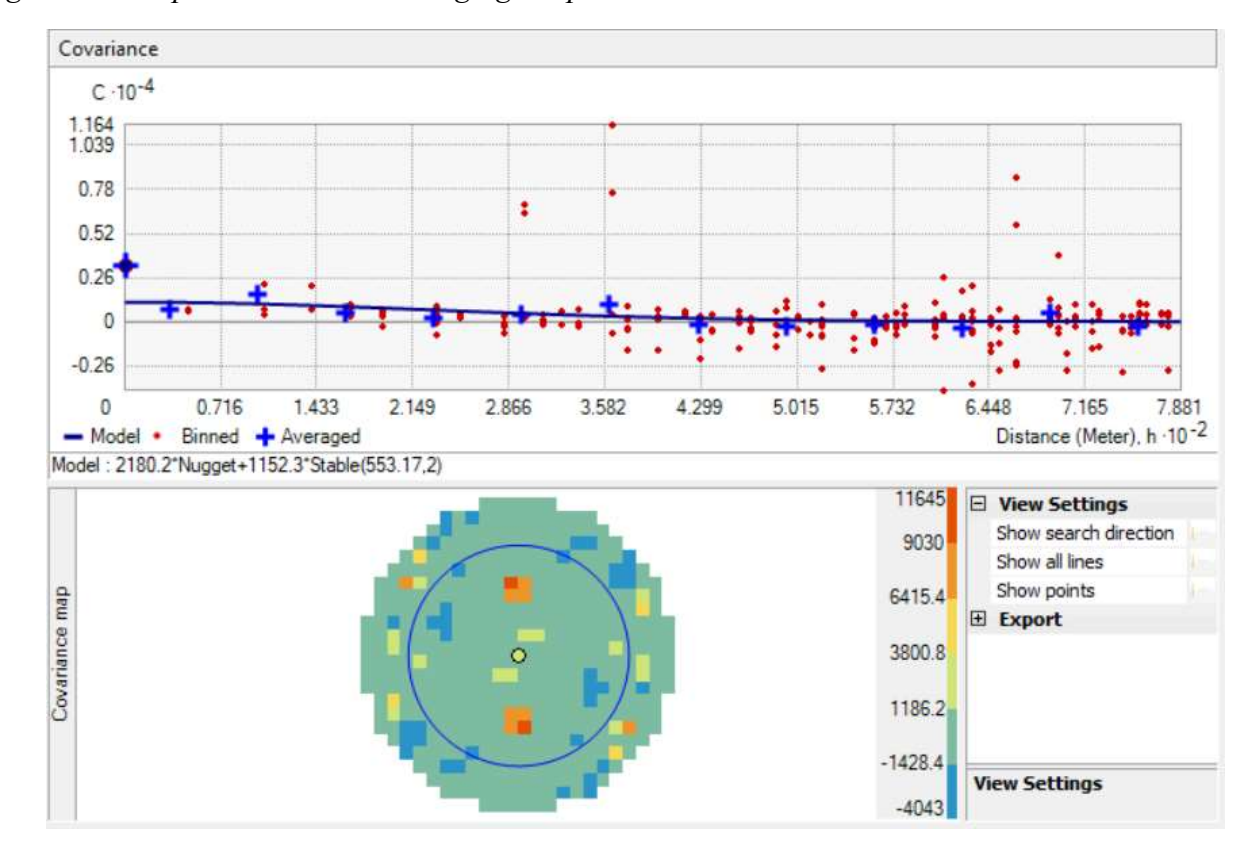

*Figura. 28. Mapa de covariancia Kriging Simple Zn.*

*Fuente:* Elaboración propia.

*Figura. 29. Elipsoide de búsqueda Kriging Simple Zn.*

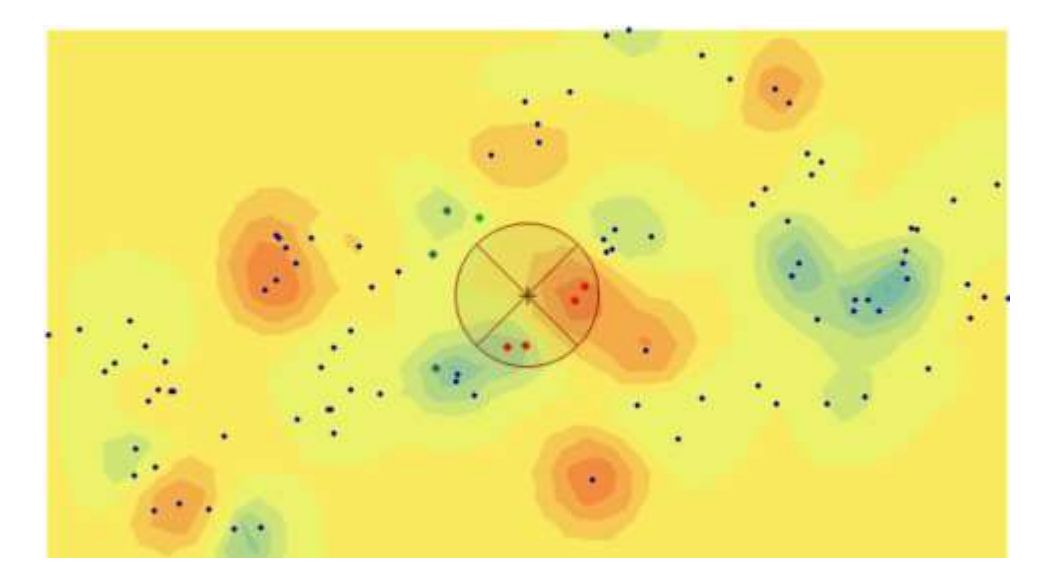

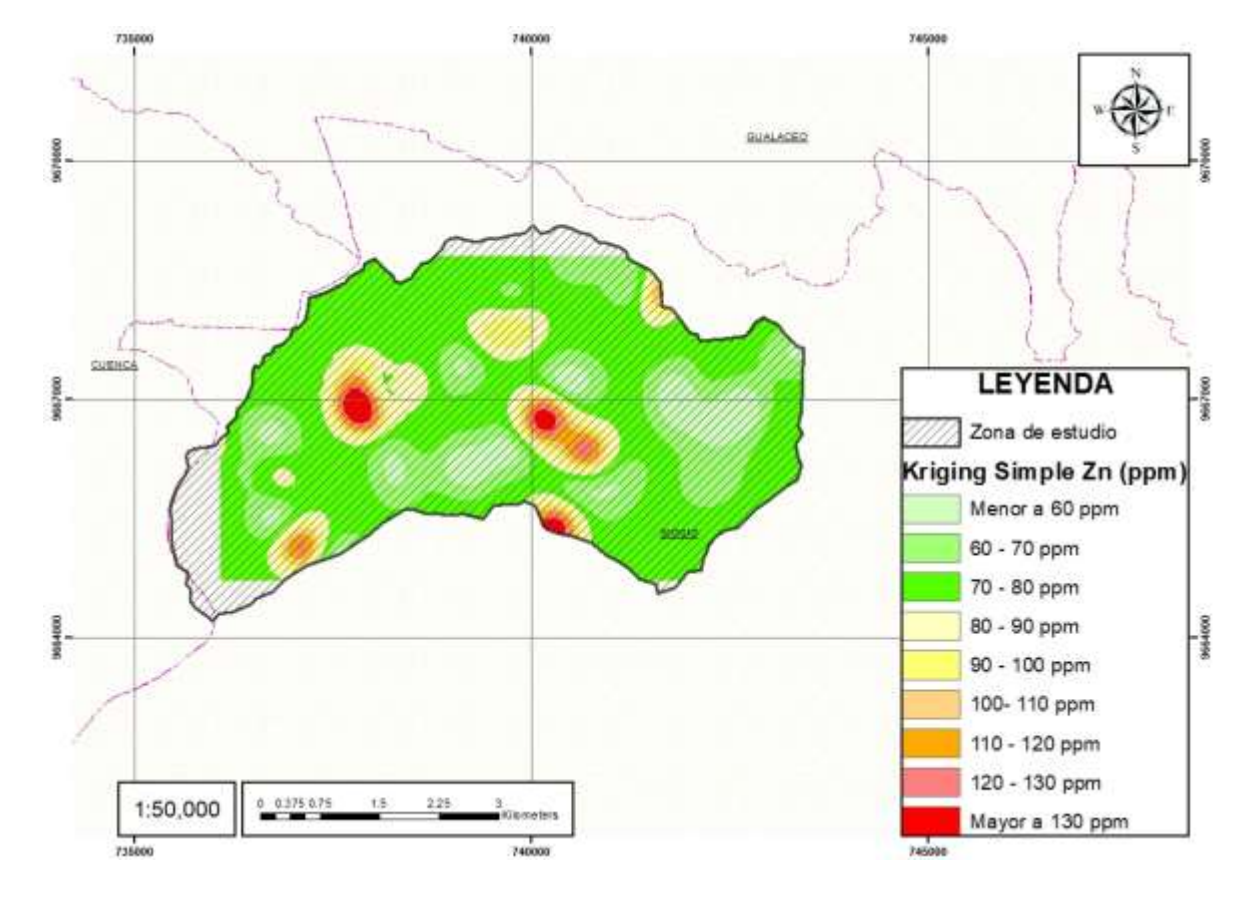

*Figura. 30. Mapa de Kriging Simple para el Zn (ppm).*

# **3.4.2 Kriging Ordinario**

Esto método es particularmente útil cuando se espera que las concentraciones de metales pesados varíen de manera sistemática en función de la ubicación geográfica. El Kriging Ordinario busca capturar tanto la variabilidad local como la regional.

## *Kriging Ordinario del Pb*

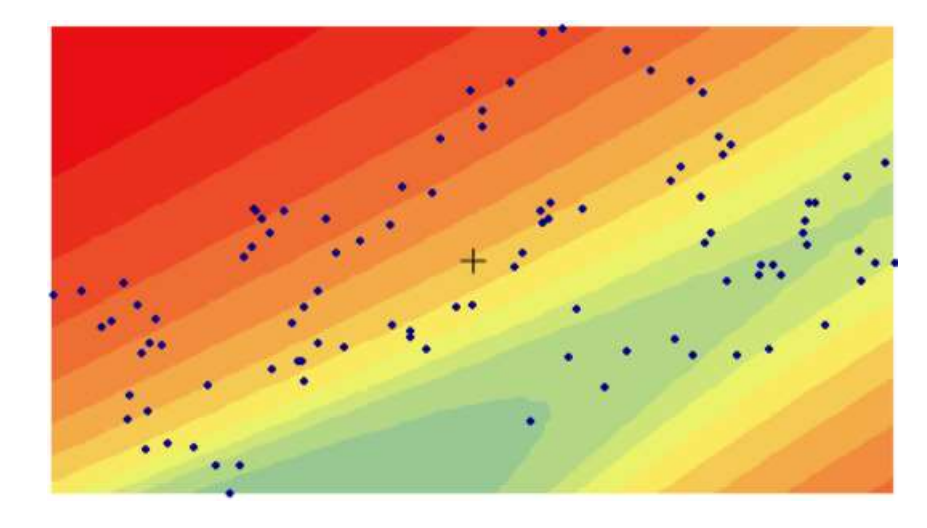

*Figura. 31. Propiedades del método Kriging Ordinario para el Pb.*

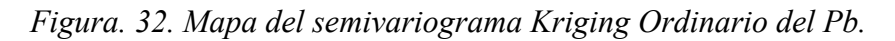

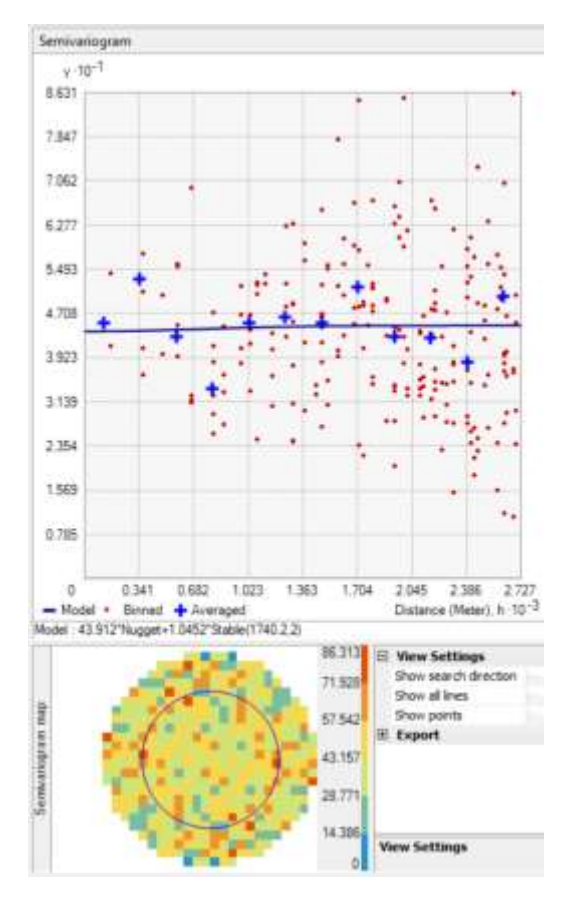

*Fuente:* Elaboración propia.

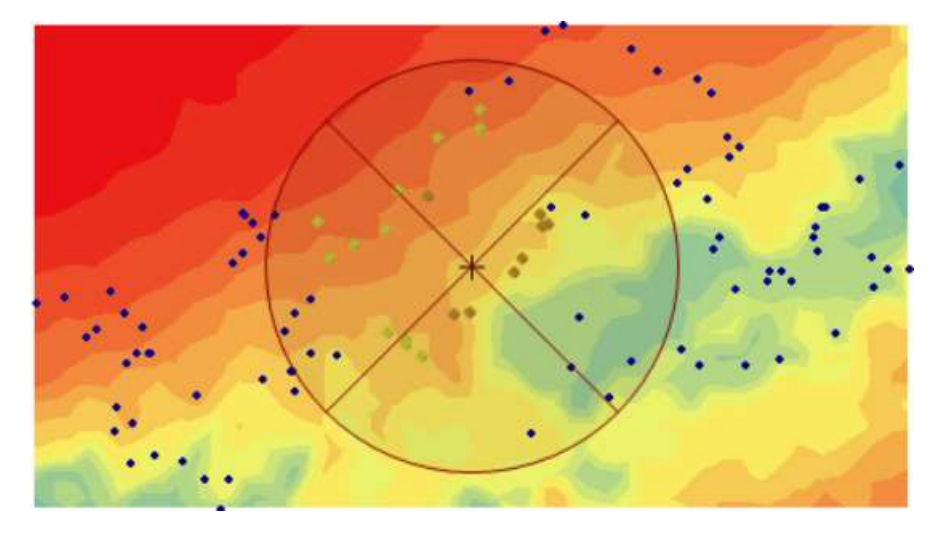

*Figura. 33. Elipsoide de búsqueda Kriging Ordinario Pb.*

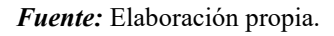

*Figura. 34. Mapa del Kriging Ordinario Pb.*

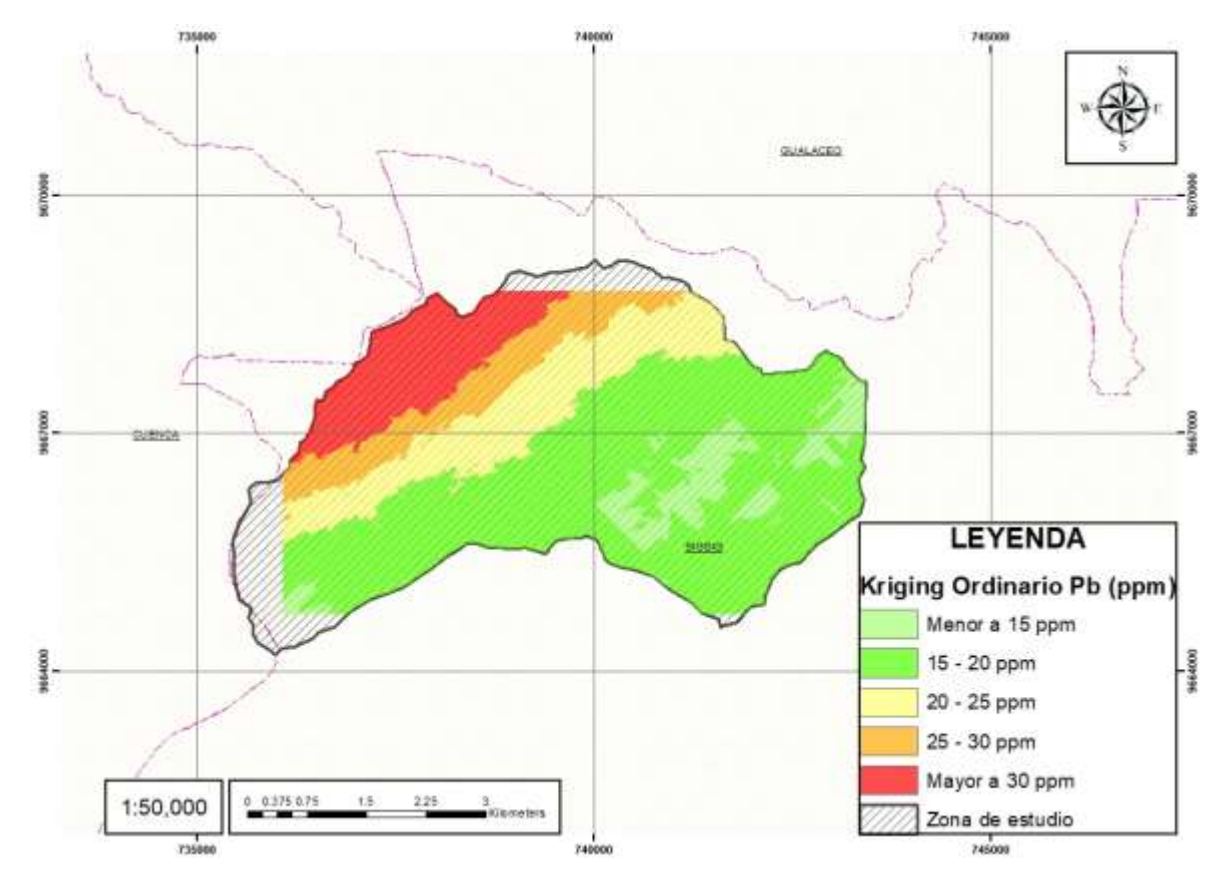

*Fuente:* Elaboración propia.

## *Kriging Ordinario del Cd*

*Figura. 35. Propiedades del método Kriging Ordinario para el Cd.*

*Figura. 36. Mapa del semivariograma Kriging Ordinario Cd.*

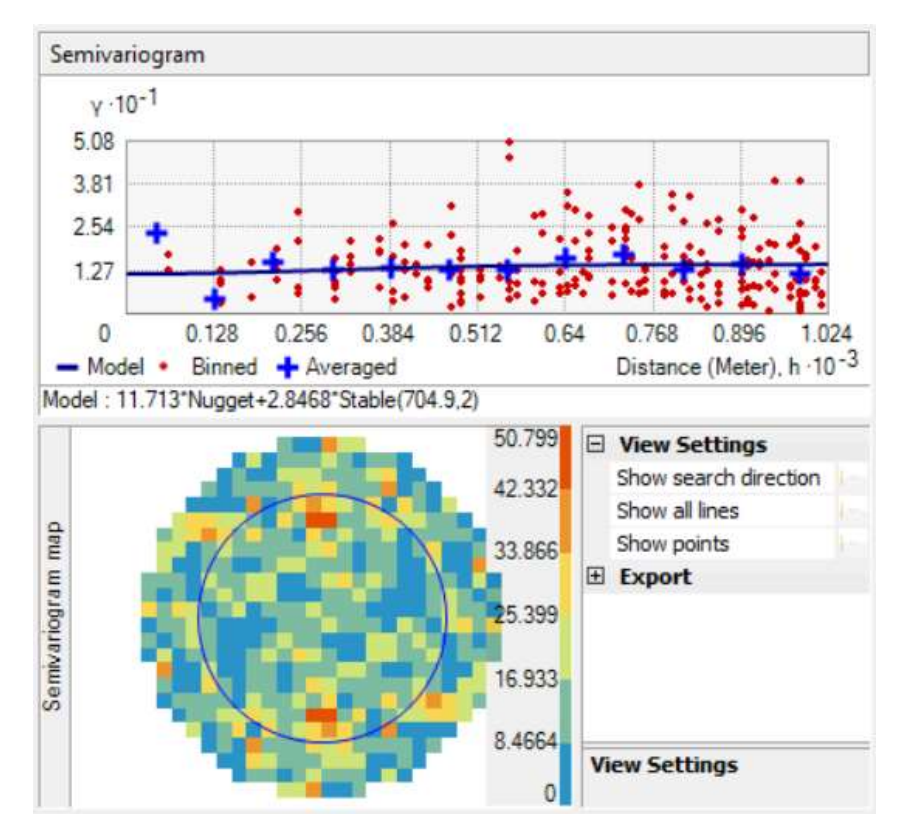

*Fuente:* Elaboración propia.

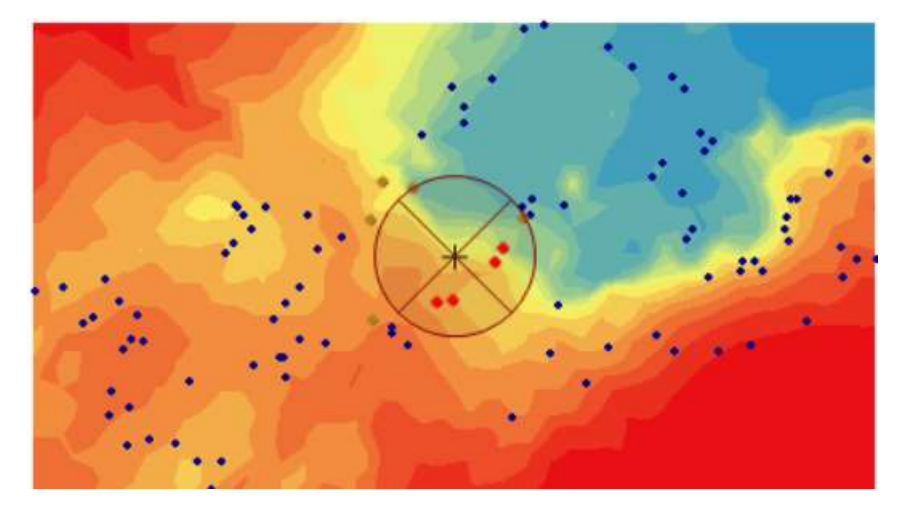

*Figura. 37. Elipsoide de búsqueda Kriging Ordinario Cd.*

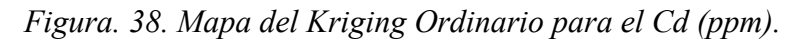

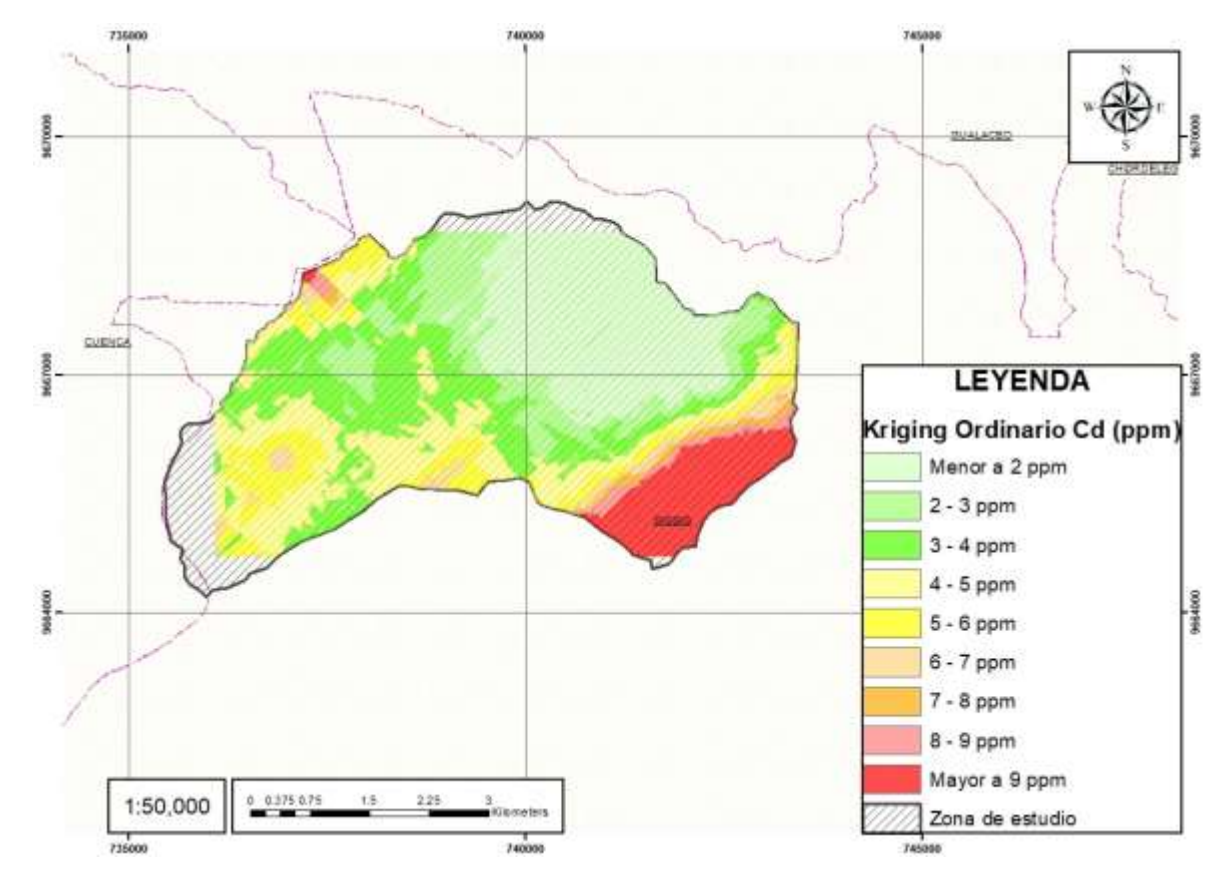

## *Kriging Ordinario del Zn*

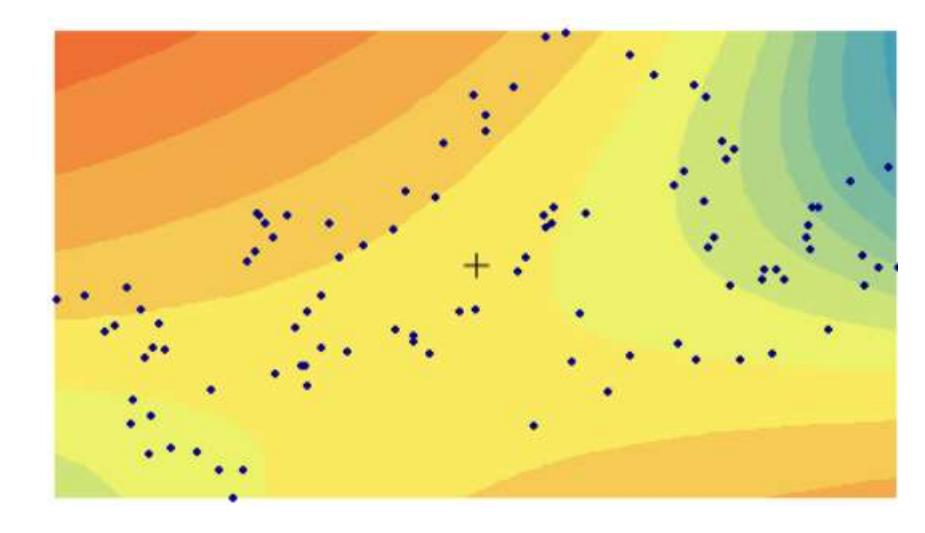

*Figura. 39. Propiedades del método Kriging Ordinario para el Zn.*

*Figura. 40. Semivariograma Kriging Ordinario para el Zn.*

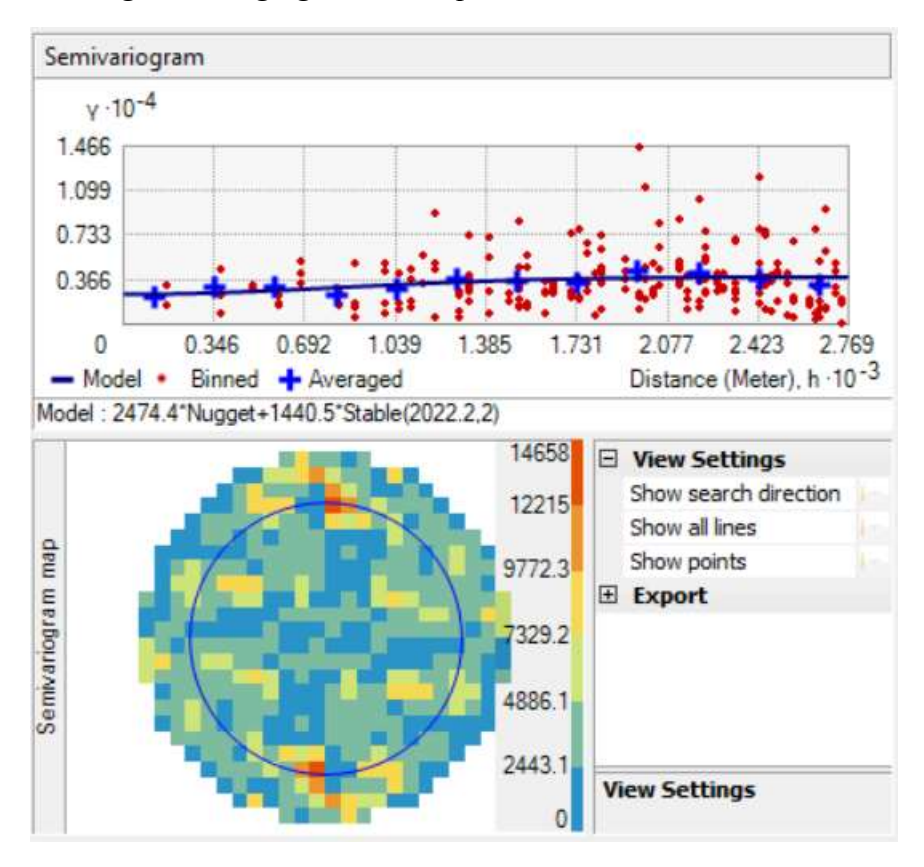

*Fuente:* Elaboración propia.

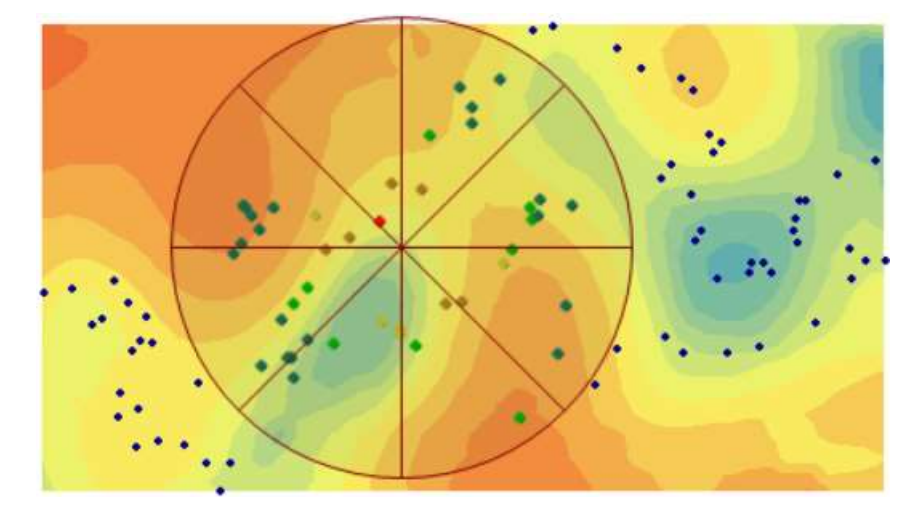

*Figura. 41. Elipsoide de búsqueda Kriging Ordinario para el Zn.*

*Figura. 42. Mapa del Kriging Ordinario para el Zn (ppm)*

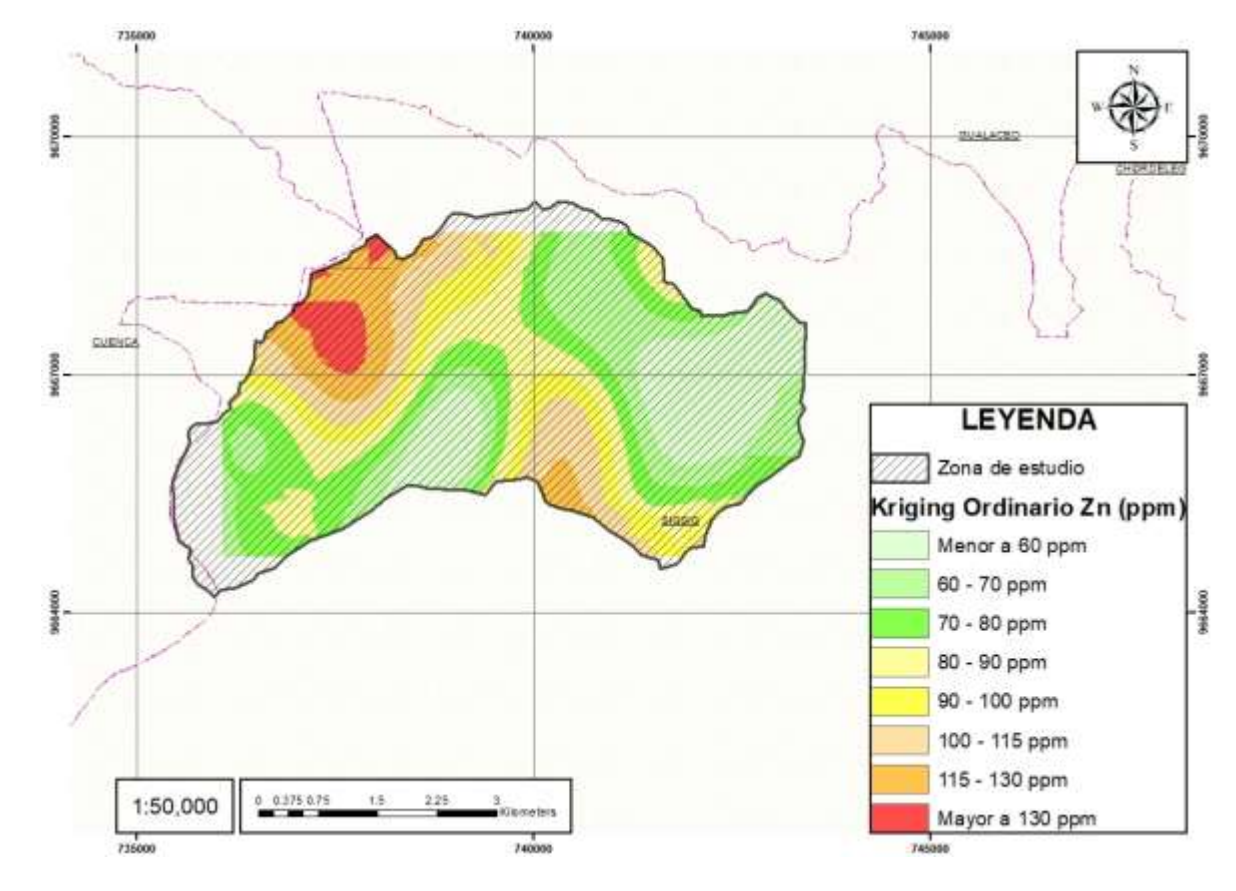

*Fuente:* Elaboración propia.

#### **3.4.3 Kriging Universal**

El Kriging Universal es una variante avanzada de la técnica de Kriging que integra múltiples fuentes de información, como datos de muestreo, datos auxiliares y tendencias espaciales, para realizar interpolaciones más precisas. Esta metodología se adapta especialmente bien a situaciones en las que la variabilidad espacial puede ser explicada por diversas fuentes.

### *Kriging Universal del Pb*

*Figura. 43. Propiedades del método Kriging Universal para el Pb.*

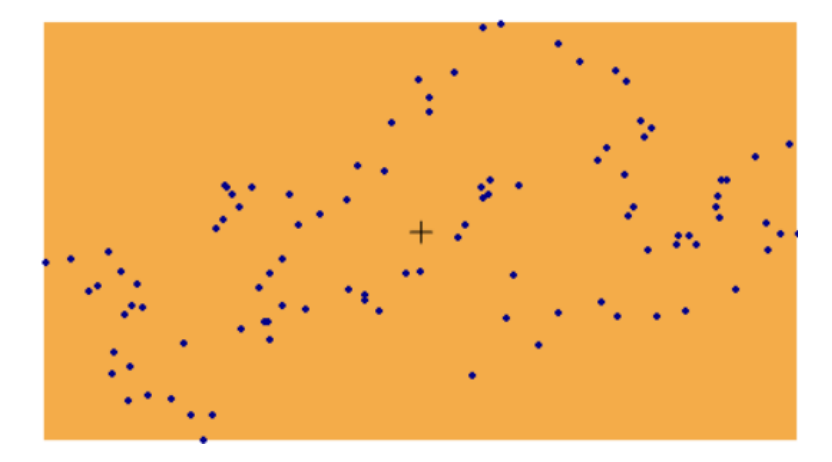

*Figura. 44. Semivariograma Kriging Universal para el Pb.*

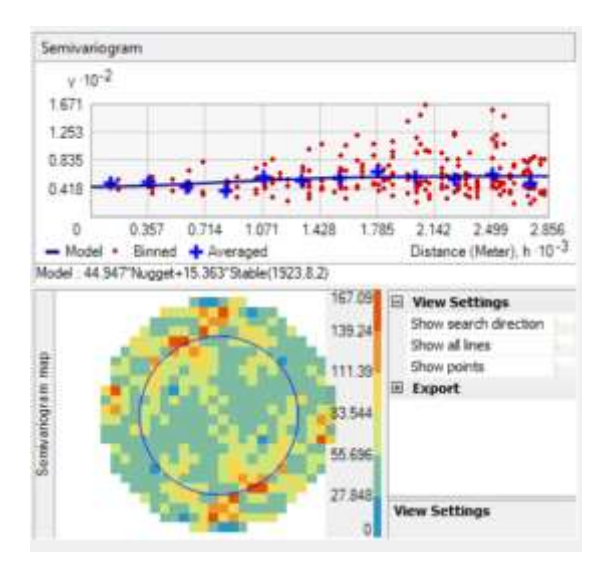

*Fuente:* Elaboración propia.

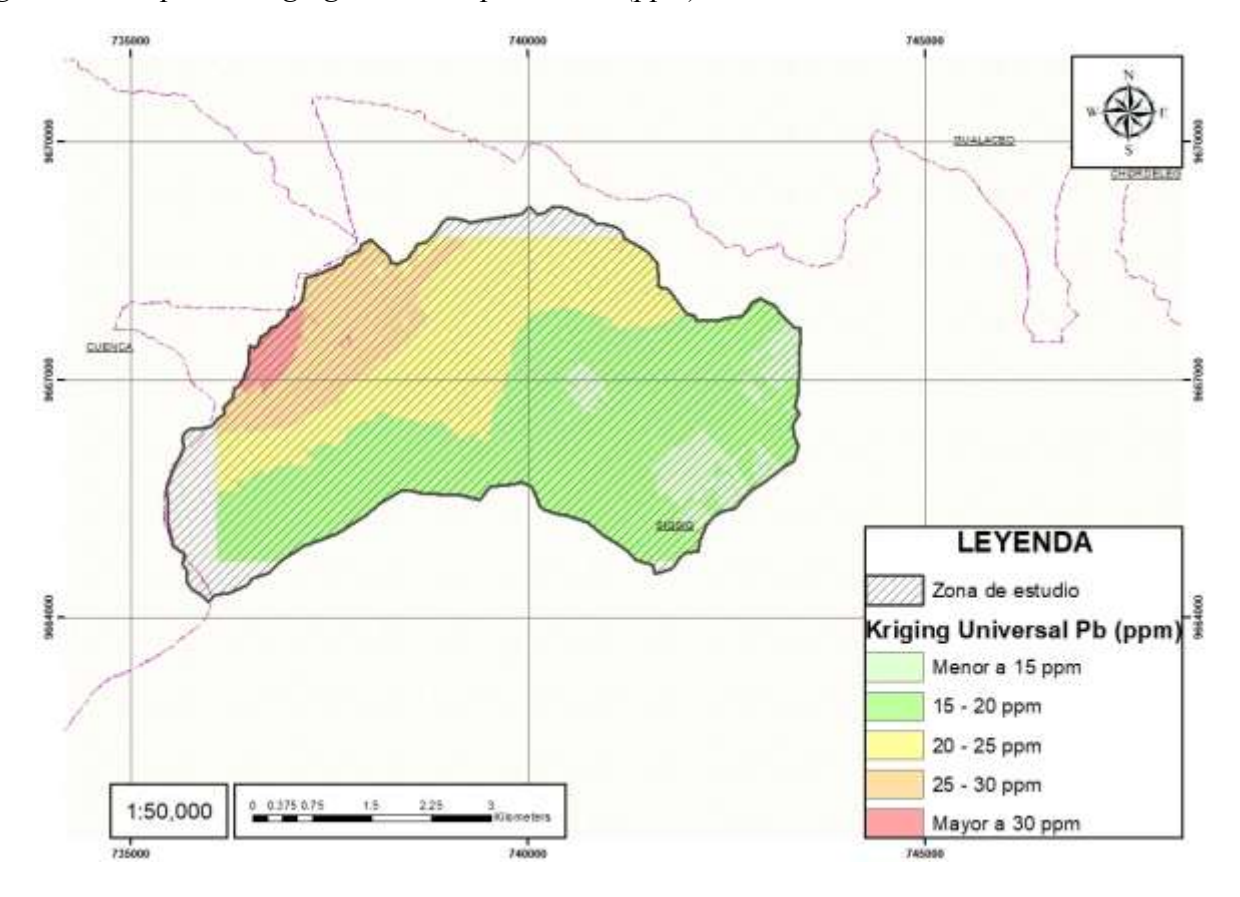

*Figura. 45. Mapa de Kriging Universal para el Pb (ppm).*

*Fuente:* Elaboración propia.

## *Kriging Universal del Cd*

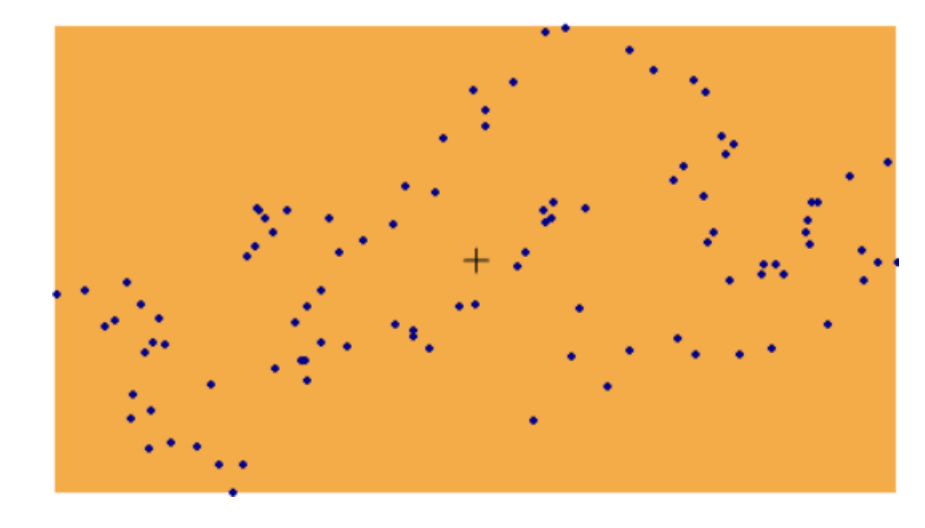

*Figura. 46. Propiedades del método Kriging Universal para el Cd.*

*Figura. 47. Semivariograma Kriging Universal para el Cd*

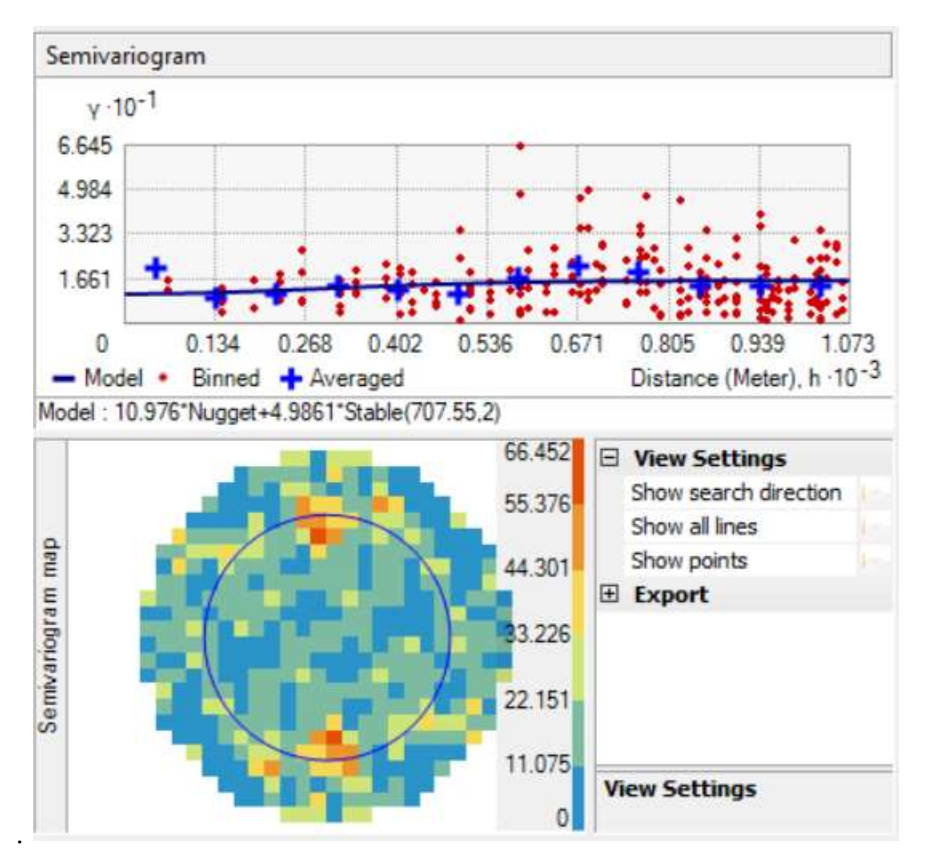

*Fuente:* Elaboración propia.

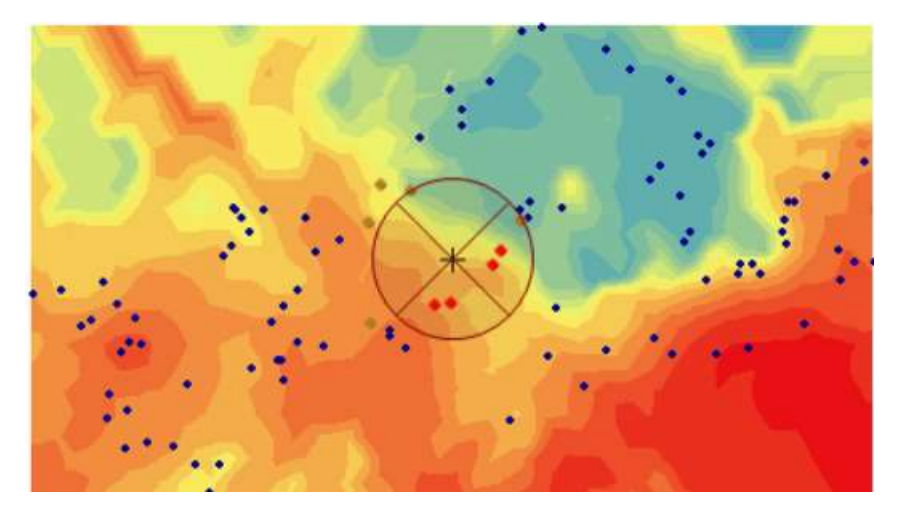

*Figura. 48. Elipsoide de búsqueda Kriging Universal para el Cd.*

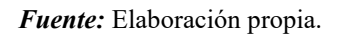

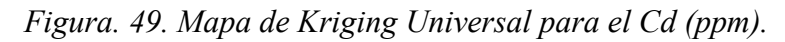

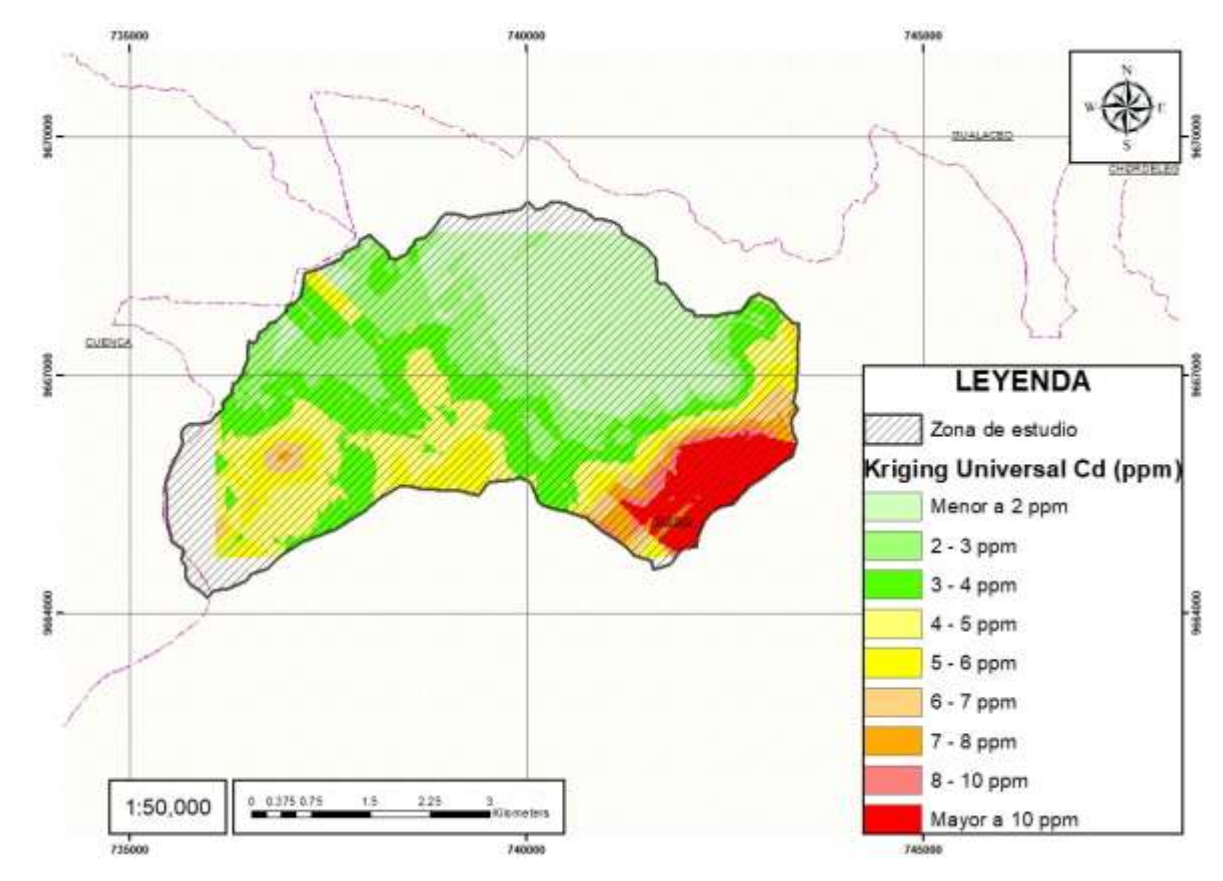

*Fuente:* Elaboración propia.
# *Kriging Universal del Zn*

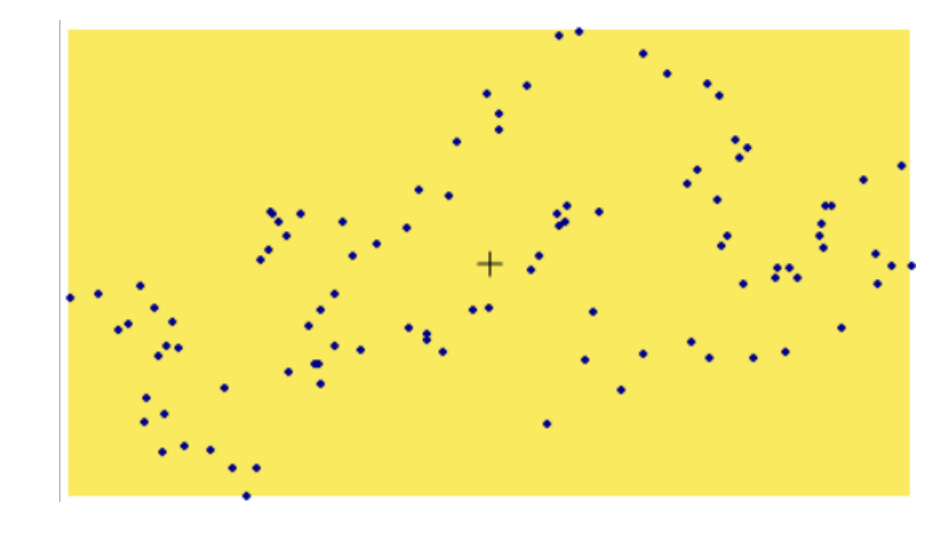

*Figura. 50. Propiedades del método Kriging Universal para el Zn.*

*Figura. 51. Semivariograma Kriging Universal para el Zn.*

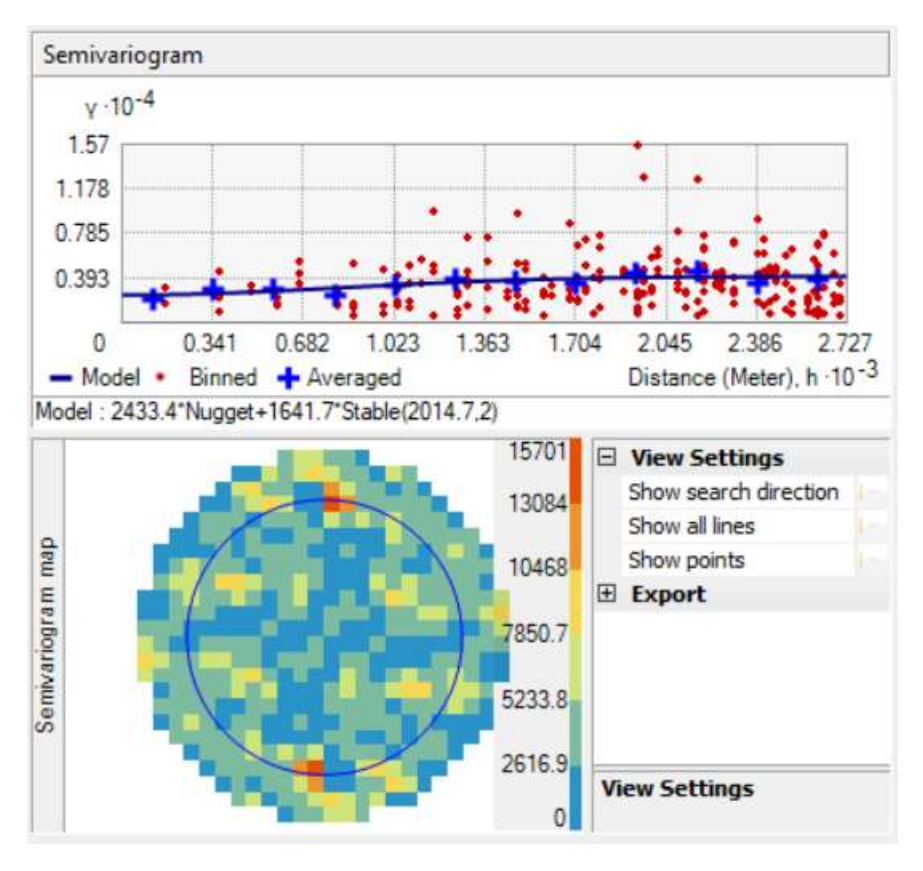

*Fuente:* Elaboración propia.

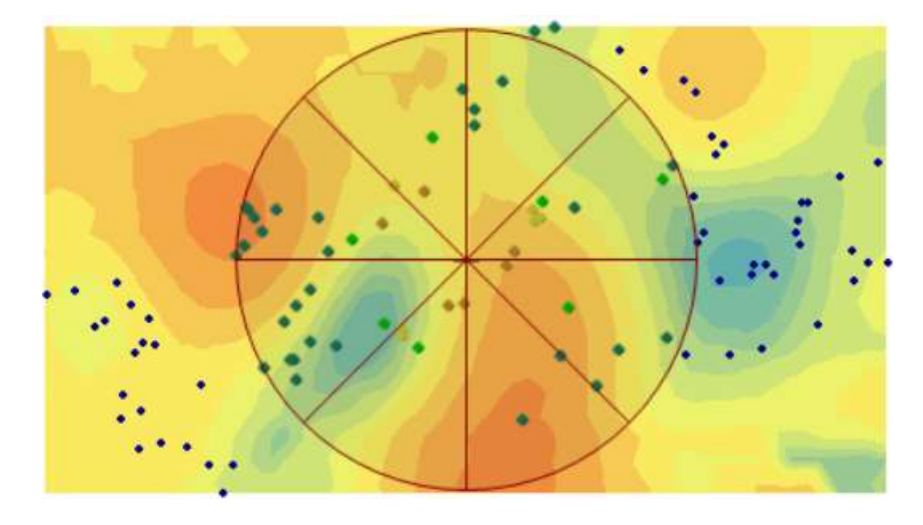

*Figura. 52. Elipsoide de búsqueda Kriging Universal para el Zn.*

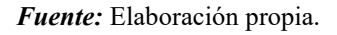

*Figura. 53. Mapa de Kriging Universal para el Zn (ppm).*

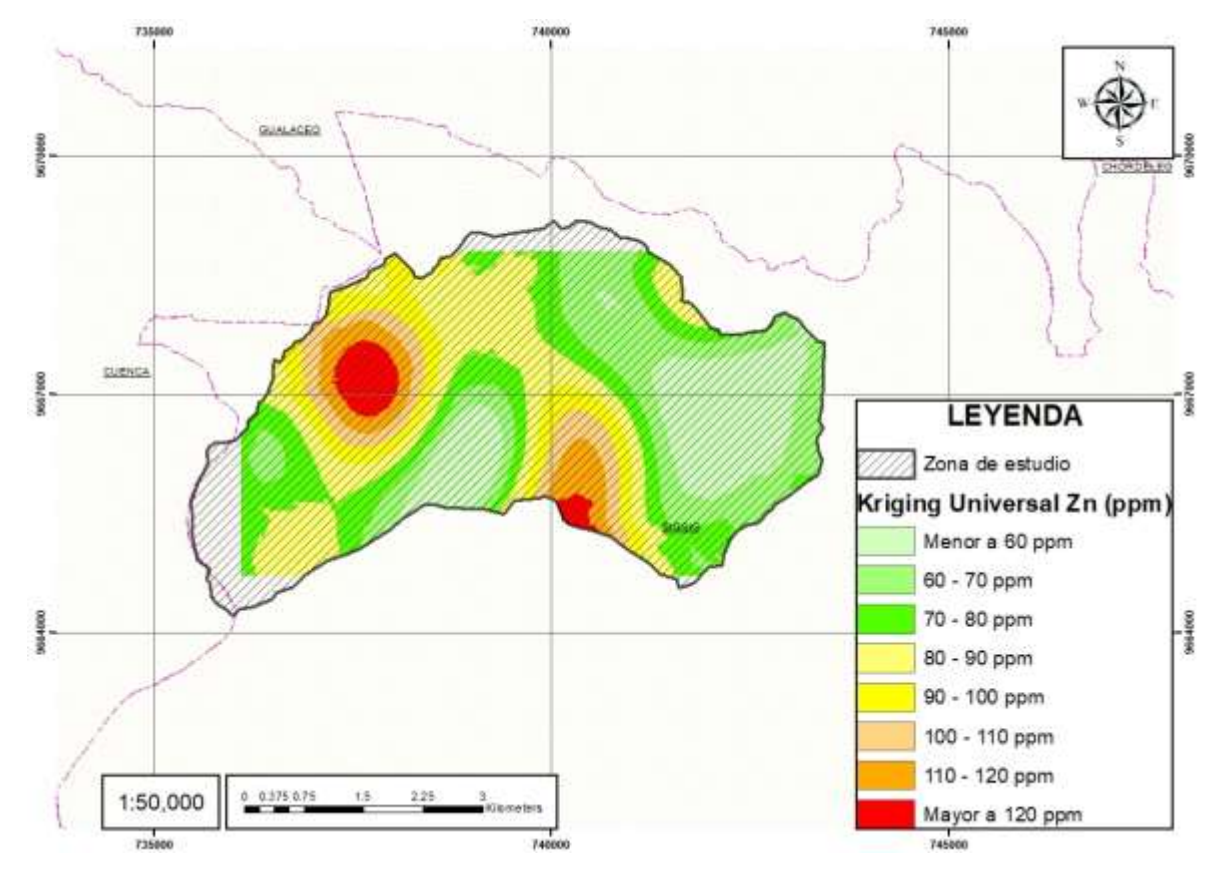

*Fuente:* Elaboración propia.

# **3.4.4 Inverso de la distancia**

El método Inverso a la Distancia asigna pesos a los puntos de muestreo en función de la inversa de la distancia. Esta técnica supone que los valores más cercanos tienen una influencia mayor en la estimación que aquellos más lejanos. Es una aproximación común y sencilla que puede ser efectiva en áreas con patrones espaciales simples.

# *Inverso de la distancia del Pb*

*Figura. 54. Elipsoide de búsqueda Inverso de la distancia para el Pb.*

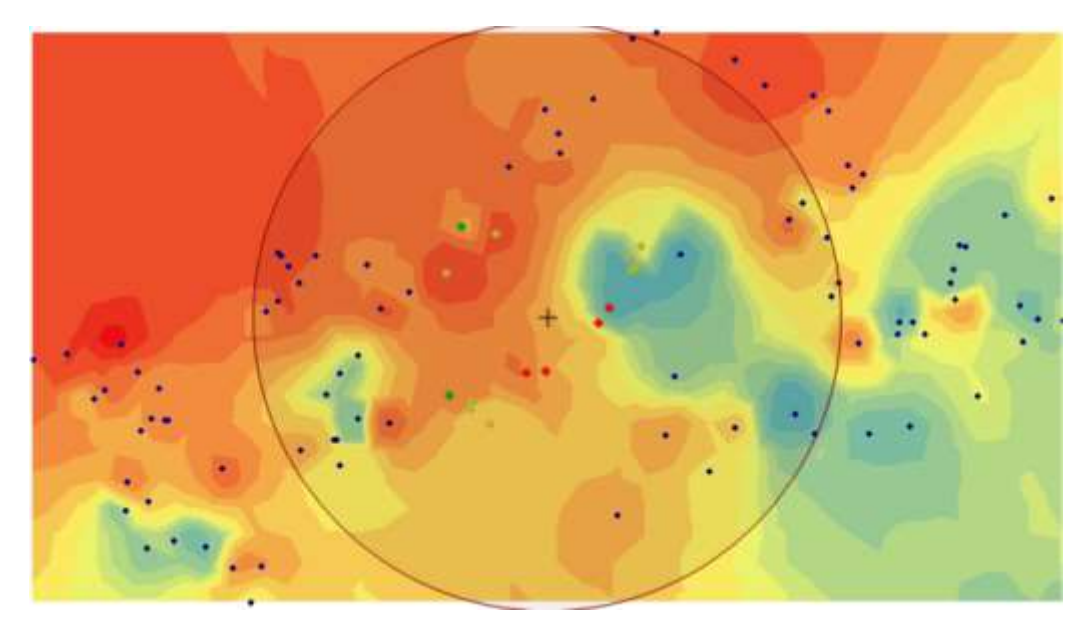

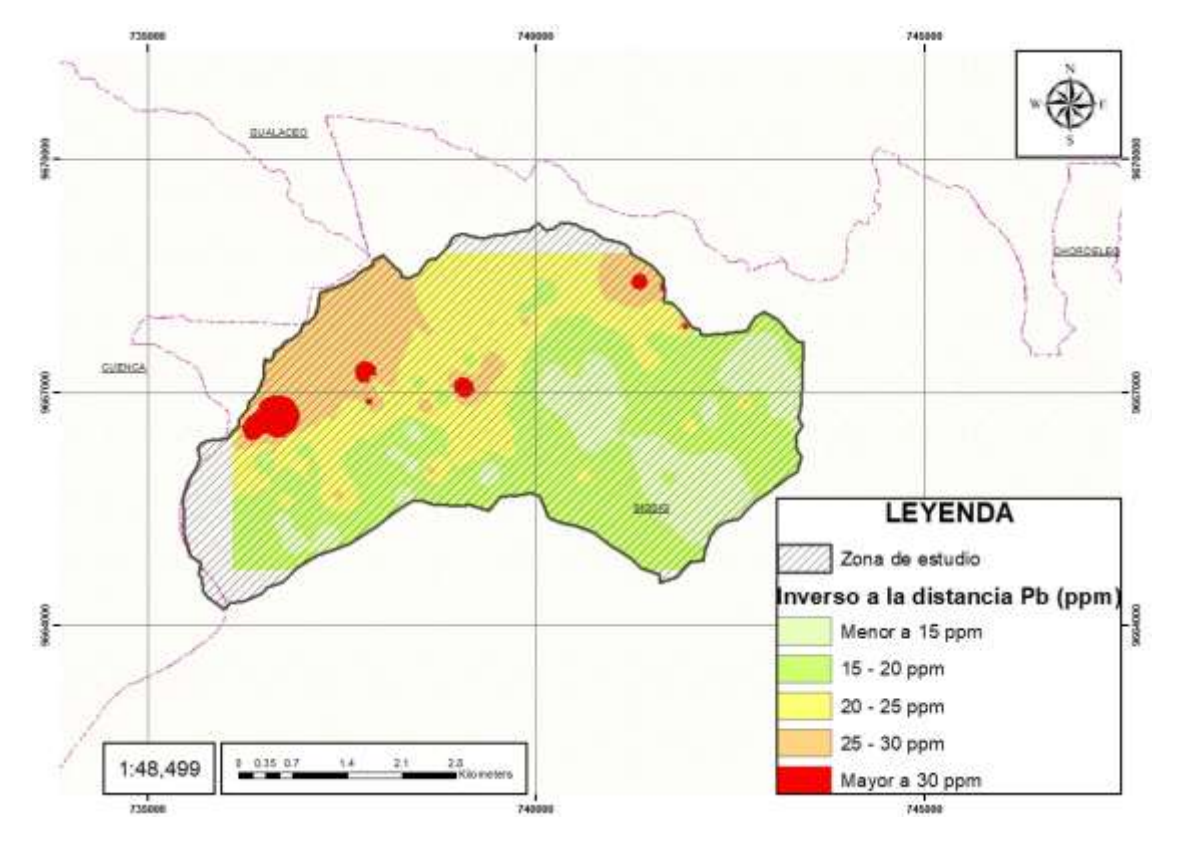

*Figura. 55. Mapa del Inverso de la distancia para el Pb (ppm).*

*Fuente:* Elaboración propia.

# *Inverso de la distancia del Cd*

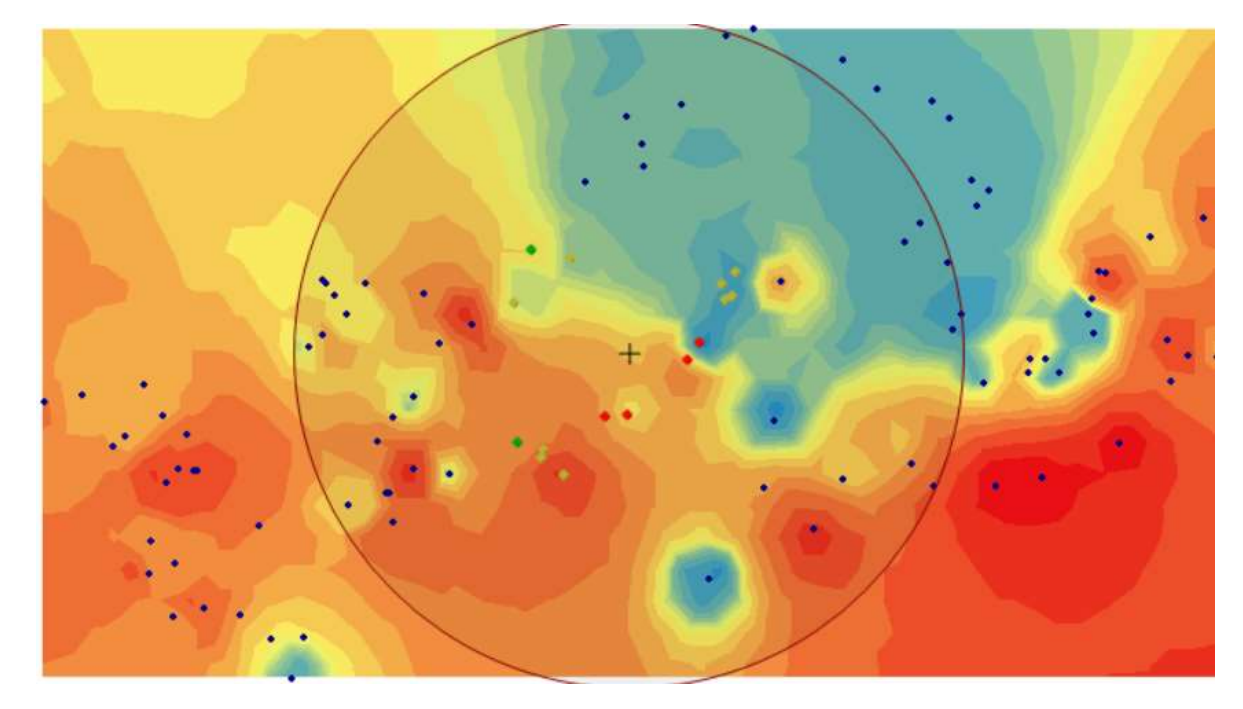

*Figura. 56. Elipsoide de búsqueda Inverso de la distancia para el Cd.*

*Fuente:* Elaboración propia.

*Figura. 57. Mapa del Inverso de la distancia para el Cd.*

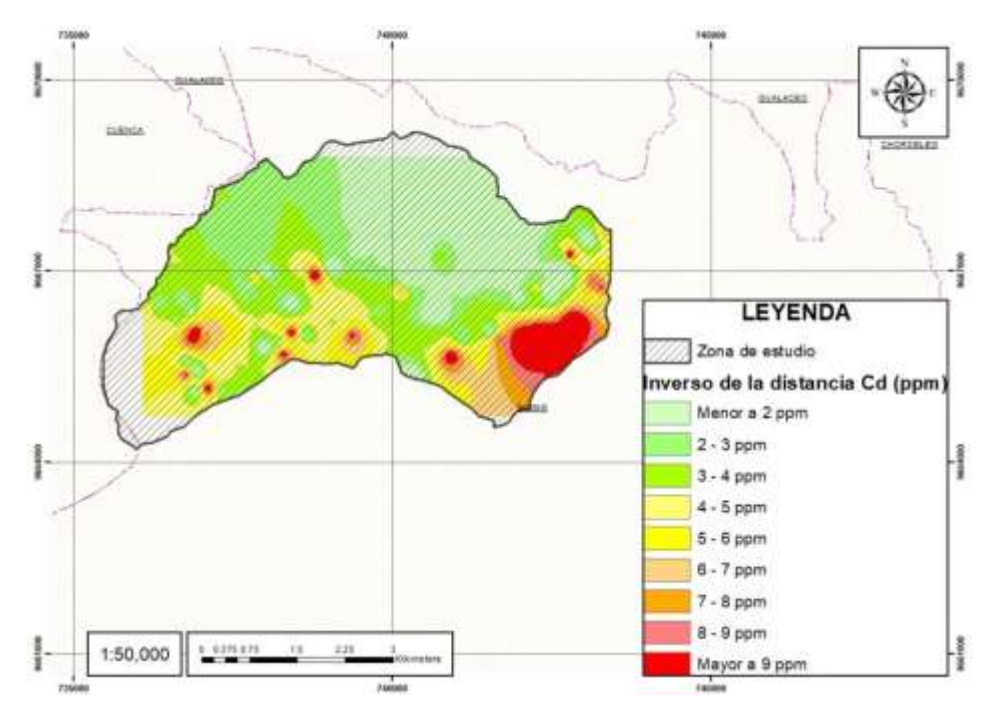

*Fuente:* Elaboración propia.

# *Inverso de la distancia del Zn*

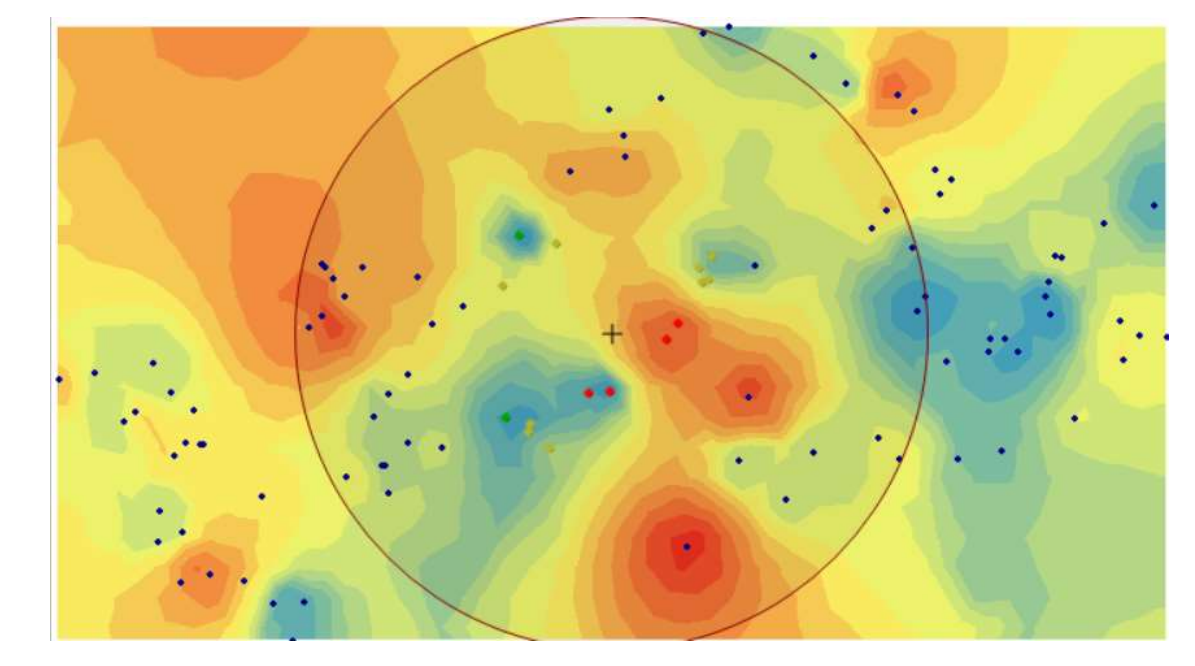

*Figura. 58. Elipsoide de búsqueda Inverso de la distancia para el Zn.*

*Figura. 59. Mapa del Inverso de la distancia para el Zn (ppm).*

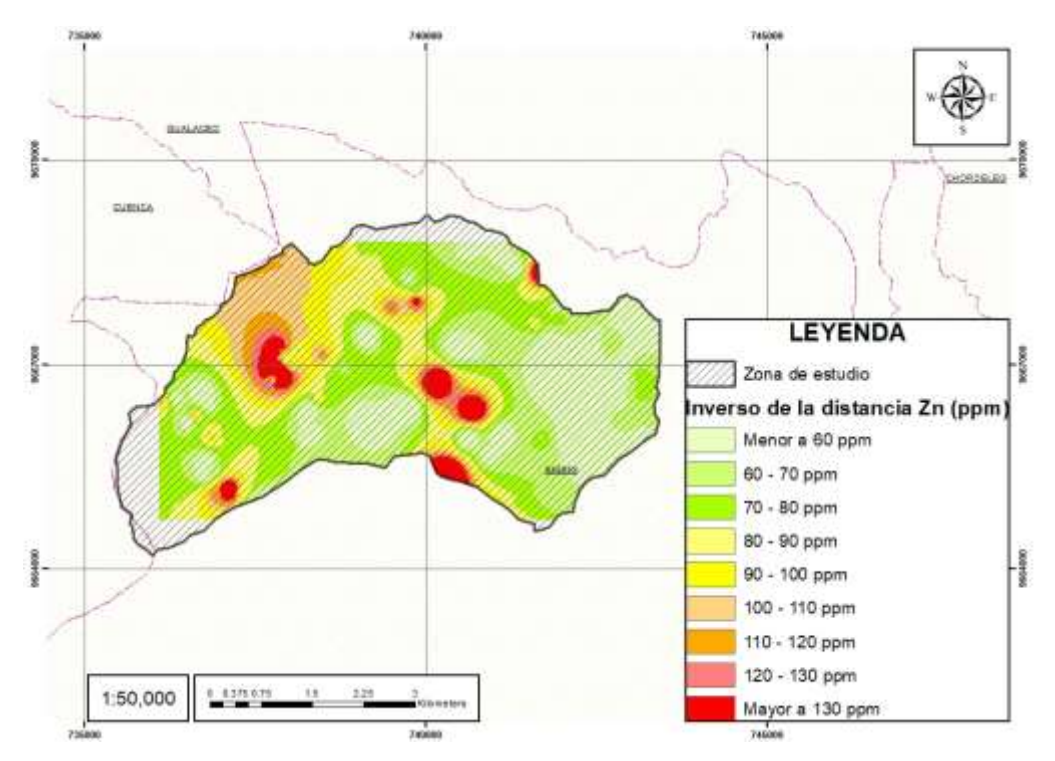

*Fuente:* Elaboración propia.

# **CAPÍTULO 4**

# **RESULTADO Y ANÁLISIS**

#### **4.1 Análisis de las concentraciones de metales pesados obtenidas**

Se ha explorado la distribución espacial de elementos como el Cadmio (Cd), Plomo (Pb) y  $\text{Zinc}$  ( $\text{Zn}$ ).

Para determinar las concentraciones de los metales pesados se aplicaron métodos como Kriging Simple, Kriging Ordinario, Kriging Universal e Inverso a la Distancia, cada uno con sus ventajas y desventajas. La diversidad de técnicas aplicadas se diseñó para capturar la complejidad de la distribución espacial de los metales pesados, teniendo en cuenta la variabilidad en la concentración de estos elementos en diferentes puntos de muestreo.

#### **4.1.1 Análisis para el Plomo (Pb)**

En los cuatro métodos de interpolación (Figura. 24, 34, 45 y 55) se marcó una alta concentración entre 25 a 30 ppm en la zona Noroeste (NW) del área de estudio, esto debido a la presencia de la antigua mina "Armenonic" y su relavera, este valor del Plomo en todos los mapas de concentración de Pb va disminuyendo conforme se avanza hacia el Sureste (SE) indicando valores menores a 15 ppm.

La anisotropía de las muestras está muy marcada en sentido Noreste (NE)-Suroeste (SW).

#### **4.1.2 Análisis para el Cadmio (Cd)**

En los métodos de interpolación (Figura. 27, 38, 49 y 57) se evidencio la presencia de varias zonas anómalas en la parte central y sur de la zona de estudio, estos valores son mayores a 8 ppm, en la parte Norte se puede ver una baja concentración de este metal pesado inferior a los 5 ppm.

### **4.1.3 Análisis para el Zinc (Zn)**

En los mapas de interpolación (Figura. 30, 42, 53, 59) se observó la dispersión del Zinc en la parte NW y SE de la zona de estudio, estos valores son mayores a 100 ppm lo que se justifica por estar en la parte de incidencia de la antigua mina y relavera, en la zona central y en la parte Este los valores de Zinc son menores a 60 ppm.

#### **4.2 Comparación de las interpolaciones realizadas**

En esta etapa se busca analizar las fortalezas y limitaciones de cada técnica utilizada, con el objetivo de identificar cuál de ellas proporciona la representación más precisa y exacta de la distribución espacial de los elementos analizados.

#### **4.2.1 Comparación de las interpolaciones para el Pb.**

Como se pudo observar en las figuras (24, 34, 45 y 55) existe una gran similitud entre la interpolación por Kriging Ordinario y Kriging Universal, en los dos métodos existe una zona marcada de la anisotropía en sentido NE-SW, los métodos Inverso a la Distancia y Kriging Simple generan elipsoides de las zonas de mayor concentración del metal pesado y no se marca de forma definida la dirección de la anisotropía.

#### **4.2.2 Comparación de las interpolaciones para el Cd.**

Mediante la inspección visual de las figuras (27, 38, 49 y 57) se destaca que en el método de interpolación Inverso a la Distancia existe una mayor correlación con respecto a los valores de las muestras, este método genera elipsoides de búsqueda con un cierto radio para las zonas de

mayor concentración (valores mayores a 8 ppm), los métodos de Kriging Simple, Ordinario y Universal presentan una similitud en la forma de presentación de la concentración de metales pesados siendo la zona Sur del área de estudio la de mayor presencia de valores altos (mayores a 5 ppm).

## **4.2.3 Comparación de las interpolaciones para el Zinc**

Las figuras (30, 42, 53 y 57) nos permite evidenciar que el Zinc es el metal pesado con mayor abundancia en la zona de estudio, la interpolación por Kriging Ordinario y Kriging Universal presentan una gran similitud en la representación gráfica de la concentración del Zn presentando valores mayores a 100 ppm en la parte NW y SE de la zona de estudio, por otro lado el Kriging Simple y el Inverso a la Distancia presentan varios elipsoides de diferente radio en la parte central para representar las concentraciones de Zn mayores a 100 ppm.

# **4.3 Evaluación de la precisión y exactitud de los métodos de interpolación**

## **4.3.1 Precisión de los métodos de estimación**

La precisión se evaluó mediante comparaciones detalladas entre las estimaciones interpoladas y los datos de muestreo reales. Se examinó la capacidad de cada método para replicar con precisión las concentraciones de metales pesados en ubicaciones específicas, permitiendo así una evaluación cuantitativa de las interpolaciones.

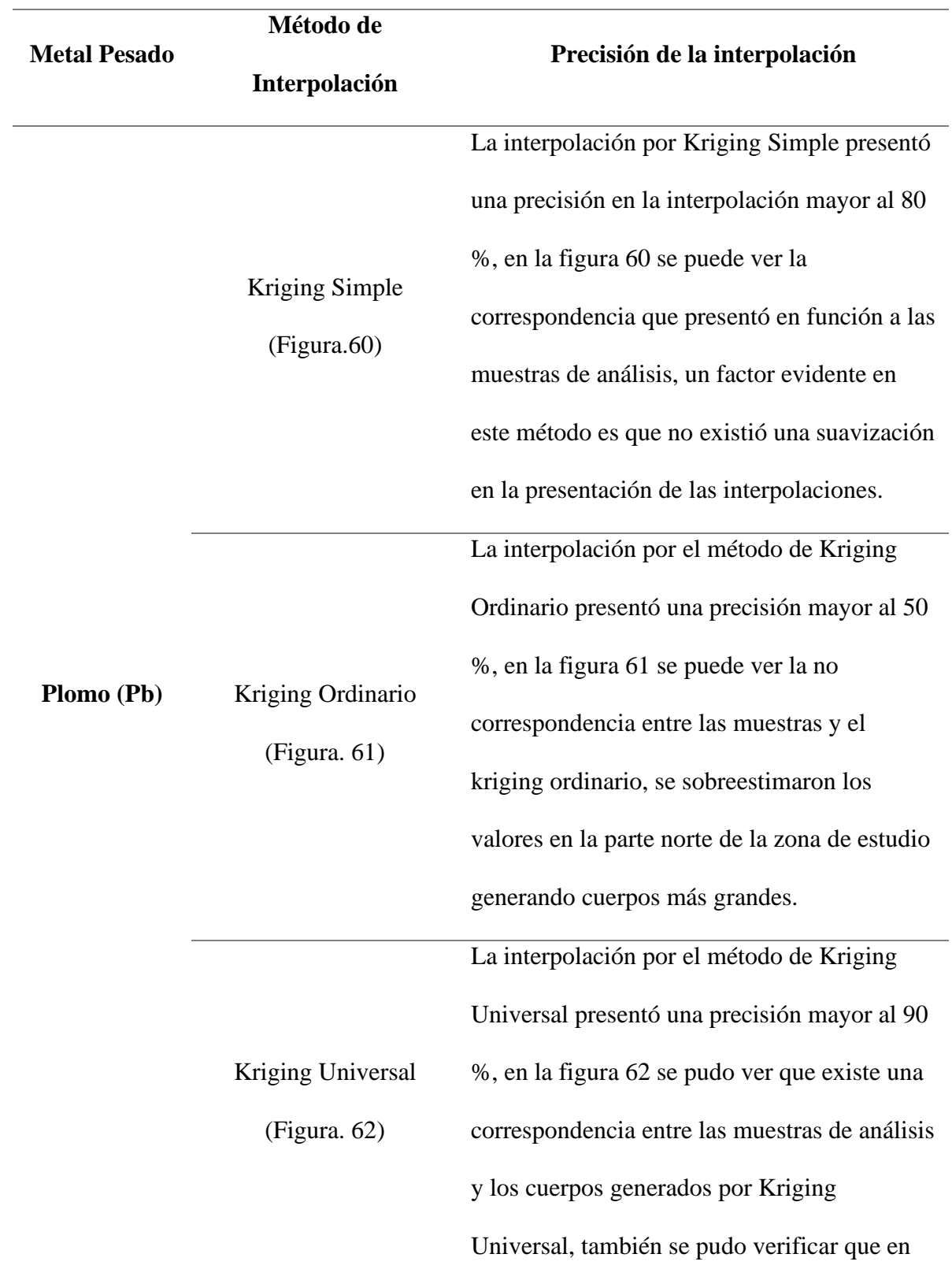

*Tabla 4. Tabla de precisión de la interpolación para los metales pesados.*

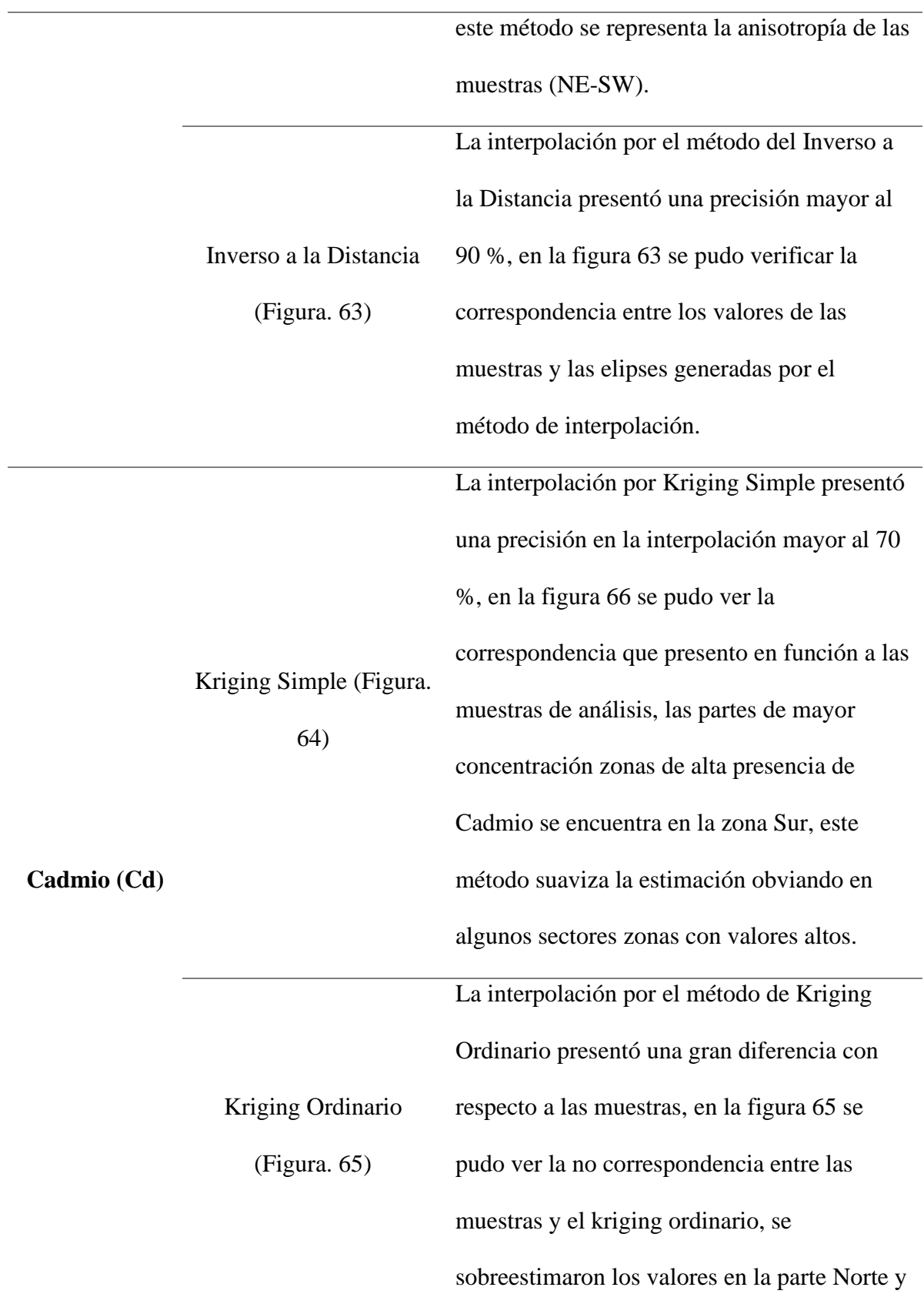

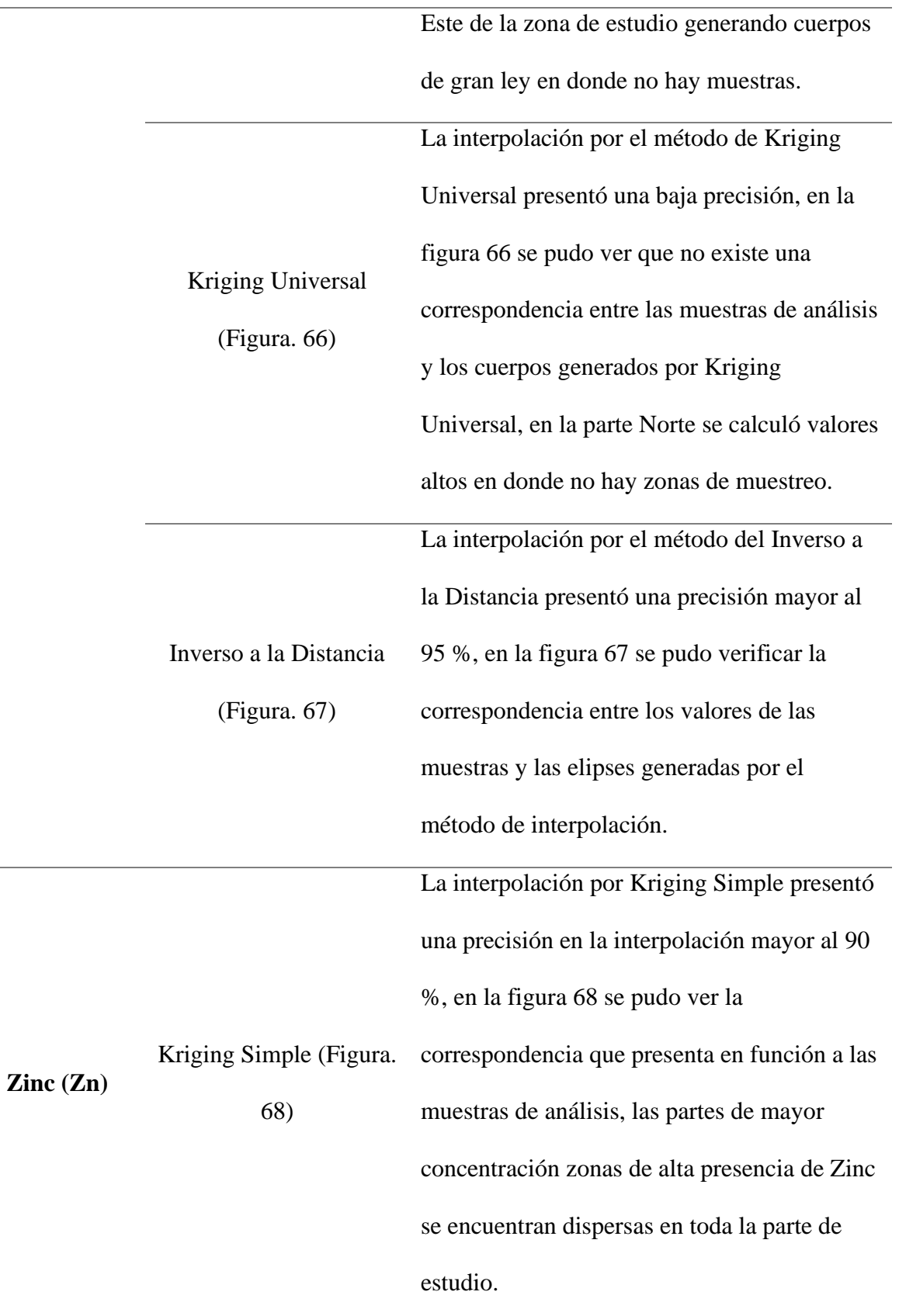

L

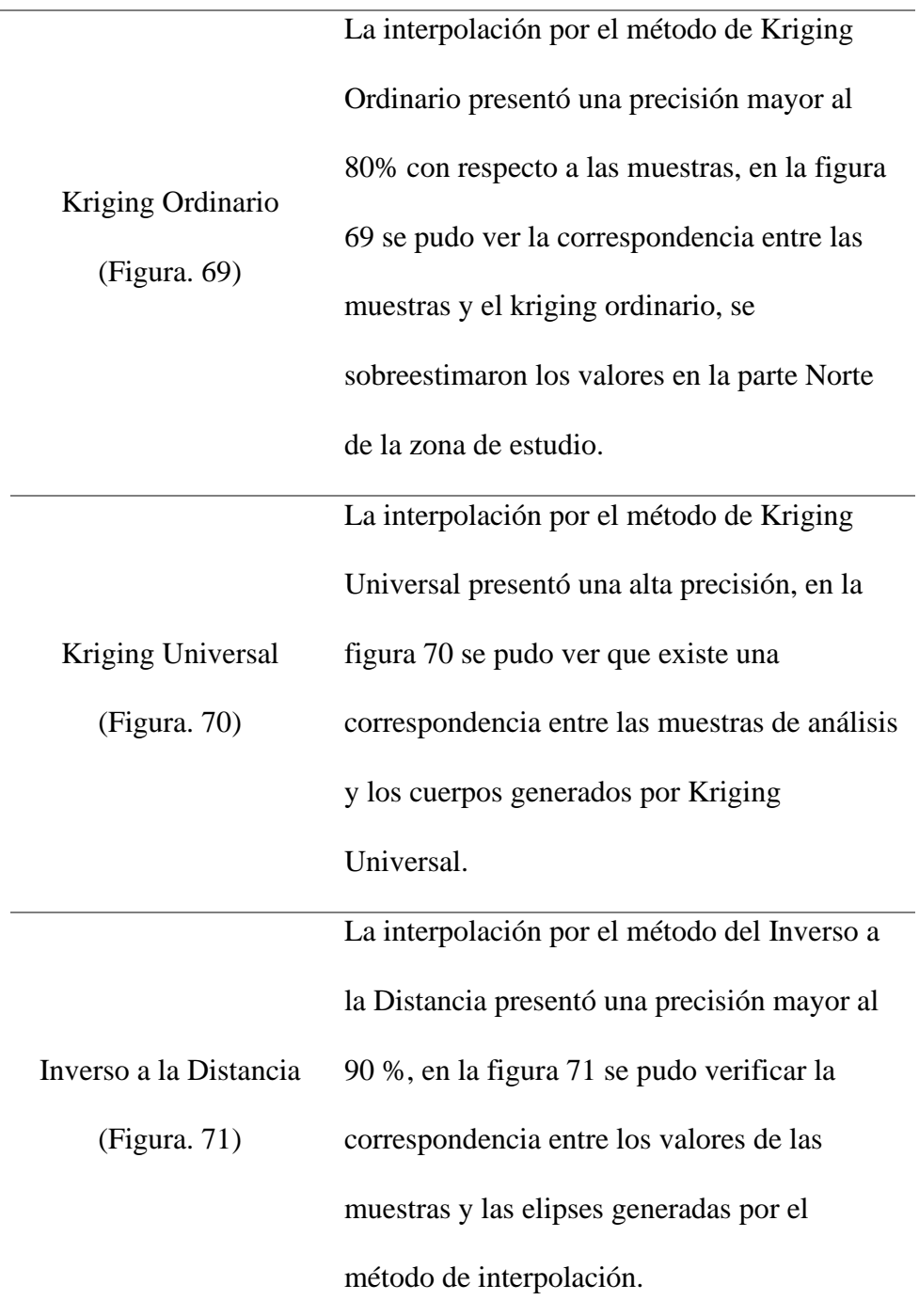

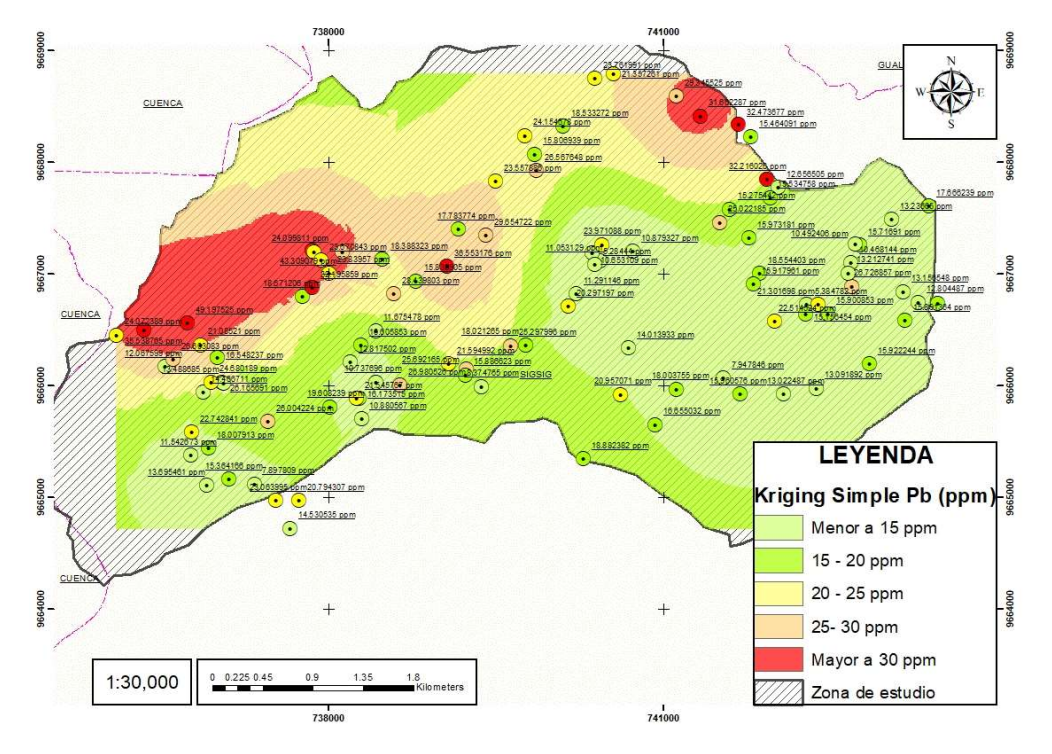

*Figura. 60. Mapa de inspección visual de Kriging Simple Pb.*

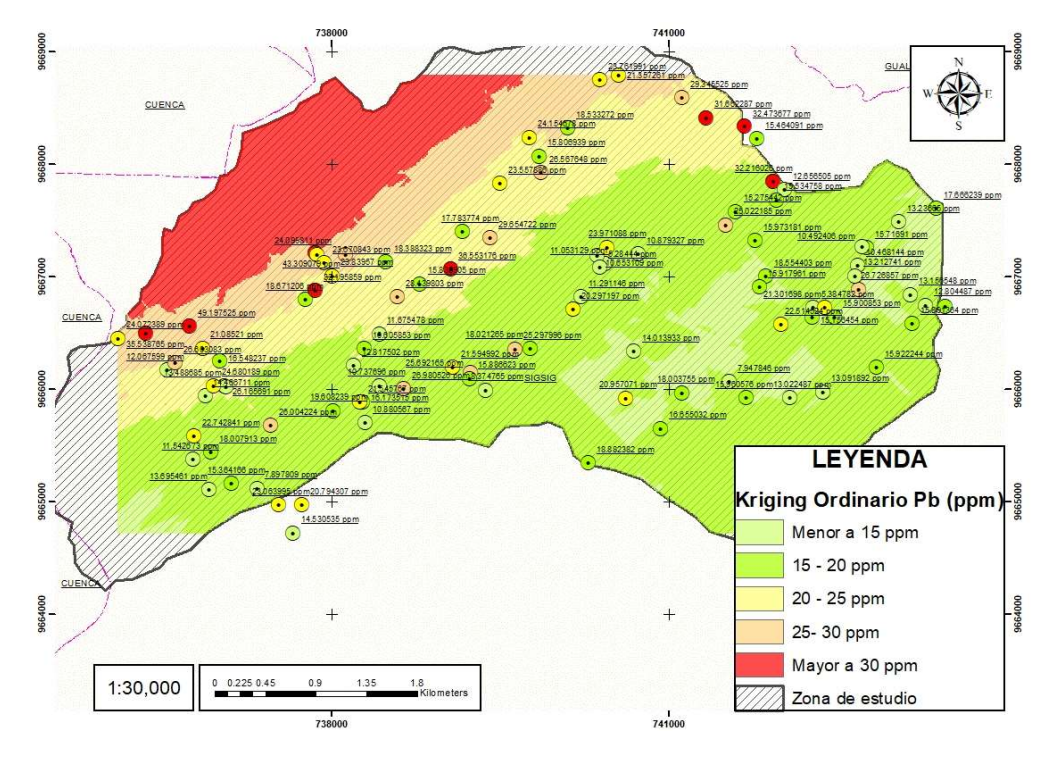

*Figura. 61. Mapa de inspección visual de Kriging Ordinario Pb.*

*Fuente:* Elaboración propia.

*Figura. 62. Mapa de inspección visual de Kriging Universal Pb.*

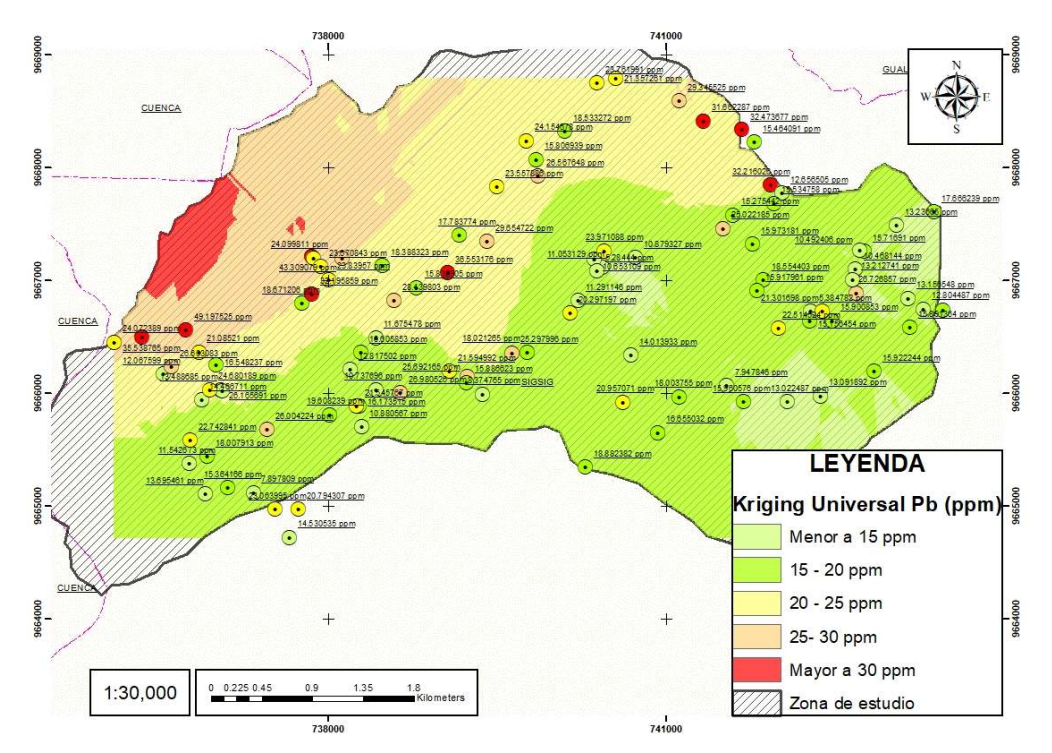

*Fuente:* Elaboración propia.

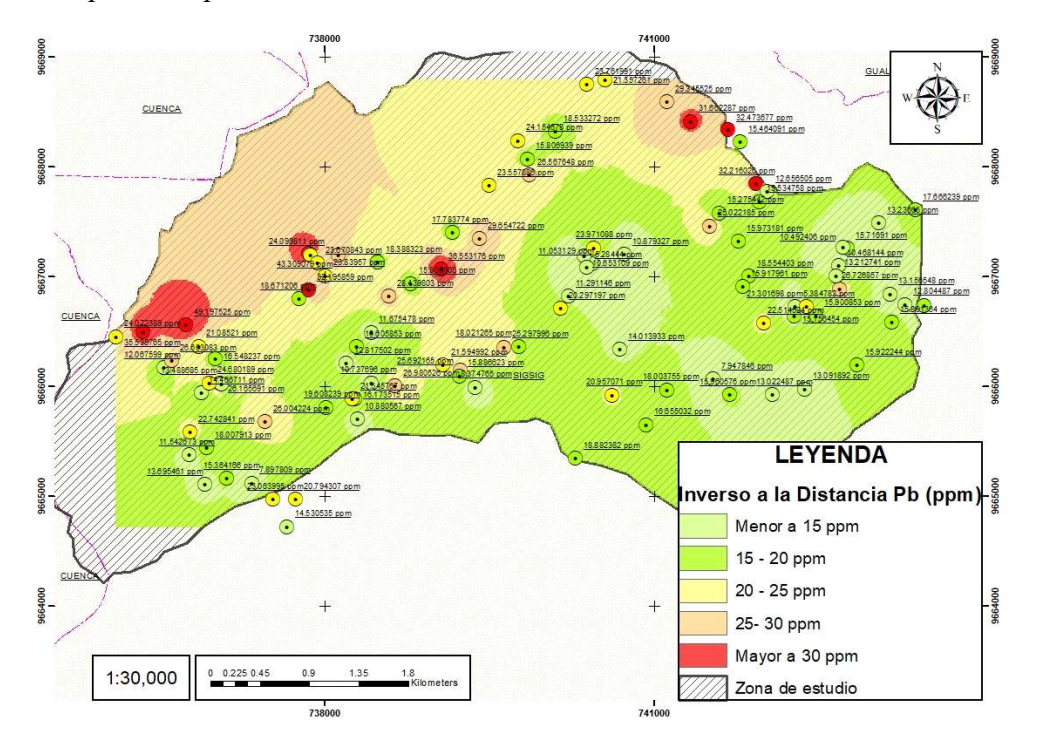

*Figura. 63. Mapa de inspección visual de Inverso a la Distancia Pb.*

*Figura. 64. Mapa de inspección visual de Kriging Simple Cd.*

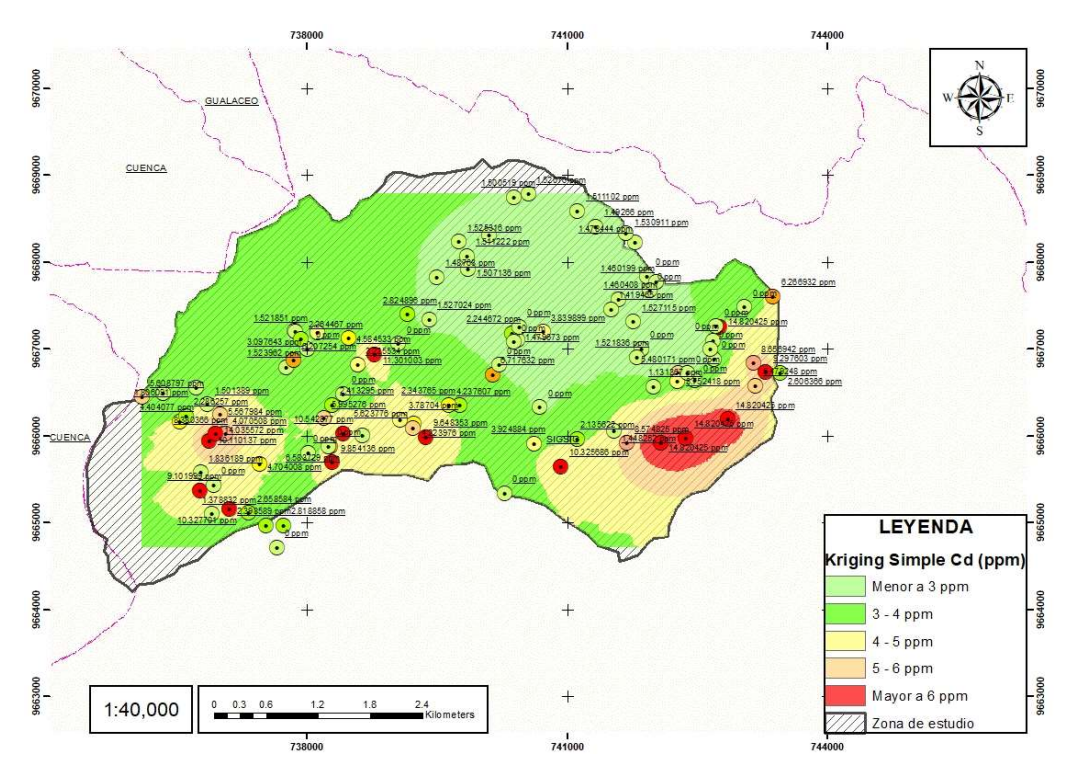

*Fuente:* Elaboración propia.

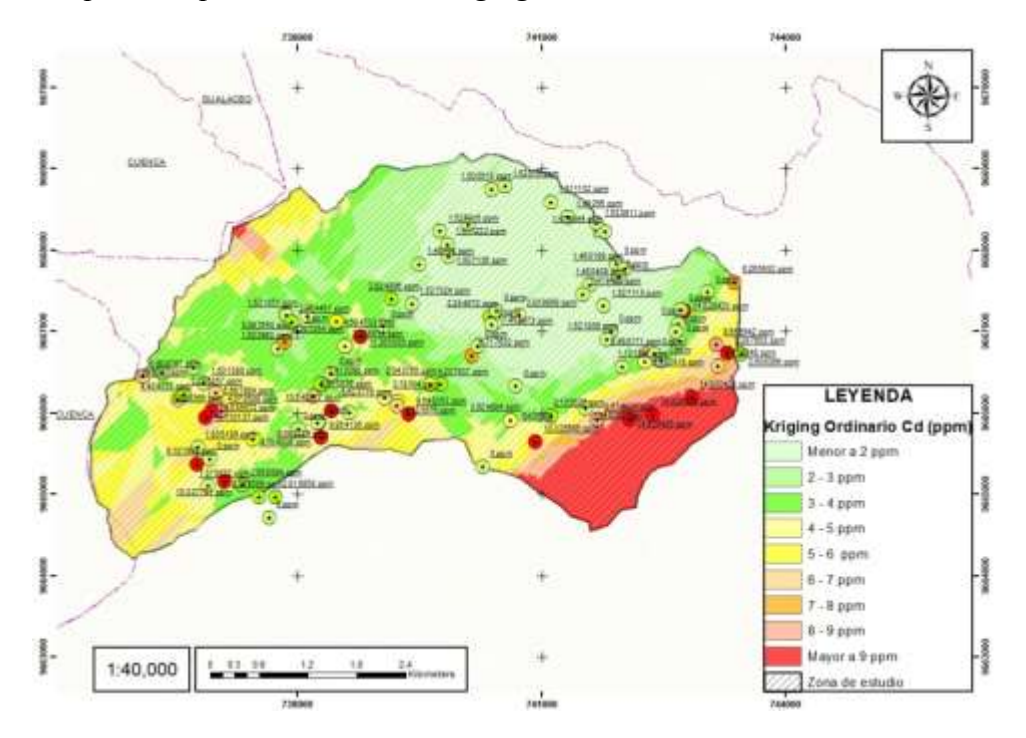

*Figura. 65. Mapa de inspección visual de Kriging Ordinario Cd.*

*Fuente:* Elaboración propia.

*Figura. 66. Mapa de inspección visual de Kriging Universal Cd.*

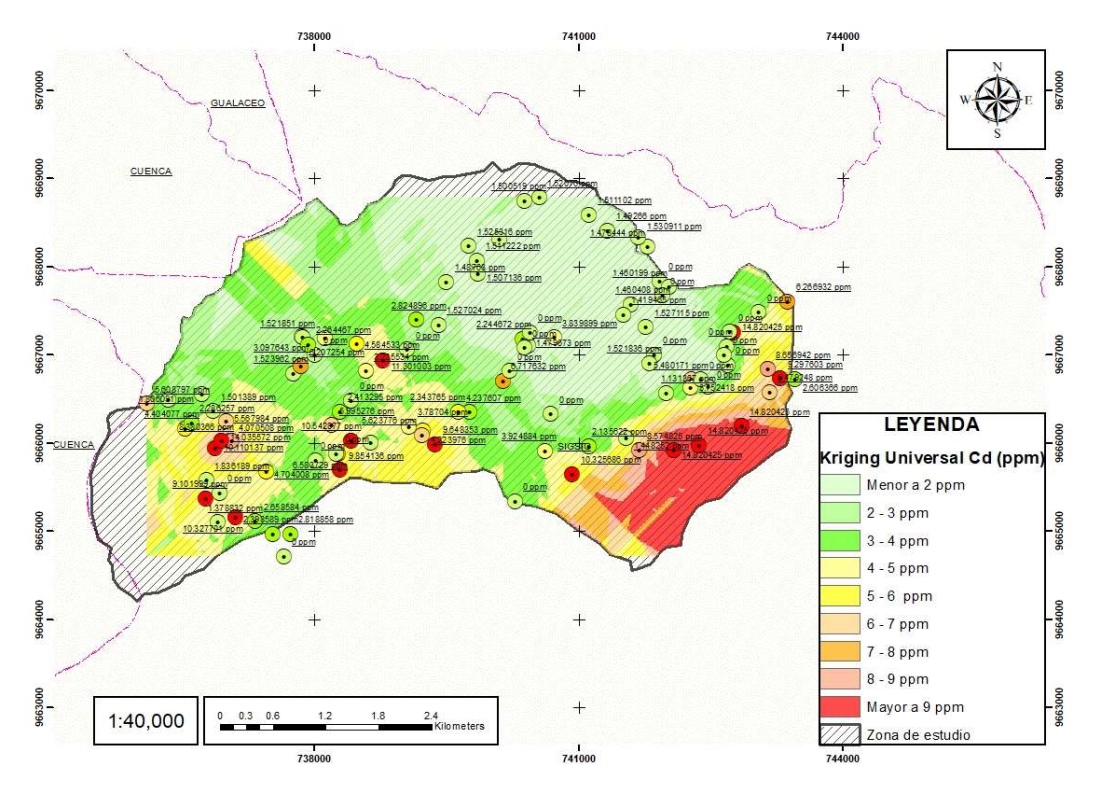

*Fuente:* Elaboración propia.

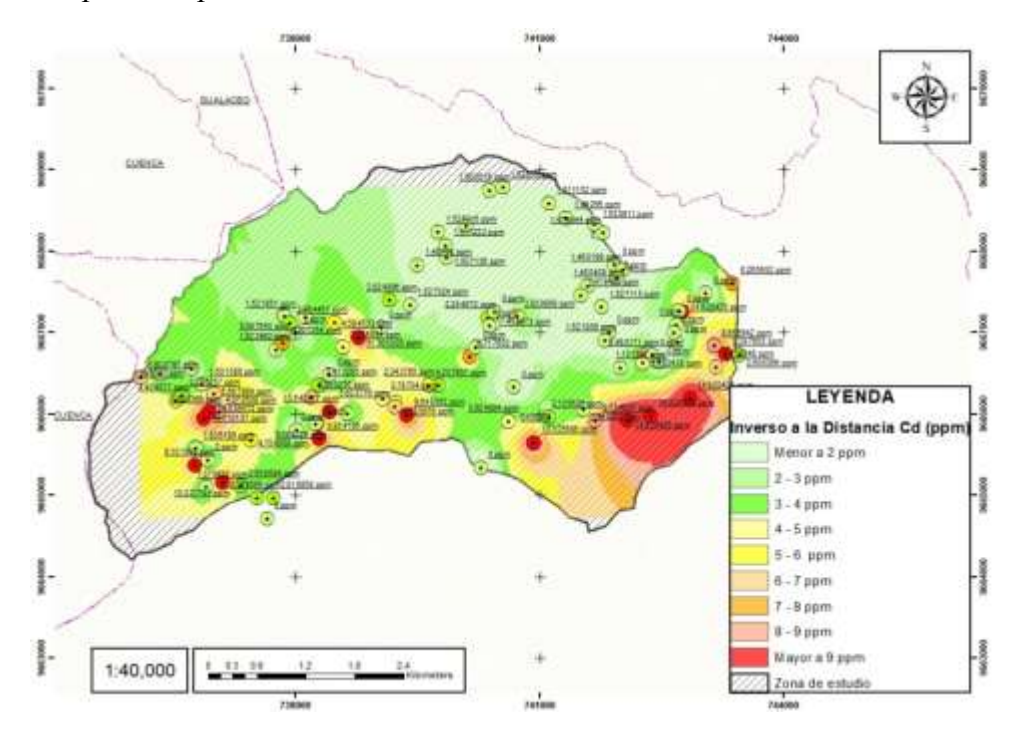

*Figura. 67. Mapa de inspección visual de Inverso a la Distancia Cd.*

*Fuente:* Elaboración propia.

*Figura. 68. Mapa de inspección visual de Kriging Simple Zn.*

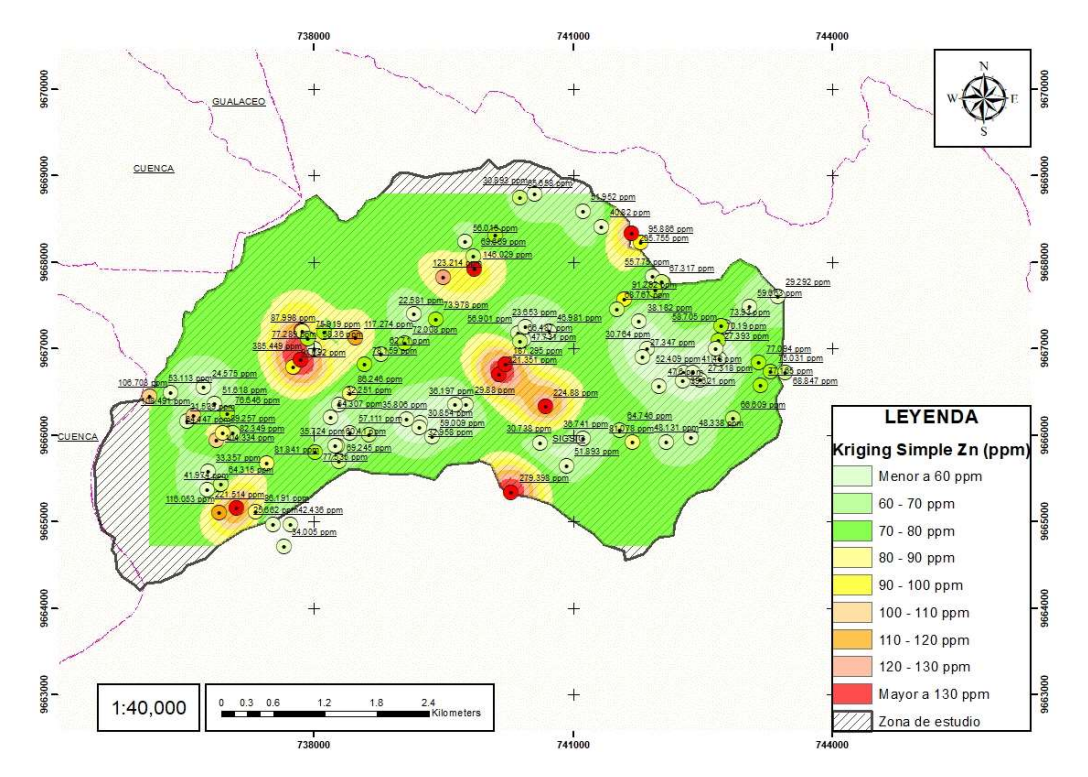

*Fuente:* Elaboración propia.

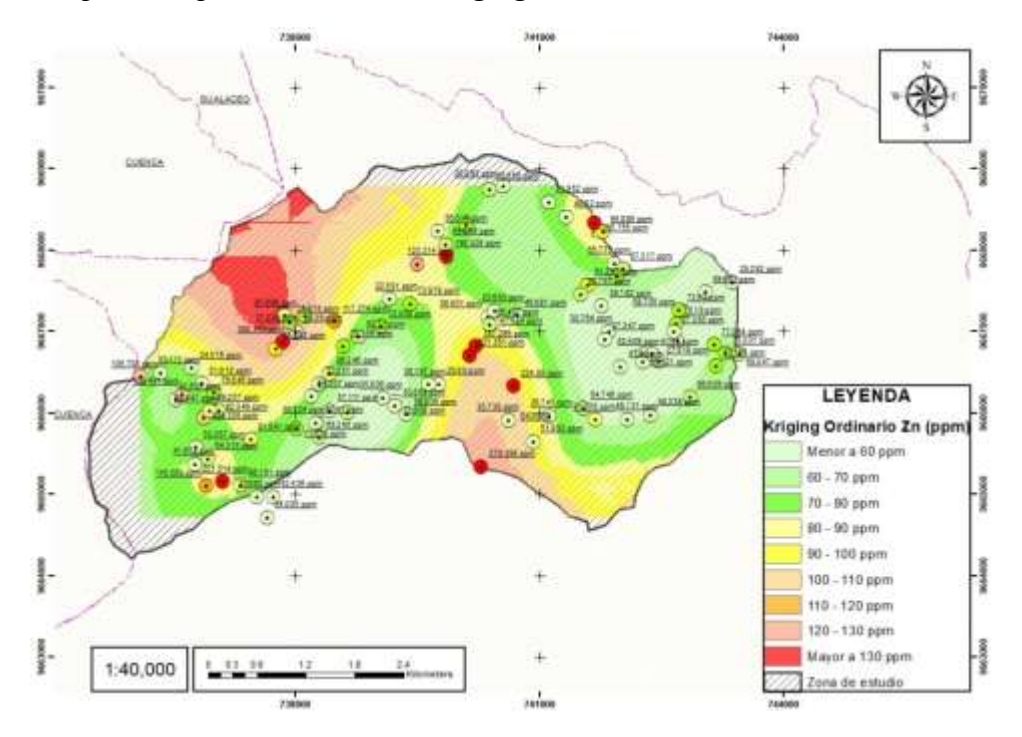

*Figura. 69. Mapa de inspección visual de Kriging Ordinario Zn.*

*Fuente:* Elaboración propia.

*Figura. 70. Mapa de inspección visual de Kriging Universal Zn.*

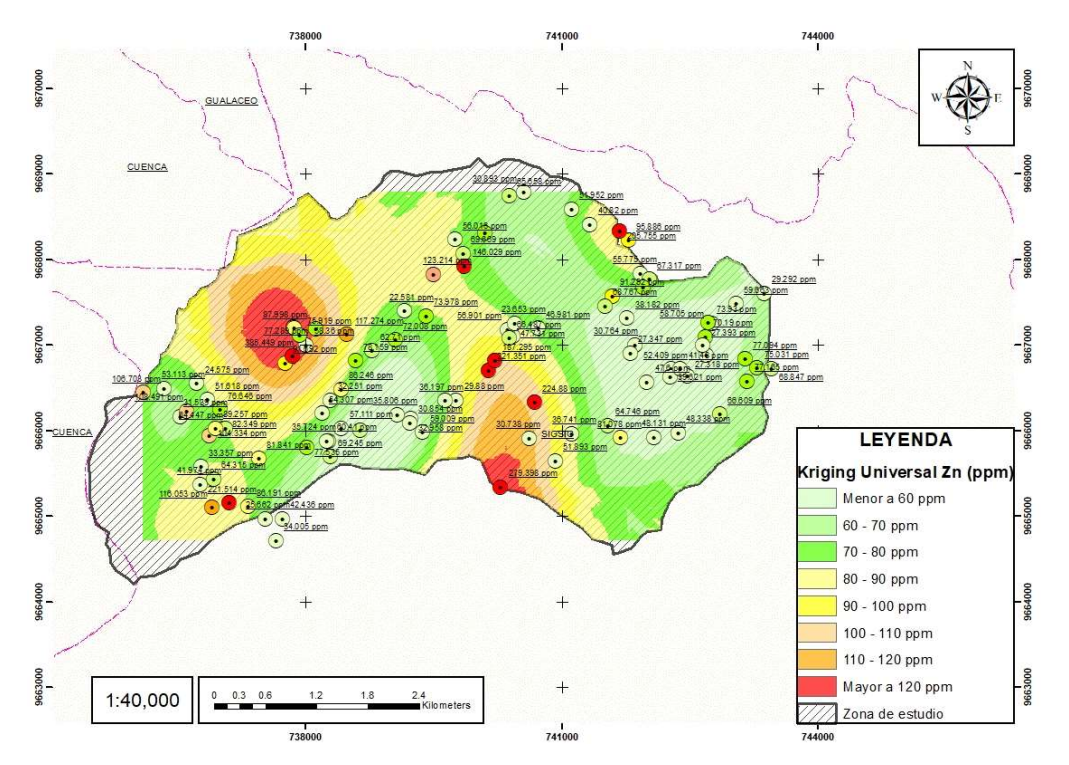

*Fuente:* Elaboración propia.

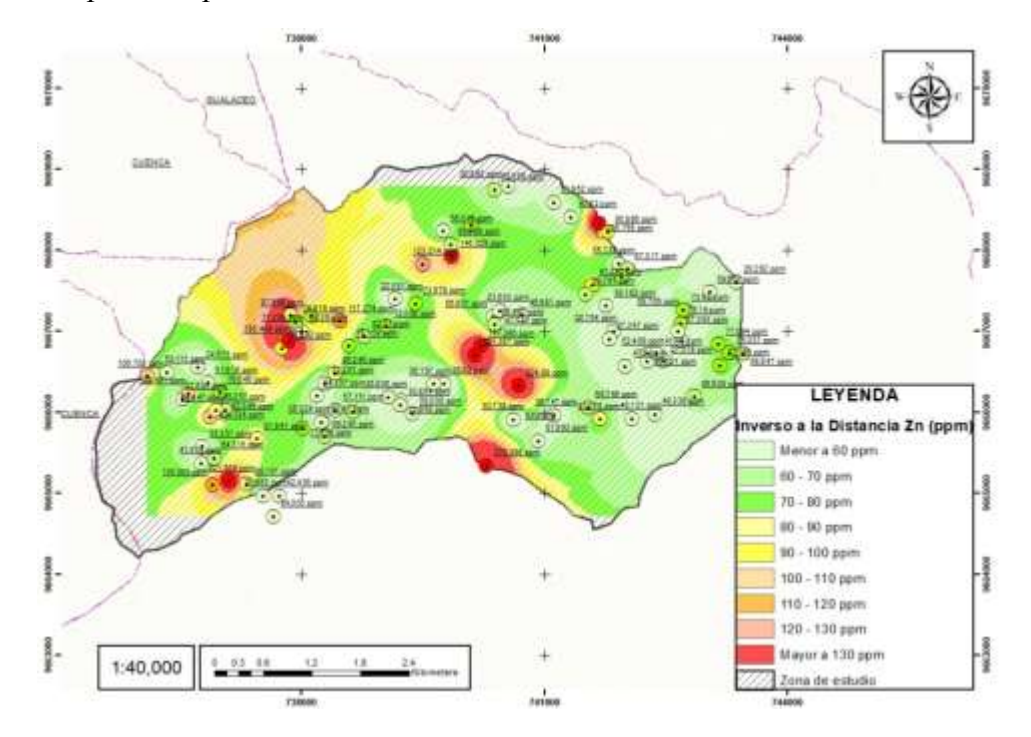

*Figura. 71. Mapa de inspección visual del Inverso a la Distancia Zn.*

## **4.3.2 Exactitud de los métodos de interpolación**

La exactitud, se evaluó en términos de qué tan cerca están las estimaciones interpoladas de los valores verdaderos. Este proceso incluyó la comparación de las predicciones con datos proporcionados por el software, facilitando una medida objetiva de la capacidad de cada método para generalizar más allá de las ubicaciones de muestreo conocidas.

# **Exactitud por el valor Mean**

El software GIS proporciona un valor de mean, que mientras este se más cercano a 0 la exactitud del método será mayor.

En la Tabla 5 se presenta la columna Mean, en donde se puede observar que para el Pb y el Zn el método de interpolación más exacto es el Kriging Universal ya que este valor tiende a 0

siendo 0.01 y 0.06 respectivamente, para el Cadmio el valor Mean es de 0.007 correspondiente al Inverso a la Distancia.

| <b>Metal</b>             | Método de              | Exactitud en la interpolación<br>(Mean) |  |  |  |  |
|--------------------------|------------------------|-----------------------------------------|--|--|--|--|
| <b>Pesado</b>            | Interpolación          |                                         |  |  |  |  |
|                          | <b>Kriging Simple</b>  | 0.12                                    |  |  |  |  |
| Plomo                    | Kriging Ordinario      | 0.02                                    |  |  |  |  |
| (Pb)                     | Kriging Universal      | 0.01                                    |  |  |  |  |
|                          | Inverso a la Distancia | 0.36                                    |  |  |  |  |
|                          | Kriging Simple         | 0.01                                    |  |  |  |  |
| Cadmio                   | Kriging Ordinario      | 0.03<br>0.01                            |  |  |  |  |
| (Cd)                     | Kriging Universal      |                                         |  |  |  |  |
|                          | Inverso a la Distancia | 0.007                                   |  |  |  |  |
|                          | Kriging Simple         | 0.9                                     |  |  |  |  |
| $\text{Zinc}(\text{Zn})$ | Kriging Ordinario      | 0.5                                     |  |  |  |  |
|                          | Kriging Universal      | 0.06                                    |  |  |  |  |
|                          | Inverso a la Distancia | 1.64                                    |  |  |  |  |

*Tabla 5. Exactitud de los métodos de interpolación.*

*Fuente:* Elaboración propia.

# **Exactitud por la predicción y el error estándar**

Otra metodología para evaluar la exactitud del método de interpolación es la validación de la estimación mediante el uso del software GIS, esta validación nos arrojó una tabla en donde se pueden ver las predicciones del valor a interpolar y el error estándar que existe entre la muestra original y el valor estimado.

En la tabla 6 se puede ver la comparativa entre las diferentes metodologías para el metal pesado Pb.

| <b>PUNTO</b>   | X      | $\mathbf Y$     | Z       | Pb    | <b>KRIGING SIMPLE</b> |      | <b>KRIGING</b>                                           |      | <b>KRIGING</b>   |      | <b>INVERSO A LA</b> |
|----------------|--------|-----------------|---------|-------|-----------------------|------|----------------------------------------------------------|------|------------------|------|---------------------|
|                |        |                 |         |       |                       |      | ORDINARIO                                                |      | <b>UNIVERSAL</b> |      | <b>DISTANCIA</b>    |
|                |        |                 |         |       |                       |      | Predicted StdError Predicted StdError Predicted StdError |      |                  |      | Predicted           |
| $\mathbf{1}$   | 740432 | 9667117         | 2580.31 | 11.05 | 14.96                 | 2.28 | 16.91                                                    | 1.59 | 14.52            | 1.16 | 11.05               |
| $\overline{2}$ | 740363 | 9667191         | 2586.38 | 10.65 | 15.44                 | 2.32 | 17.24                                                    | 1.60 | 15.06            | 1.18 | 10.65               |
| 3              | 740387 | 9667087         | 2586.42 | 5.28  | 15.04                 | 2.27 | 17.55                                                    | 1.59 | 14.85            | 1.14 | 5.28                |
| $\overline{4}$ | 742286 | 9666728         | 2479.91 | 5.38  | 16.20                 | 2.19 | 15.34                                                    | 1.57 | 14.78            | 0.94 | 5.38                |
| 5              | 742276 | 9666640         | 2471.71 | 15.16 | 16.19                 | 2.22 | 15.18                                                    | 1.61 | 14.62            | 0.96 | 15.16               |
| 6              | 742692 | 9666891         | 2425.8  | 26.73 | 15.95                 | 2.17 | 15.09                                                    | 1.60 | 14.24            | 0.90 | 26.73               |
| 7              | 737528 | 9664975         | 2979.38 | 23.06 | 17.61                 | 2.51 | 15.64                                                    | 1.86 | 16.13            | 1.43 | 23.06               |
| 8              | 741995 | 9666578         | 2462.5  | 22.51 | 16.52                 | 2.47 | 16.08                                                    | 1.61 | 15.10            | 1.11 | 22.51               |
| 9              | 740451 | 9667265         | 2573.2  | 23.97 | 15.55                 | 2.40 | 16.95                                                    | 1.60 | 14.84            | 1.23 | 23.97               |
| 10             | 741542 | 9666069         | 2338.08 | 7.95  | 15.68                 | 2.71 | 15.18                                                    | 1.81 | 14.09            | 1.47 | 7.95                |
| 11             | 737659 | 9664724         | 3000    | 14.53 | 18.01                 | 2.82 | 15.61                                                    | 2.05 | 16.63            | 1.93 | 14.53               |
| 12             | 739162 | 9667404         | 2832.2  | 17.78 | 23.01                 | 2.71 | 22.97                                                    | 1.70 | 22.58            | 1.48 | 17.78               |
| 13             | 736350 | 9666500         | 3120    | 35.54 | 25.38                 | 2.63 | 27.60                                                    | 2.01 | 25.07            | 1.66 | 35.54               |
| 14             | 740728 | 9667205         | 2560    | 10.88 | 15.36                 | 2.66 | 16.54                                                    | 1.62 | 14.23            | 1.37 | 10.88               |
| 15             | 736733 | 9666562         | 3060.56 | 49.20 | 26.42                 | 2.59 | 28.25                                                    | 1.92 | 26.54            | 1.43 | 49.20               |
| 16             | 736767 | 9665380         | 2955.38 | 11.54 | 17.43                 | 2.49 | 18.29                                                    | 2.05 | 16.61            | 1.45 | 11.54               |
| 17             | 736911 | 9665111         | 2947.94 | 13.70 | 16.58                 | 2.57 | 17.16                                                    | 2.14 | 15.56            | 1.55 | 13.70               |
| 18             | 736534 | 9666172         | 3091.93 | 12.07 | 22.73                 | 2.39 | 23.85                                                    | 1.83 | 22.51            | 1.20 | 12.07               |
| 19             | 738123 | 9667197         | 2924.09 | 25.26 | 24.38                 | 2.34 | 25.56                                                    | 1.72 | 23.96            | 1.16 | 25.26               |
| 20             | 737336 | 9665121         | 2956.18 | 7.90  | 17.09                 | 2.44 | 15.62                                                    | 1.73 | 15.93            | 1.21 | 7.90                |
| 21             | 737049 | 9666029         | 2962.39 | 26.17 | 20.60                 | 2.17 | 21.25                                                    | 1.54 | 20.16            | 0.93 | 26.17               |
| 22             | 738009 | 9667011         | 2936.8  | 23.84 | 24.19                 | 2.17 | 25.26                                                    | 1.56 | 23.62            | 1.00 | 23.84               |
| 23             | 737457 | 9665681         | 2878.85 | 26.00 | 19.01                 | 2.68 | 18.34                                                    | 1.57 | 17.55            | 1.20 | 26.00               |
| 24             | 736103 | 9666456         | 3161.76 | 24.07 | 24.01                 | 2.91 | 28.84                                                    | 2.14 | 24.88            | 2.09 | 24.07               |
| 25             | 738486 | 9667133 2910.81 |         | 18.39 | 22.59                 | 2.54 | 23.70                                                    | 1.72 | 22.62            | 1.21 | 18.39               |

*Tabla 6. Exactitud predicción y error estándar del Pb.*

 $\overline{\phantom{0}}$ 

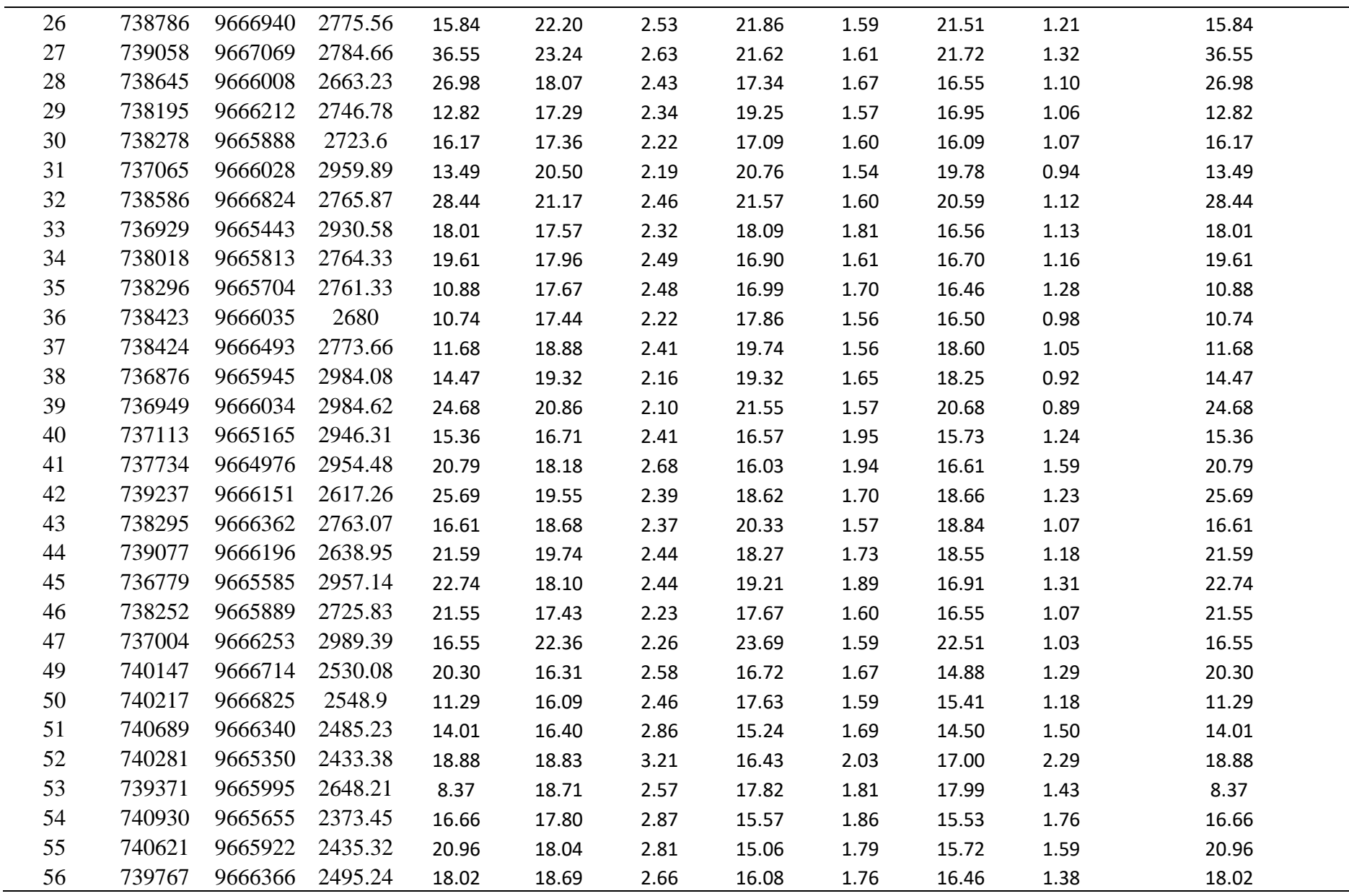

÷

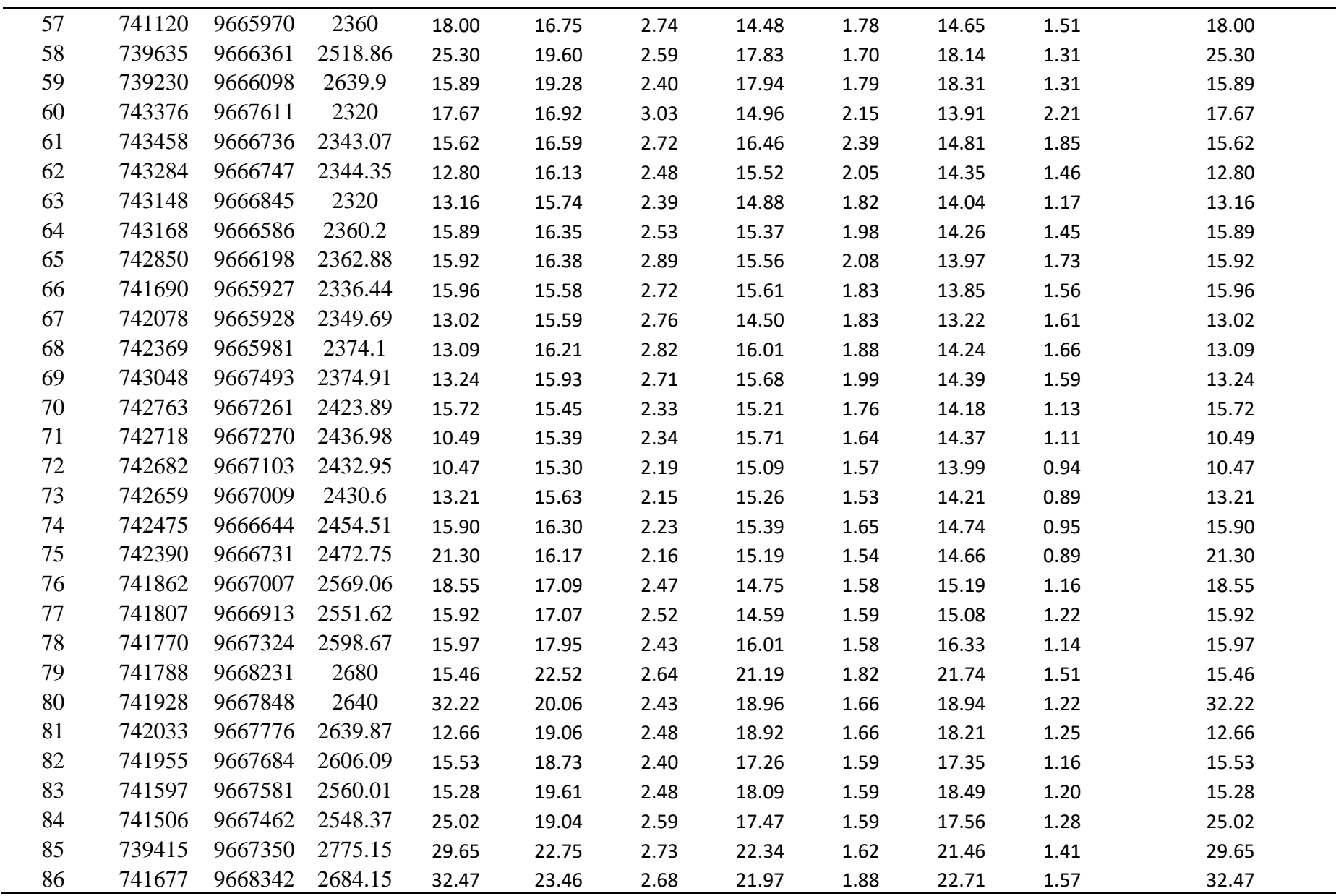

 $\overline{\phantom{0}}$ 

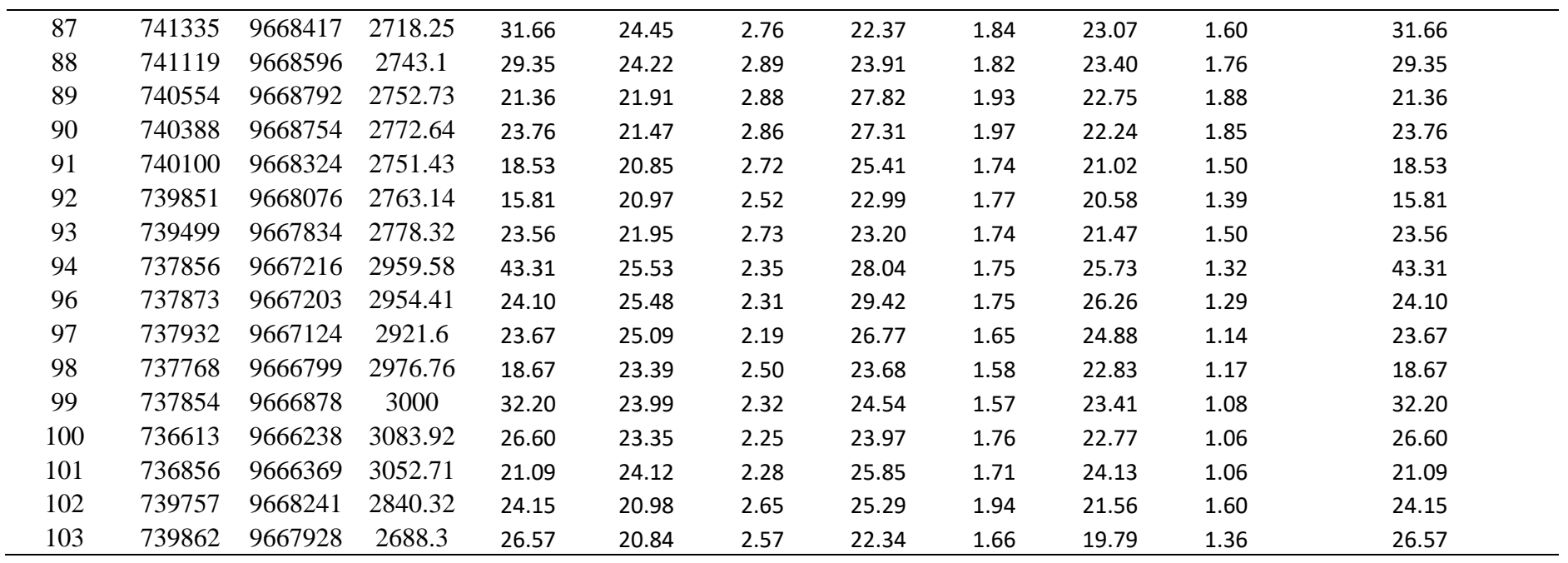

En la tabla 7 se puede ver la comparativa entre las diferentes metodologías para el metal pesado Cd.

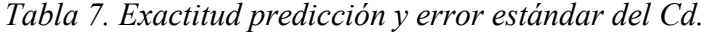

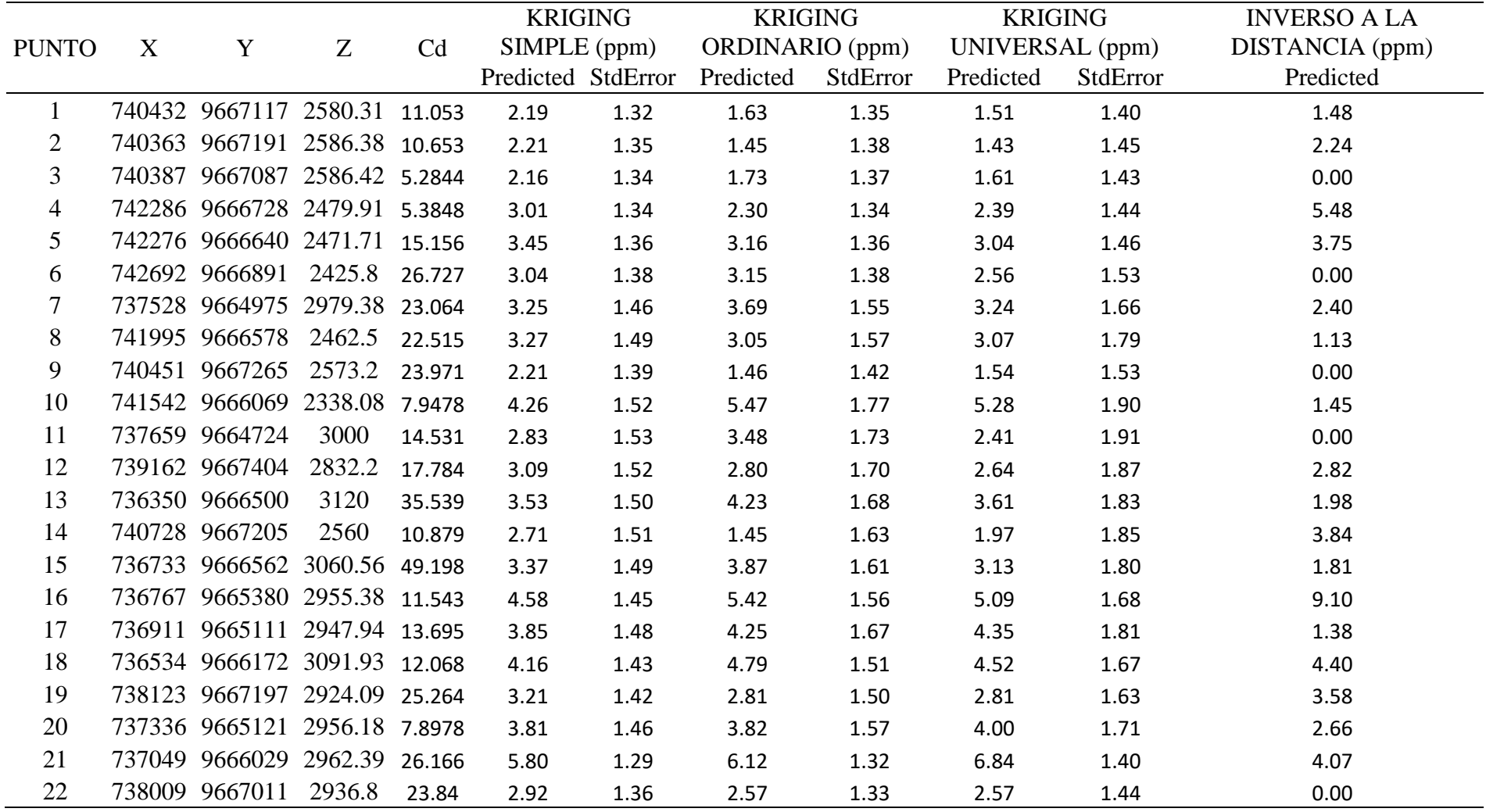

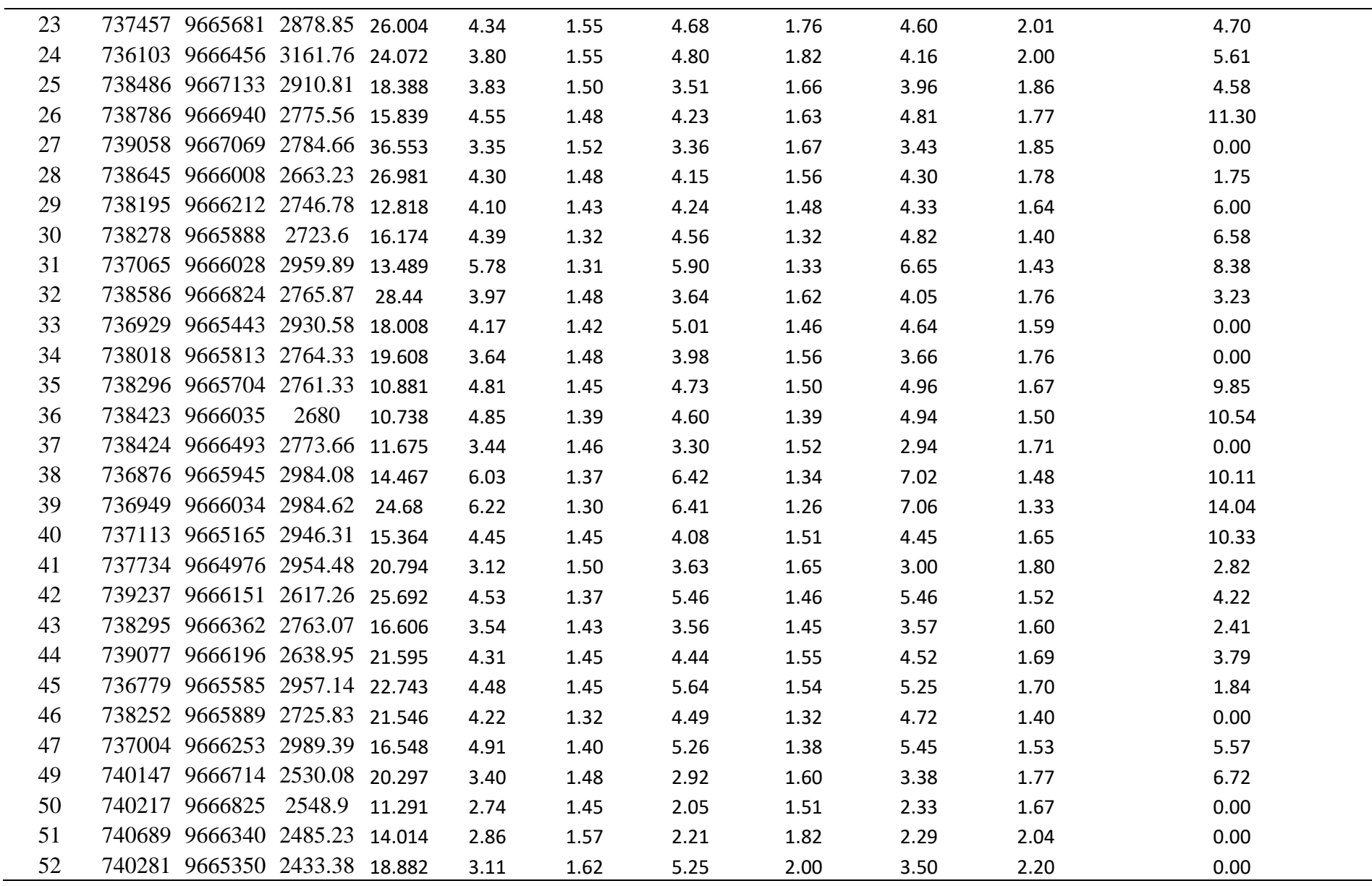

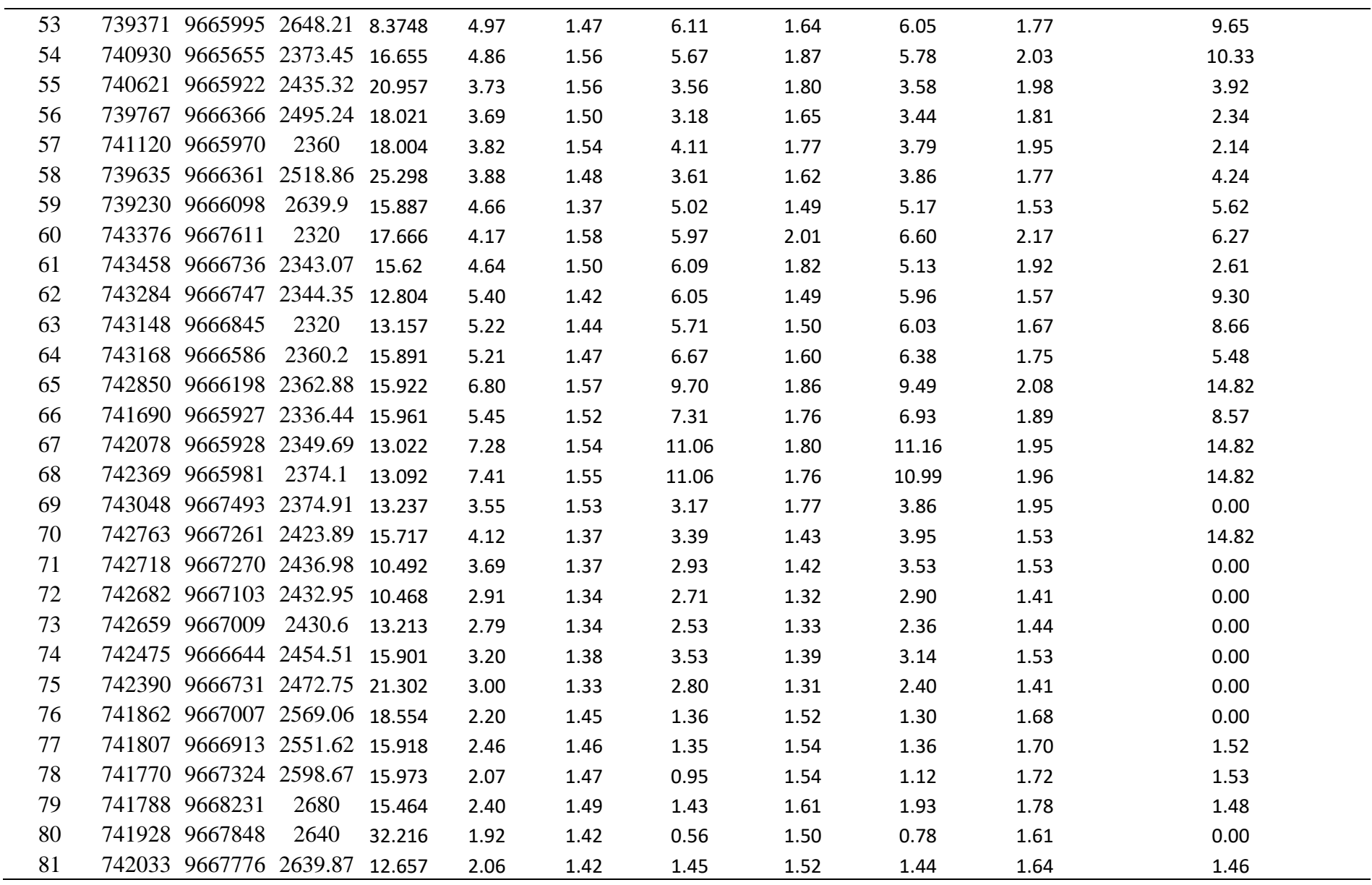

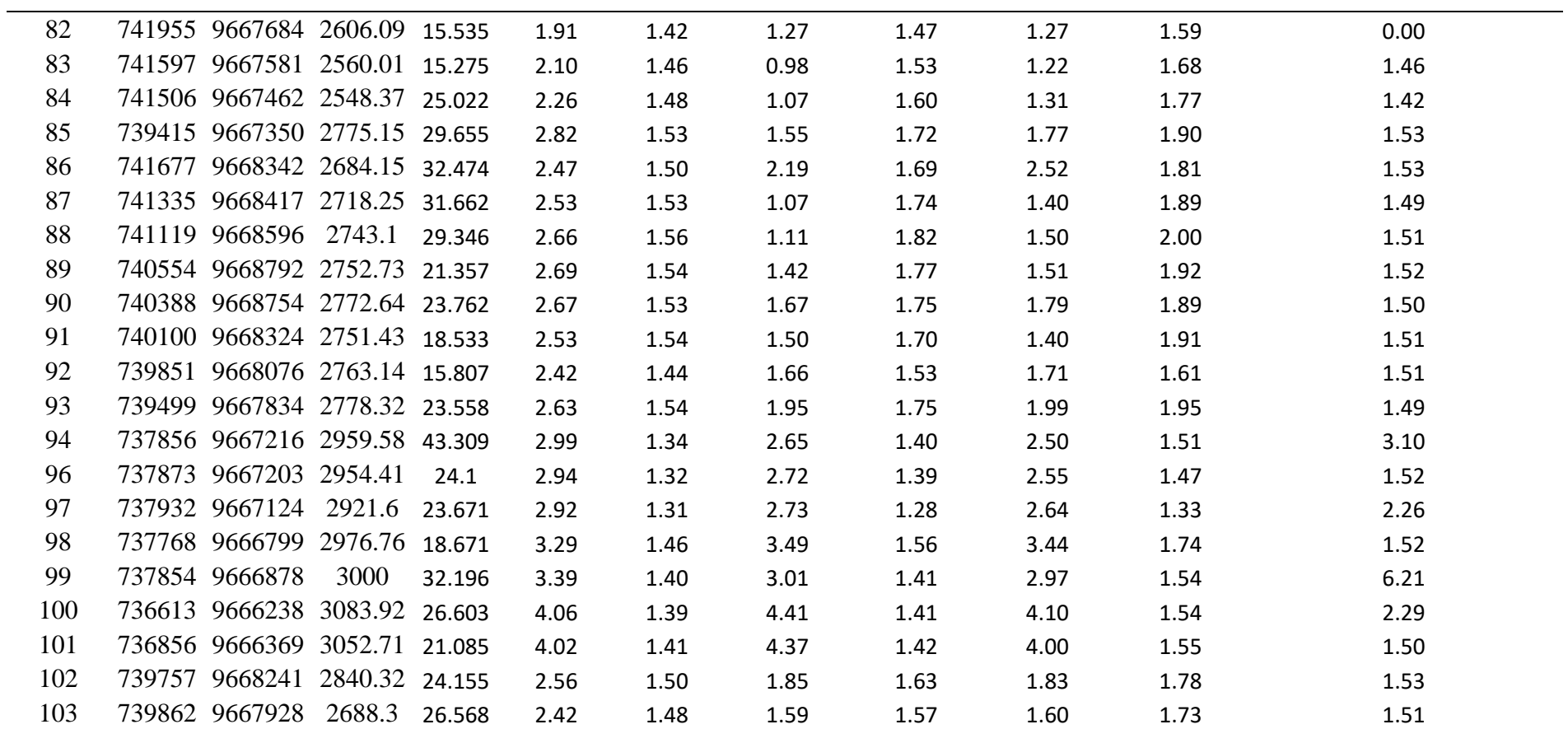

En la tabla 8 se puede ver la comparativa entre las diferentes metodologías para el metal pesado Zn.

*Tabla 8. Exactitud predicción y error estándar del Zn.*

| X<br><b>PUNTO</b> |  | Y                             | Z      | Zn    | <b>KRIGING</b>     |       | <b>KRIGING</b>  |          | <b>KRIGING</b>  |          | <b>INVERSO A LA</b> |
|-------------------|--|-------------------------------|--------|-------|--------------------|-------|-----------------|----------|-----------------|----------|---------------------|
|                   |  |                               |        |       | SIMPLE (ppm)       |       | ORDINARIO (ppm) |          | UNIVERSAL (ppm) |          | DISTANCIA (ppm)     |
|                   |  |                               |        |       | Predicted StdError |       | Predicted       | StdError | Predicted       | StdError | Predicted           |
| $\mathbf{1}$      |  | 740432 9667117 2580.31        |        | 47.73 | 61.8               | 20.4  | 85.75           | 16.9     | 52.73           | 0.48     | 47.73               |
| $\overline{2}$    |  | 740363 9667191 2586.38        |        | 56.9  | 59.54              | 20.85 | 84.22           | 17.04    | 61.9            | 0.57     | 56.9                |
| 3                 |  | 740387 9667087 2586.42        |        | 66.49 | 69.53              | 20.99 | 87.61           | 16.75    | 71.49           | 0.66     | 66.49               |
| 4                 |  | 742286 9666728 2479.91        |        | 52.41 | 51.35              | 21.42 | 44.23           | 14.84    | 57.41           | 0.52     | 52.41               |
| 5                 |  | 742276 9666640 2471.71        |        | 39.62 | 52.23              | 21.66 | 44.48           | 15.12    | 44.62           | 0.4      | 39.62               |
| 6                 |  | 742692 9666891 2425.8         |        | 18.46 | 47.19              | 23.58 | 50.53           | 14.34    | 23.46           | 0.18     | 18.46               |
| 7                 |  | 737528 9664975 2979.38        |        | 25.66 | 55.41              | 24.44 | 71.57           | 18.96    | 30.66           | 0.26     | 25.66               |
| 8                 |  | 741995 9666578 2462.5         |        | 47.6  | 59.27              | 26.47 | 45.18           | 16.55    | 52.6            | 0.48     | 47.6                |
| 9                 |  | 740451 9667265 2573.2         |        | 23.65 | 52.49              | 22.3  | 79.96           | 17.61    | 28.65           | 0.24     | 23.65               |
| 10                |  | 741542 9666069 2338.08        |        | 64.75 | 71.44              | 25.9  | 62.13           | 19.62    | 69.75           | 0.65     | 64.75               |
| 11                |  | 737659 9664724                | 3000   | 34.01 | 54.29              | 26.19 | 61.09           | 23.38    | 39.01           | 0.34     | 34.01               |
| 12                |  | 739162 9667404                | 2832.2 | 22.58 | 58.46              | 26.31 | 79.07           | 19.82    | 27.58           | 0.23     | 22.58               |
| 13                |  | 736350 9666500                | 3120   | 53.11 | 69.36              | 26.05 | 73.66           | 20.69    | 58.11           | 0.53     | 53.11               |
| 14                |  | 740728 9667205                | 2560   | 46.98 | 59.82              | 26.49 | 74.84           | 18.86    | 51.98           | 0.47     | 46.98               |
| 15                |  | 736733 9666562 3060.56        |        | 24.57 | 56.37              | 25.95 | 81.4            | 18.75    | 29.57           | 0.25     | 24.57               |
| 16                |  | 736767 9665380 2955.38 41.97  |        |       | 64.17              | 24.08 | 80.87           | 18.52    | 46.97           | 0.42     | 41.97               |
| 17                |  | 736911 9665111 2947.94 116.05 |        |       | 105.96             | 25.42 | 85.22           | 19.58    | 121.05          | 1.16     | 116.05              |
| 18                |  | 736534 9666172 3091.93 31.54  |        |       | 69.89              | 24.26 | 68.3            | 16.73    | 36.54           | 0.32     | 31.54               |
| 19                |  | 738123 9667197 2924.09        |        | 77.29 | 82.82              | 24.41 | 119.09          | 16.93    | 82.29           | 0.77     | 77.29               |
| 20                |  | 737336 9665121 2956.18        |        | 86.19 | 92.52              | 25.14 | 77.75           | 17.16    | 91.19           | 0.86     | 86.19               |
| 21                |  | 737049 9666029 2962.39        |        | 82.35 | 79.29              | 20.42 | 79.11           | 15.04    | 87.35           | 0.82     | 82.35               |
| 22                |  | 738009 9667011 2936.8         |        | 58.36 | 117.7              | 22.37 | 121.29          | 15.48    | 63.36           | 0.58     | 58.36               |
| 23                |  | 737457 9665681 2878.85 81.84  |        |       | 77.97              | 27.43 | 78.98           | 17.34    | 86.84           | 0.82     | 81.84               |

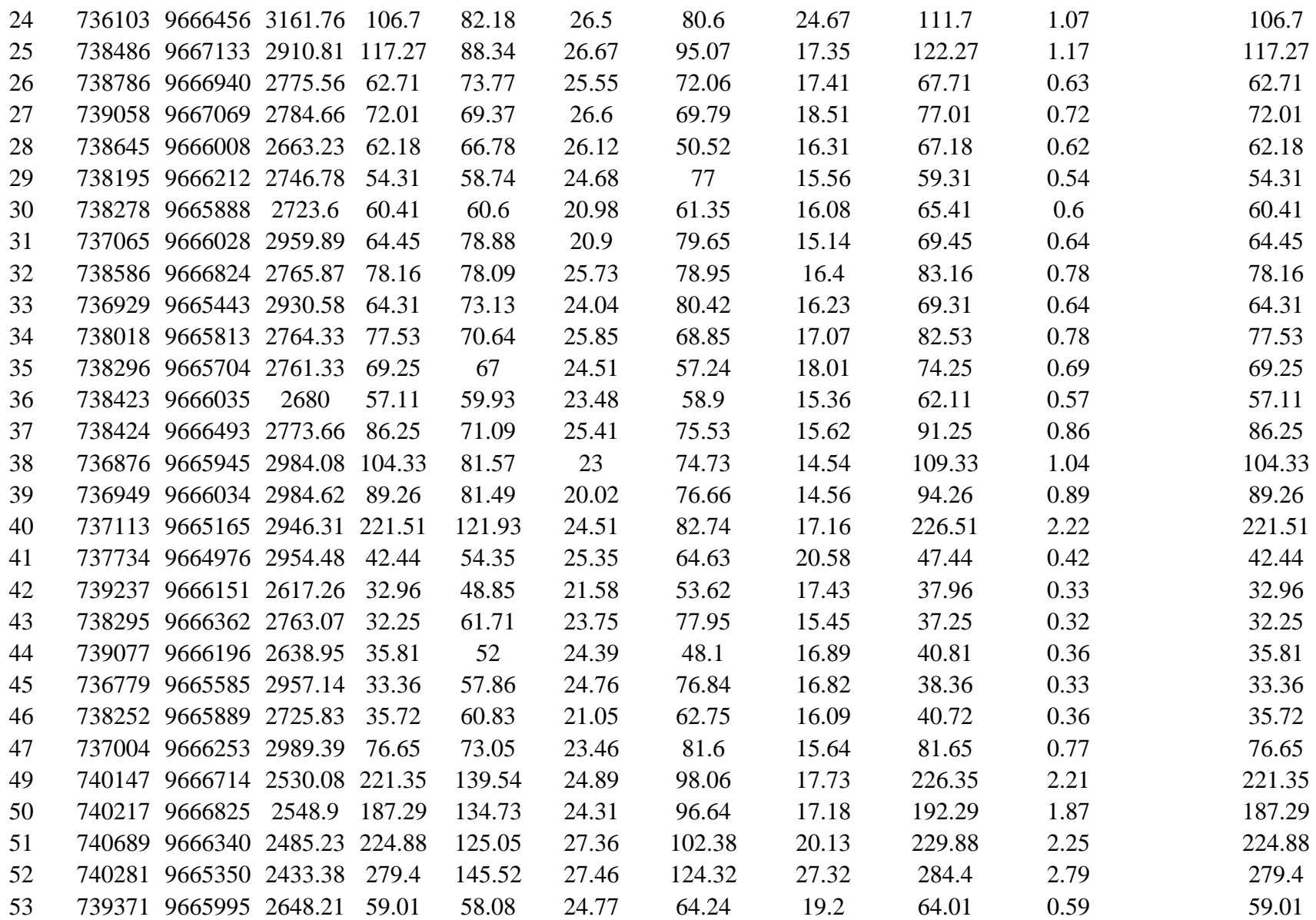

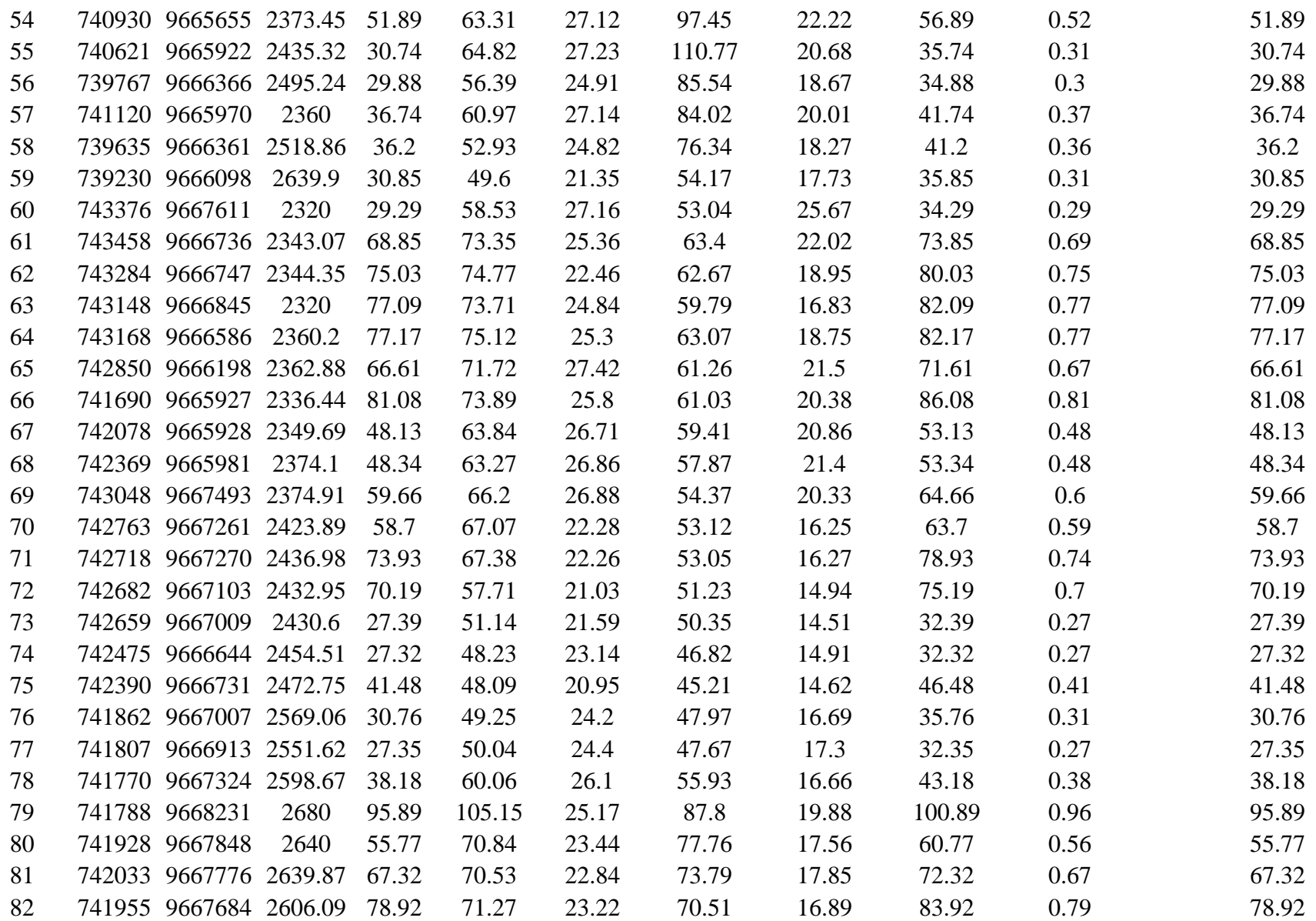

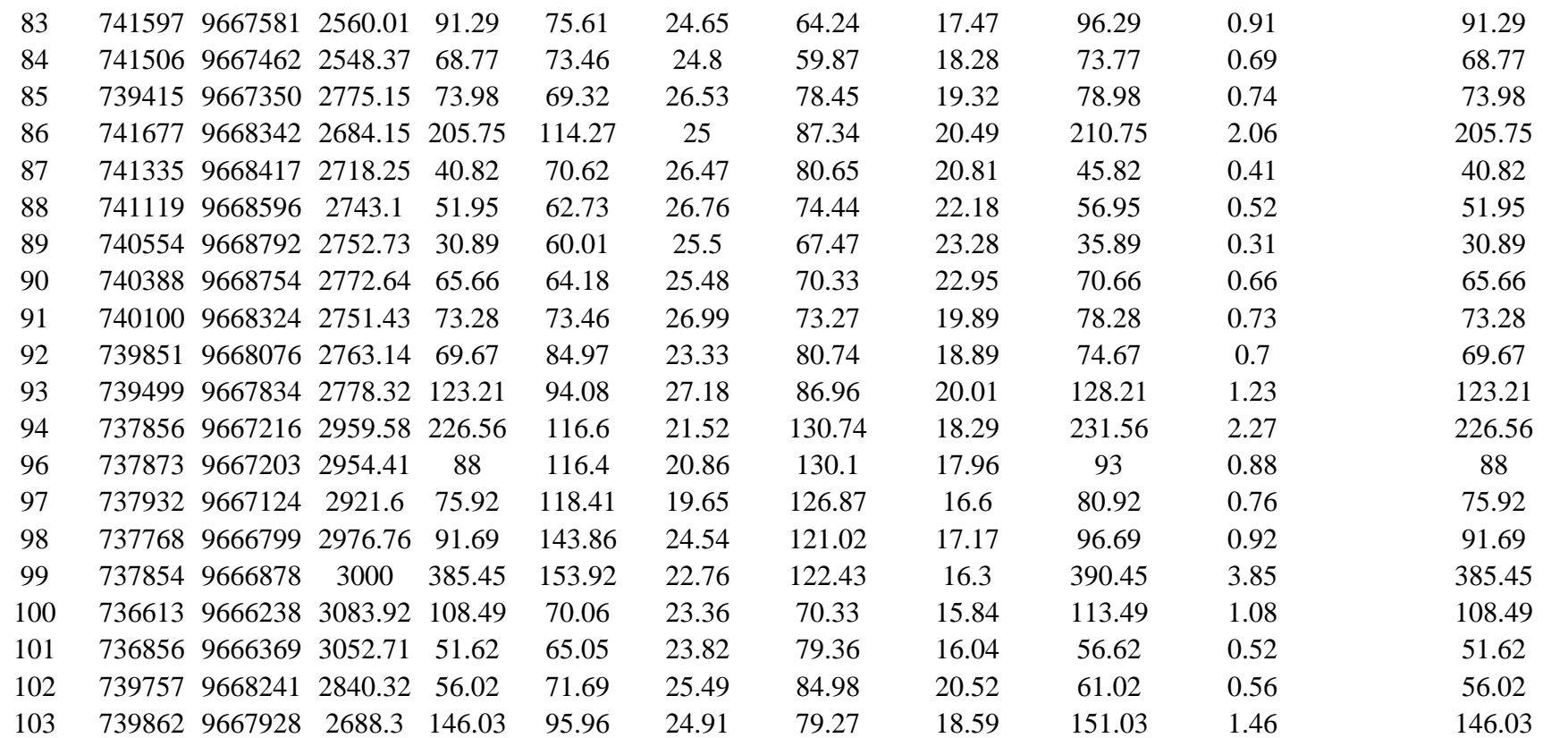

# **4.4 Implicaciones de los resultados para la gestión de la contaminación de metales pesados**

La identificación de patrones espaciales y la evaluación de la calidad de las interpolaciones generadas por diversos métodos geoestadísticos permitieron extraer conclusiones fundamentales para la gestión de la contaminación.

Algunas medidas que se pueden proponer en función a los mapas generados son las siguientes:

- Monitoreo continuo en las zonas de mayor concentración.
- Zonificación para la gestión.
- Remediación del suelo.
- Restauración ambiental.

# **CONCLUSIONES Y RECOMENDACIONES**

#### **Conclusiones**

La exploración y comparación de métodos de interpolación, Kriging Simple, Kriging Ordinario, Inverso a la Distancia y Kriging Universal, permitió conocer la forma en que trabajan estas técnicas, para el caso de estudio estos son los que más se ajustaron a las necesidades del proyecto.

El análisis exploratorio de las concentraciones de metales pesados, basado en el análisis de las muestras tomadas en campo, permitió la observación de las zonas de mayor concentración de Pb, Cd y Zn, la presencia anómala está en la parte Noroeste de la zona de estudio (valores de Pb: mayores a 30 ppm; valores de Zn: mayores a 100 ppm; valores del Cd: mayores a 7 ppm) y guarda relación con la existencia de la antigua mina "Armenonic" y su planta de beneficio, la anisotropía de las muestras está muy marcada en sentido Noreste-Suroeste.

Los métodos de Kriging Simple, Kriging Ordinario y Kriging Universal mostraron coherencia en la identificación de tendencias generales de concentración de metales pesados en la zona de estudio. Las áreas con altas concentraciones y las variaciones espaciales fueron consistentemente reflejadas por estos métodos, A pesar de la correlación en las tendencias generales, se observaron discrepancias en detalles locales. En algunas ubicaciones específicas, los resultados de Kriging Simple e Inverso a la Distancia difirieron de aquellos obtenidos mediante Kriging Ordinario y Kriging Universal.

Kriging Universal destacó al integrar información adicional y adaptarse a la complejidad de la variabilidad espacial de los metales pesados. Su capacidad para considerar múltiples fuentes
Aldaz Cornejo 93

de datos resultó en una mayor consistencia y precisión en comparación con Kriging Simple, Kriging Ordinario e Inverso a la Distancia.

Por la inspección visual y los valores mean (0.01: Pb y 0.06: Zn) el método que se ajusta para el Pb y el Zn es el Kriging Universal, por otro lado, el valor mean del Cd: 0.007 nos sugiere que el modelo de dispersión a usarse es el del Inverso a la Distancia.

El análisis de la exactitud de predicción y error estándar de los métodos de interpolación (tablas 6, 7 y 8) nos indican al igual que el valor Mean que las estimaciones óptimas para la determinación de metales pesados son: Kriging Universal para el Pb y el Zn ya que arrojan valores de predicción similares con respecto a los datos de las muestras originales, el Cadmio presenta una variación significativa y un error alto por lo que se opta por escoger el método de Inverso a la Distancia, este no presenta una variación entre la predicción y los valores originales.

Aldaz Cornejo 94

#### **Recomendaciones**

Se recomienda expandir y mantener un programa continuo de monitoreo ambiental en la Parroquia San Bartolomé.

Se sugiere la recopilación adicional de datos de campo para validar y mejorar la precisión de las interpolaciones. La inclusión de nuevos puntos de muestreo en áreas estratégicas proporcionará una validación de los resultados obtenidos y permitirá ajustes más precisos en la interpretación de la distribución espacial de los metales pesados.

Ampliar el monitoreo para incluir la calidad del agua, especialmente en fuentes cercanas a áreas con concentraciones elevadas de metales pesados. La evaluación del agua complementará la comprensión de las rutas de dispersión y proporcionará información crucial sobre los posibles impactos en los recursos hídricos locales.

# **BIBLIOGRAFÍA**

- Alloway, B. J. (2013). Heavy Metals in Soils: Trace Metals and Metalloids in Soils and their Bioavailability (3rd ed.). Springer.
- ATLAS GEOLÓGICO MINERO DE ECUADOR. (2017). Instituto Nacional de Investigación Geológico Minero Metalúrgico. Obtenido de https://www.geoinvestigacion.gob.ec/atlas/Atlas-2017.pdf
- Baena, E. G. (2008). Contaminación de Suelos por Metales Pesados. Revista de la Sociedad Española de Mineralogía, 48-60.
- Chiles, J. P., & Delfiner, P. (2012). Geostatistics: Modeling spatial uncertainty (2nd ed.). John Wiley & Sons.
- Dr. Martín Díaz, D. R. (2009). GEOESTADISTICA APLICADA: Estimación Espacial. Obtenido de http://mmc2.geofisica.unam.mx/cursos/gest/Presentaciones/CG6\_2009.pdf

EcuRed. (2000). Obtenido de https://www.ecured.cu/Ars%C3%A9nico

- García, C. G. (2008). Geoestadística. Obtenido de http://ocw.upm.es/proyectos-deingenieria/sistemas-de-informacion-geografica-tecnicas-cuantitativas-para- gestion-dedatos/contenidos/WEB/TEORIA/07exploracion\_de\_datos.pdf
- Gonzáles, J. P. (10 de 2009). Contaminación y Fitotoxicidad en plantas por metales pesados provenientes de Suelos y Agua. Obtenido de Centro de Investigaciones Químicas. Universidad Autónoma del estado de Hidalgo: https://www.redalyc.org/html/939/93911243003/

Goovaerts, P. (1997). Geostatistics for natural resources evaluation. Oxford University Press.

- Harrison, R. M. (2008). Atmospheric particulate matter: research needs for the next decade. Journal of Environmental Monitoring, 10(9), 1097-1103.
- Henao, R. G. (2000). INTRODUCCION A LA GEOESTADISTICA. Obtenido de ftp://ftp.ciat.cgiar.org/DAPA/projects/Cursos\_Talleres/Curso\_R/DOCUMEN TOS/LIBRO%20DE%20GEOESTADISTICA.pdf

Kabata-Pendias, A. (2011). Trace Elements in Soils and Plants. CRC Press.

- Lambert, R., Grant, C., & Sauvé, S. (2015). Cadmium and zinc in soil solution extracts following the application of phosphate fertilizers. Science of The Total Environment, 532, 287-294.
- Mohan, S. V., Nithila, P., & Reddy, S. J. (2014). Estimation of heavy metal in drinking water and development of heavy metal pollution index. Journal of Environmental Science and Health, Part A, 49(12), 1387-1398.
- Peralta, I. R. (2018). Determinación de la Dispersión Geoquímica de Pb en Sedimentos de afluentes del área de incidencia del proyecto minero Loma Larga. Obtenido de http://dspace.uazuay.edu.ec/handle/datos/8227
- Valencia, F (2017) "Zonificación de contaminación por metales pesados en San Bartolomé". Obtenido de https://revistas.uazuay.edu.ec/index.php/memorias/article/download/57/51/138
- Webster, R., & Oliver, M. A. (2007). Geostatistics for environmental scientists (2nd ed.). John Wiley & Sons.
- World Health Organization. (2011). Guidelines for drinking-water quality. World Health Organization.

### **Anexos**

*Anexo. 1. Resultados de laboratorio.* 

*(Tomado de: Zonificación de metales pesados, Valencia (2017).*

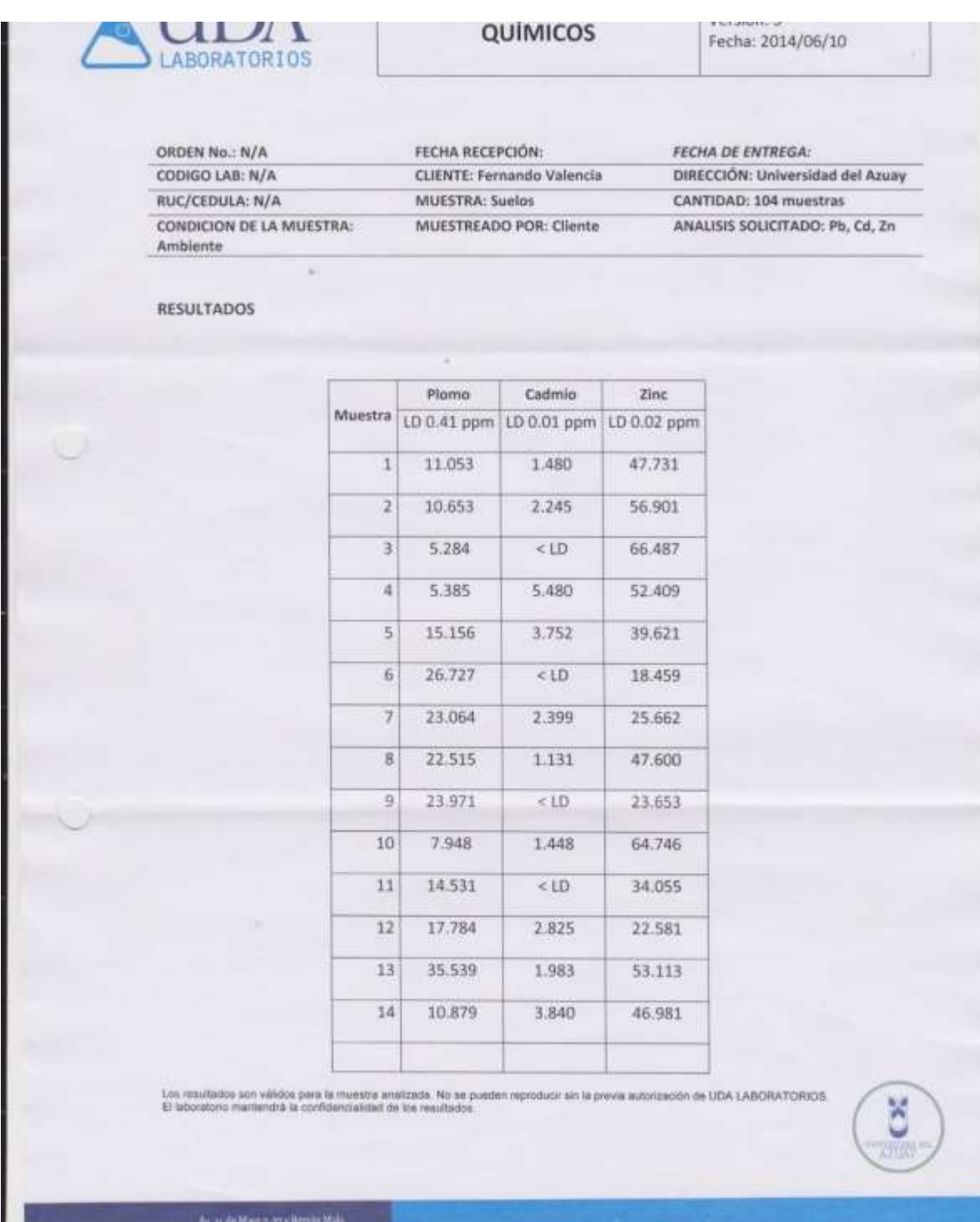

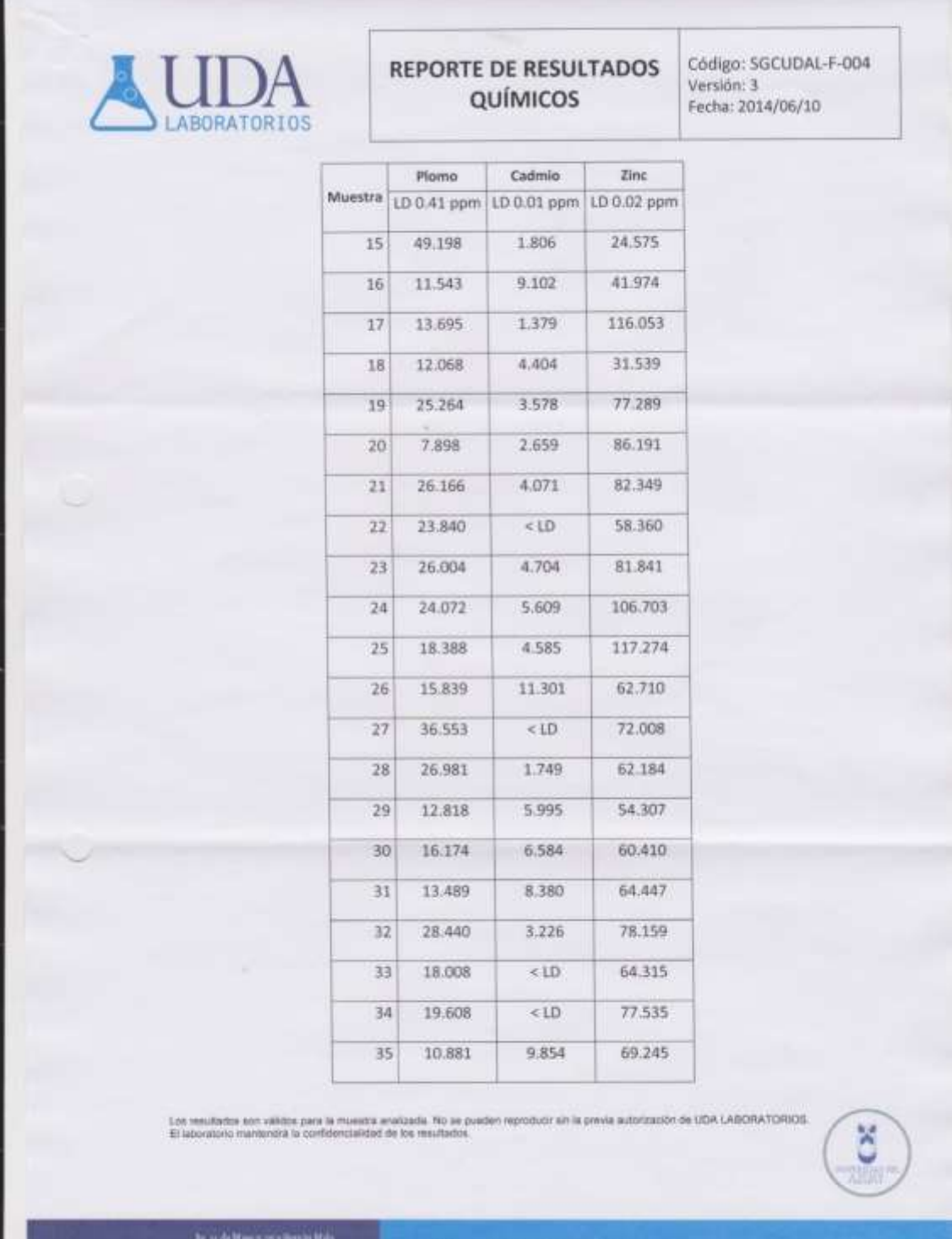

Triches (WLV) 499 1000

www.uazuay.edu.ec

ш

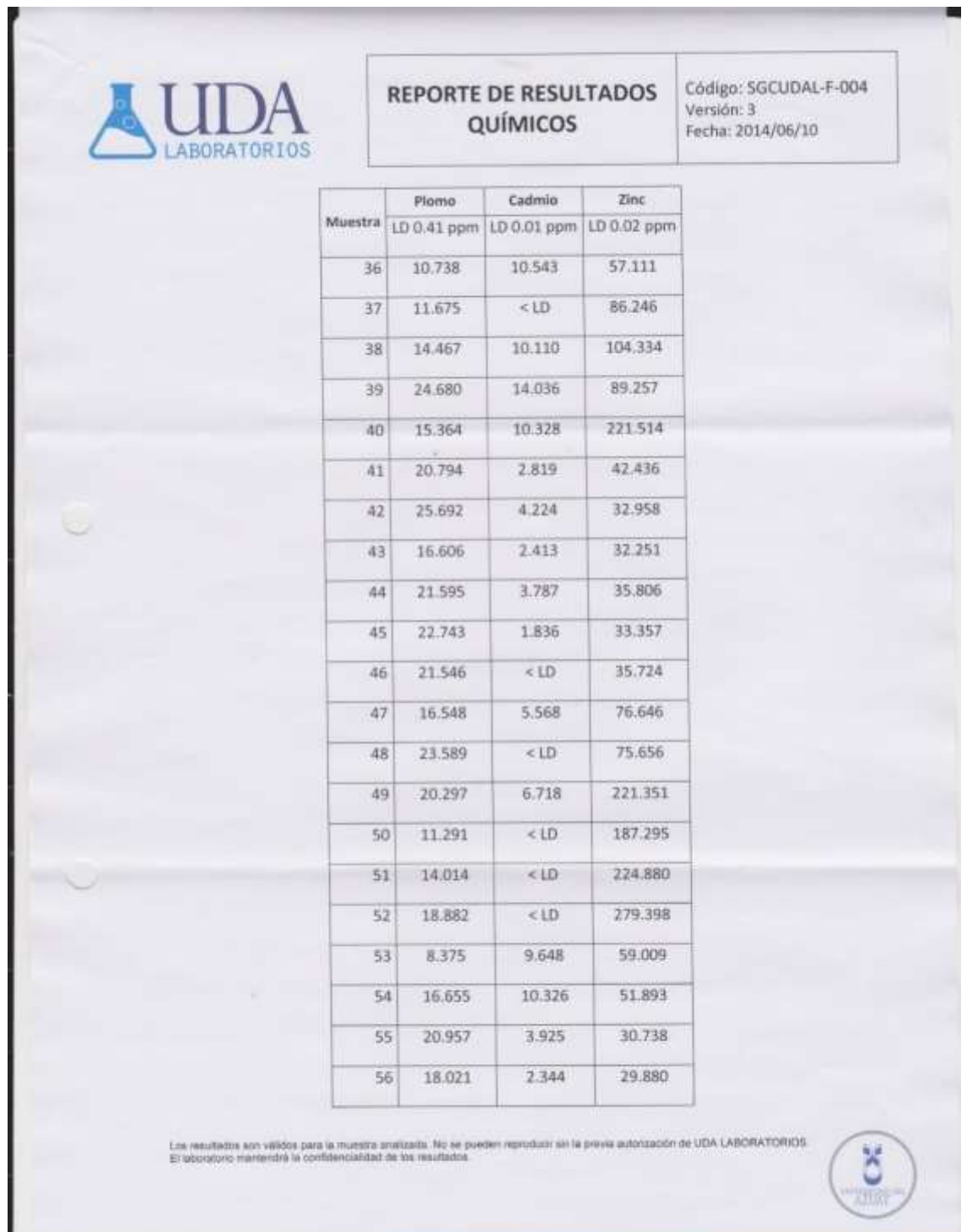

No. 24 de Mayo y 273 firmaio Malo.<br>Telebro: (1993 2014) 1998<br>Compa - Engadia

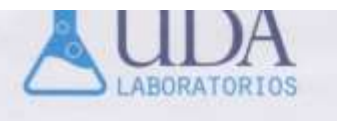

## **REPORTE DE RESULTADOS** QUÍMICOS

Código: SGCUDAL-F-004 Versión: 3 Fecha: 2014/06/10

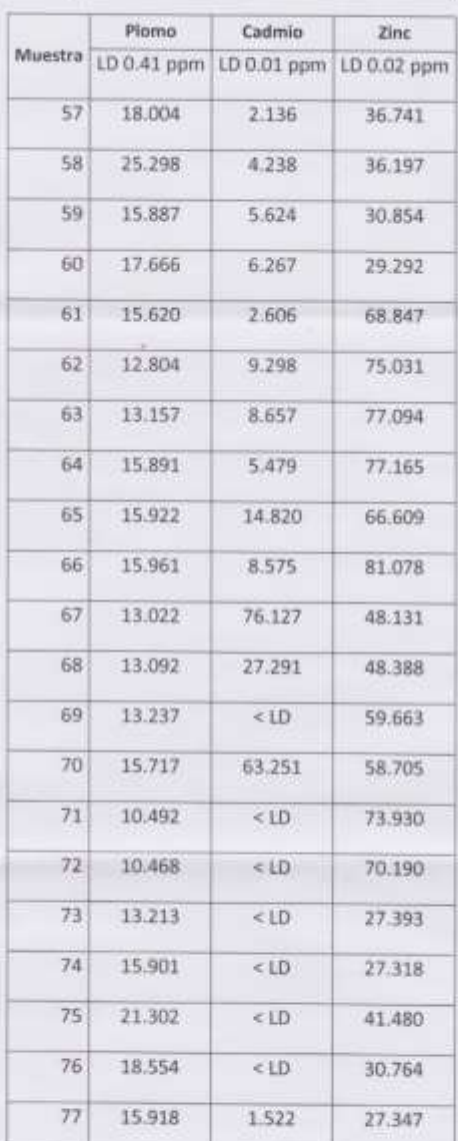

Los resultados son válidos pere la muestra analizada. No se pueden reproducir sin la preva autorización de UDA LABORATORIOS.<br>El laboratorio mantendrá la confidencialidad de los resultados.

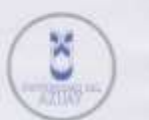

Av. 24 de Mayo y yy i Hernán Malo.<br>Telébota: (1993/1) 429-1000<br>Corma - Ecuador

÷.

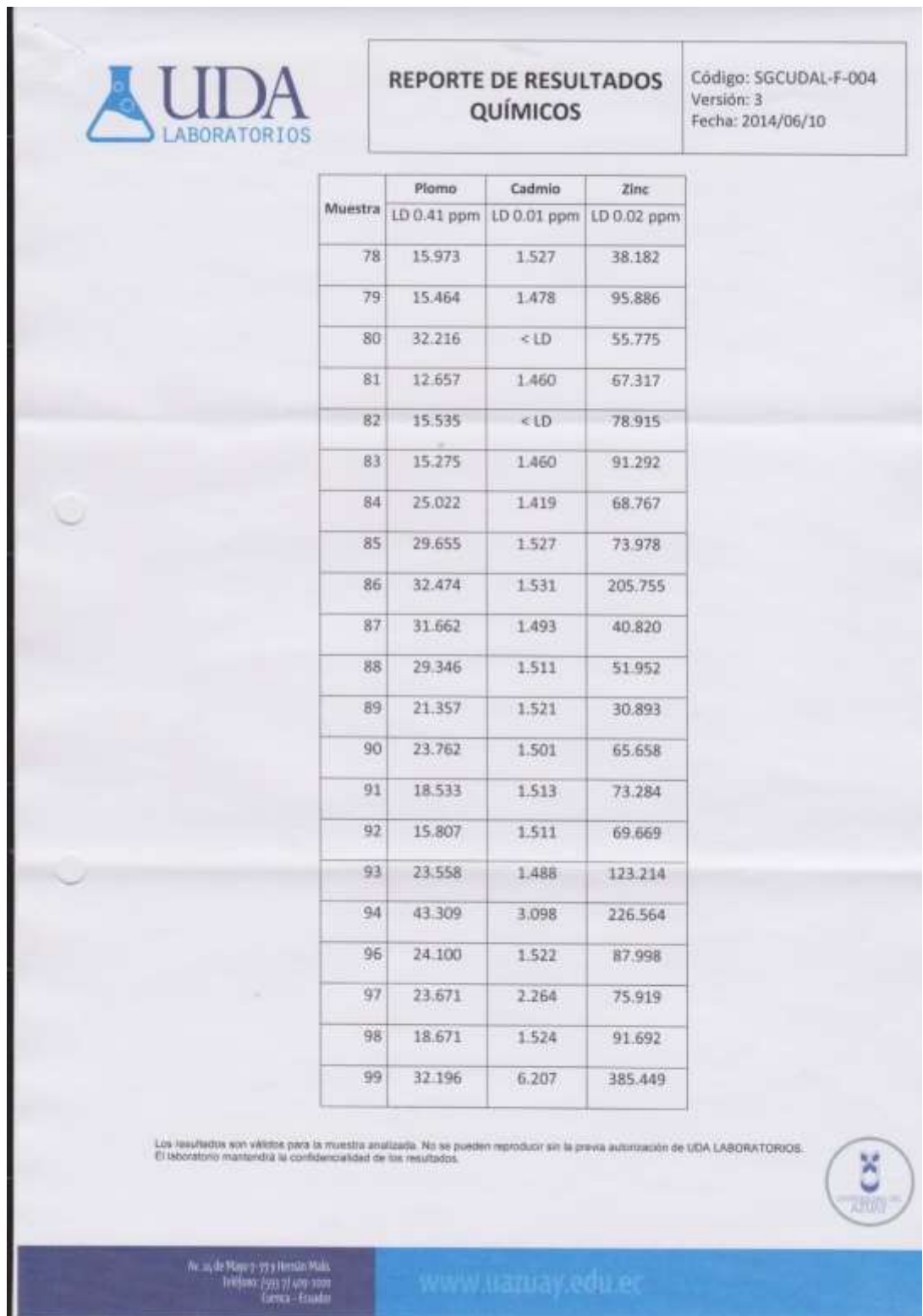

ú.

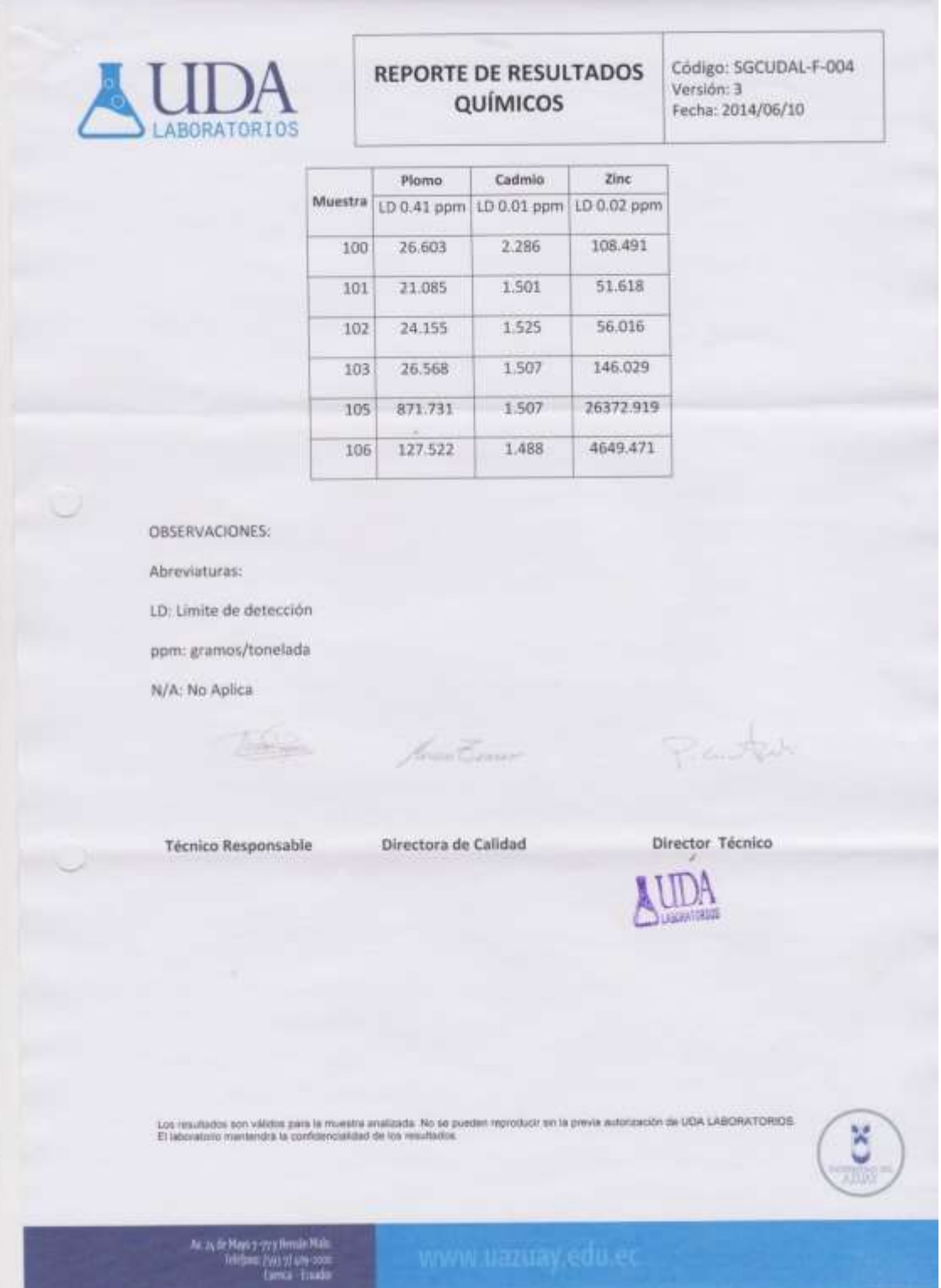

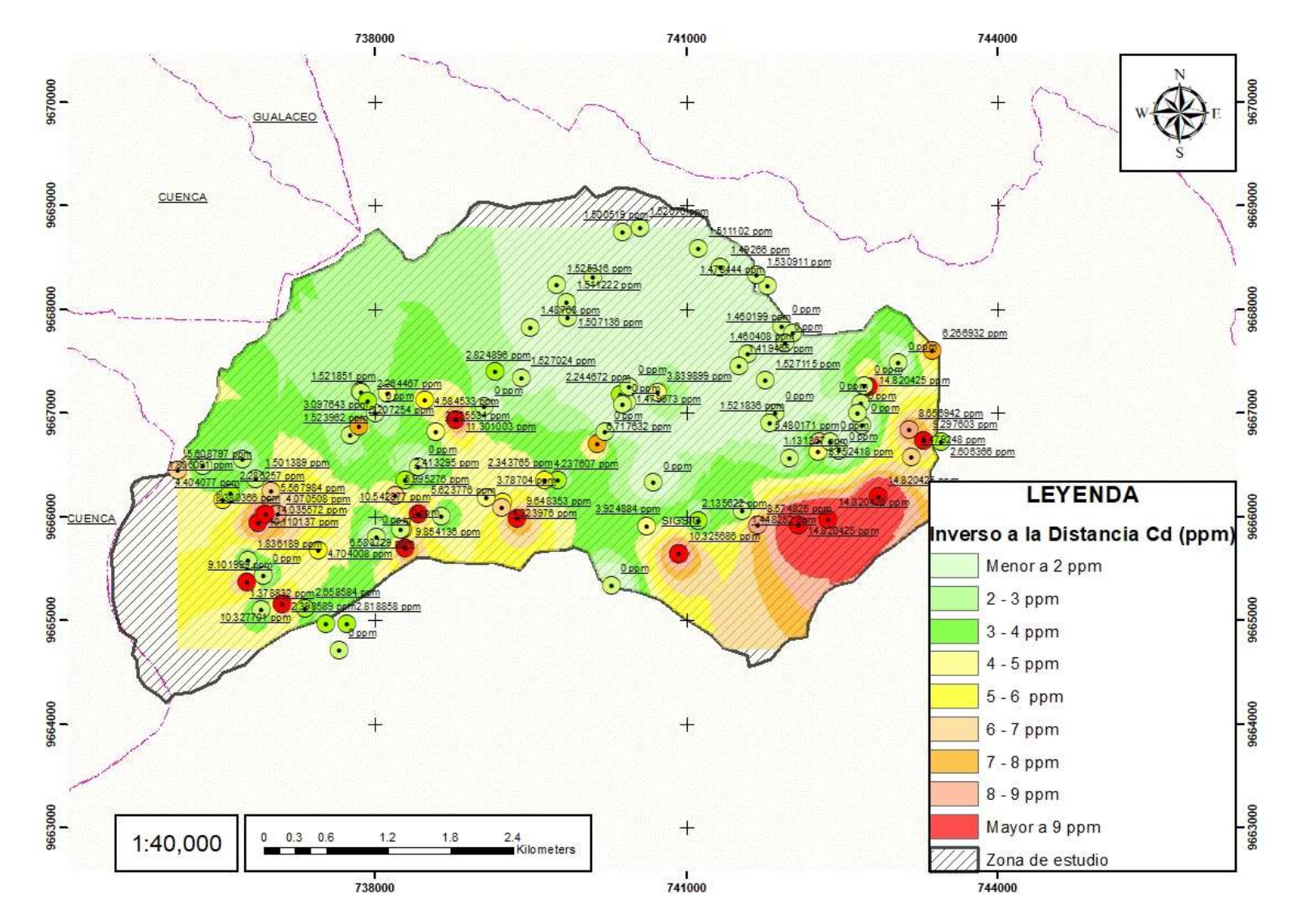

*Anexo. 2. Validación método Inverso a la Distancia Cd.*

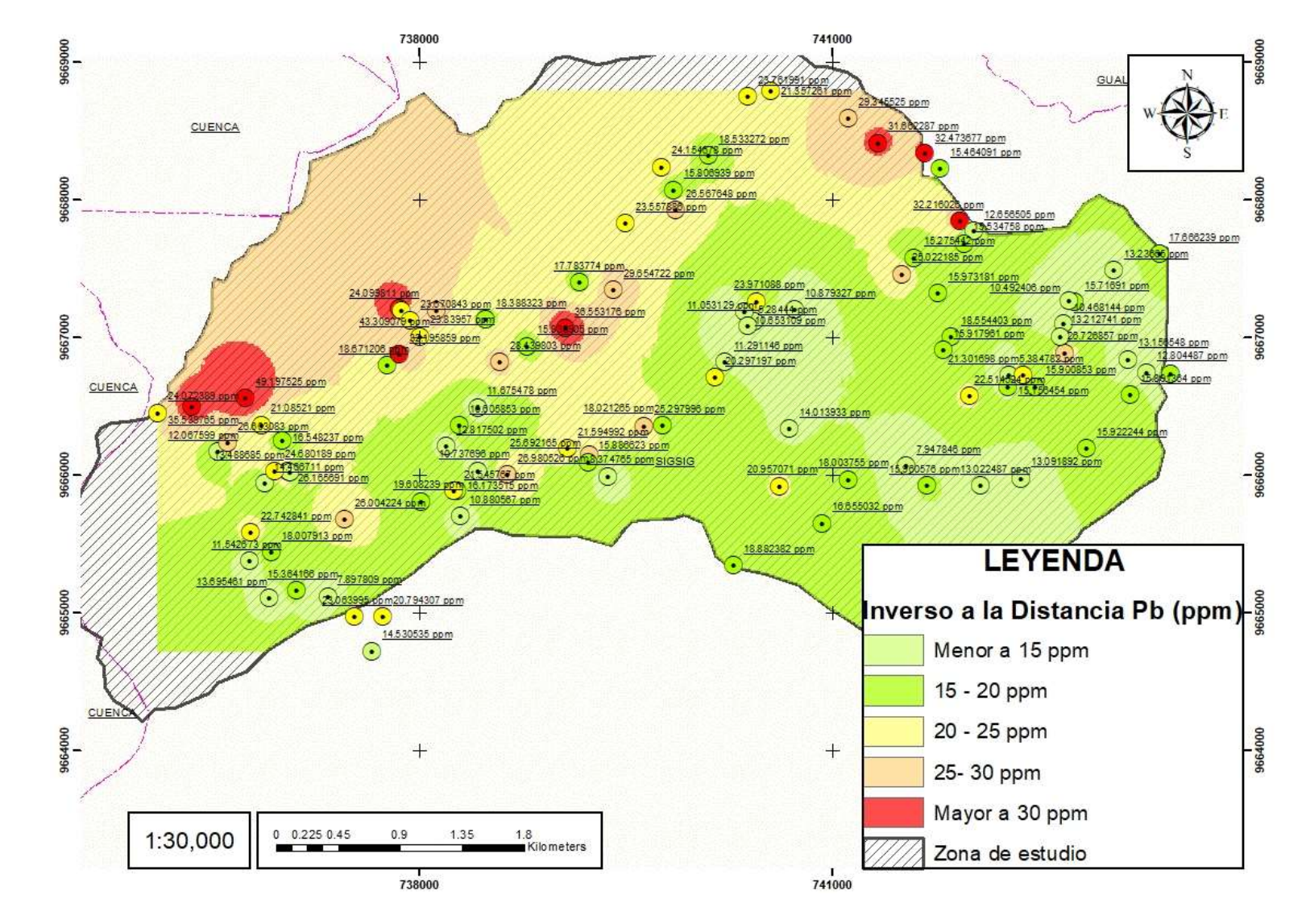

*Anexo. 3. Validación método Inverso a la Distancia Pb.*

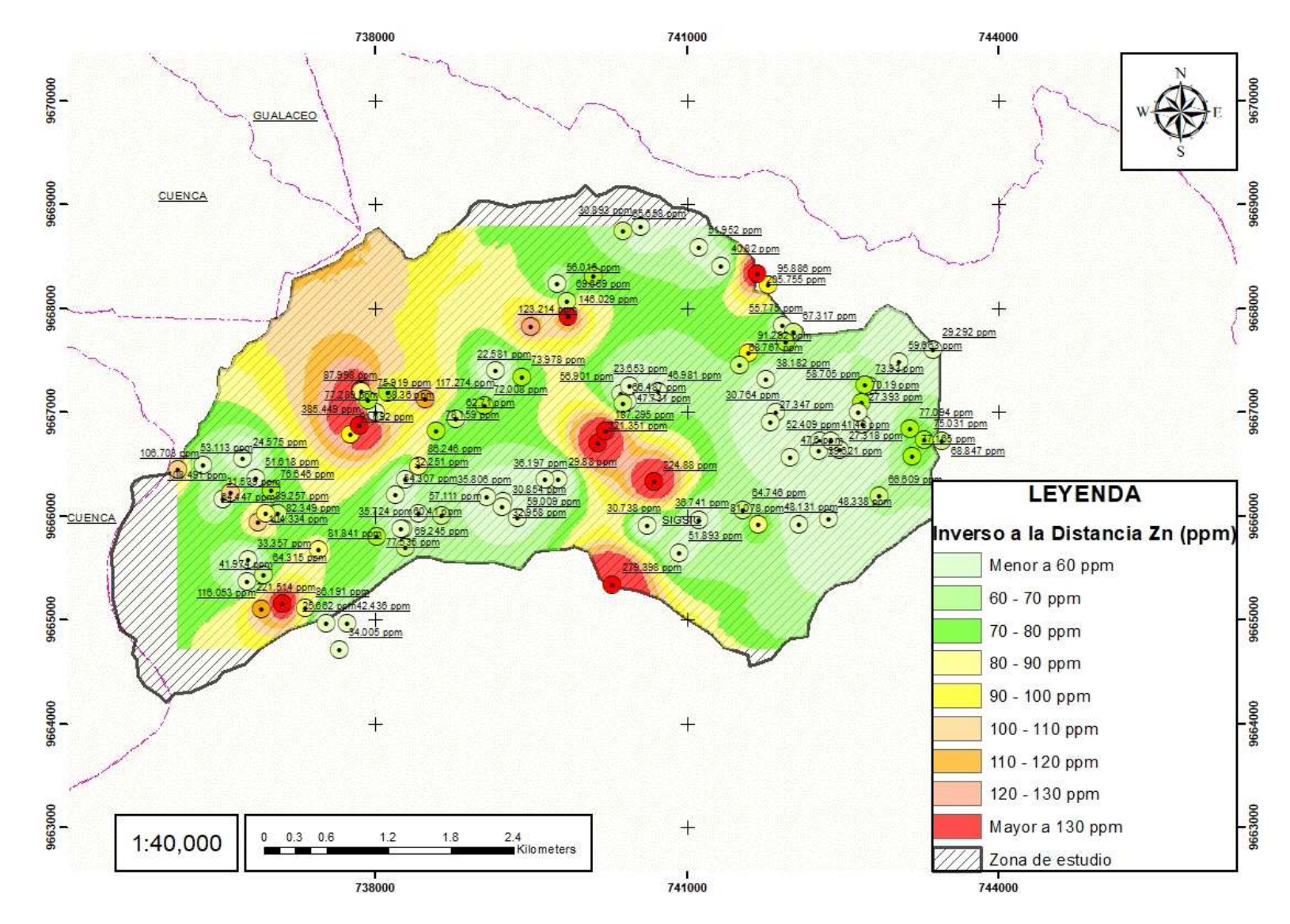

Anexo. 4 Validación método Inverso a la Distancia Zn.

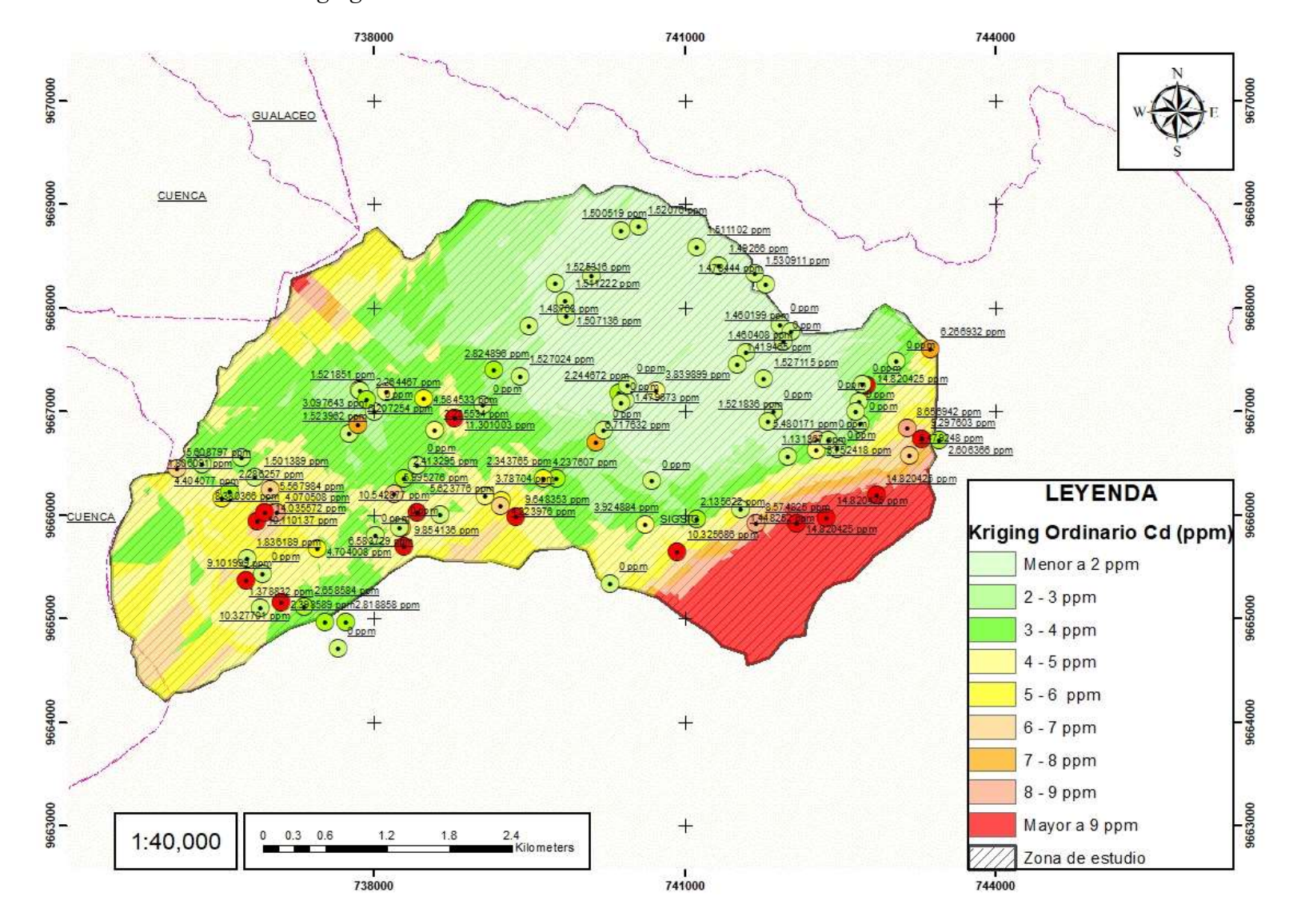

Anexo. 5 Validación método Kriging Ordinario Cd.

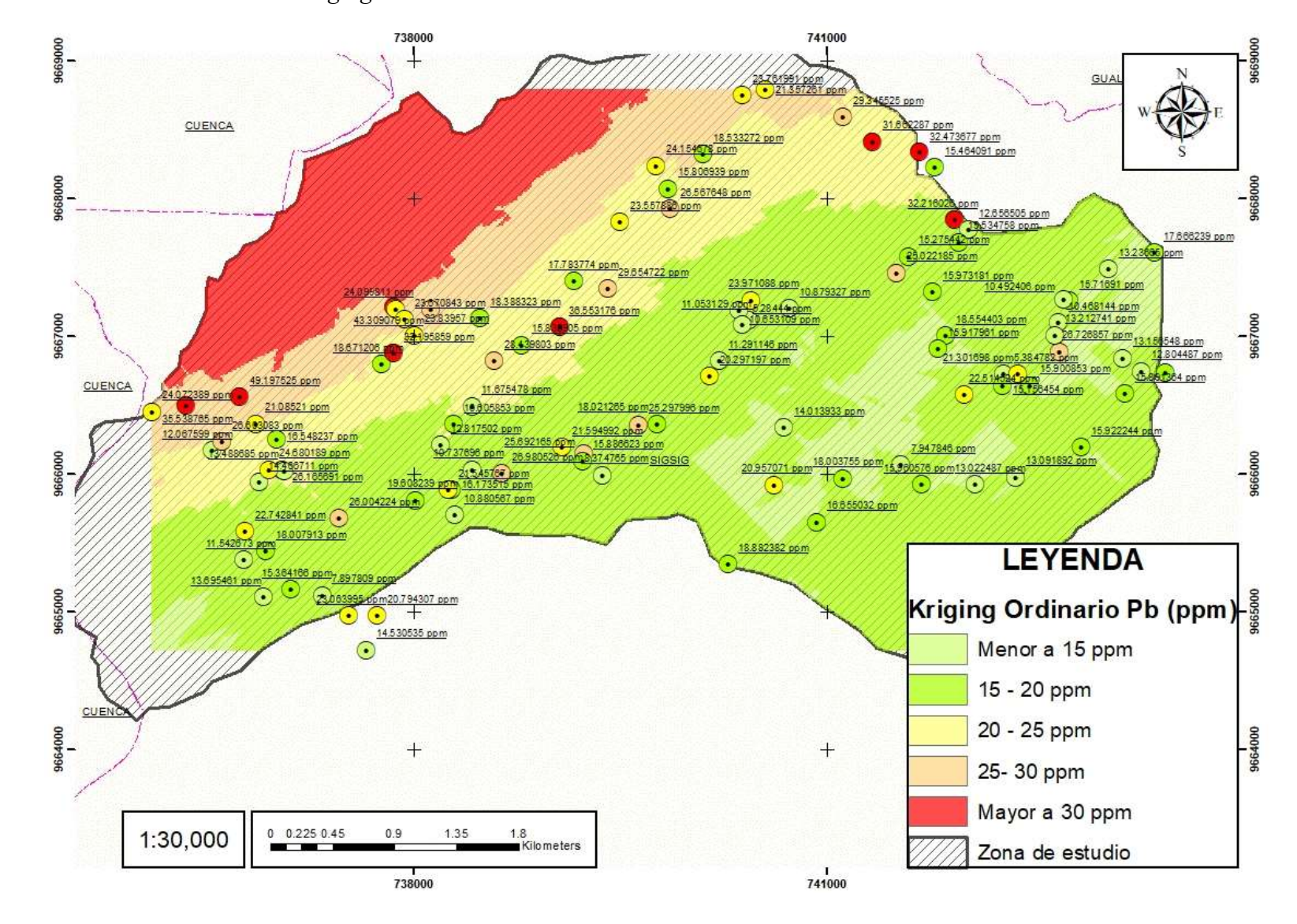

Anexo. 6. Validación método Kriging Ordinario Pb.

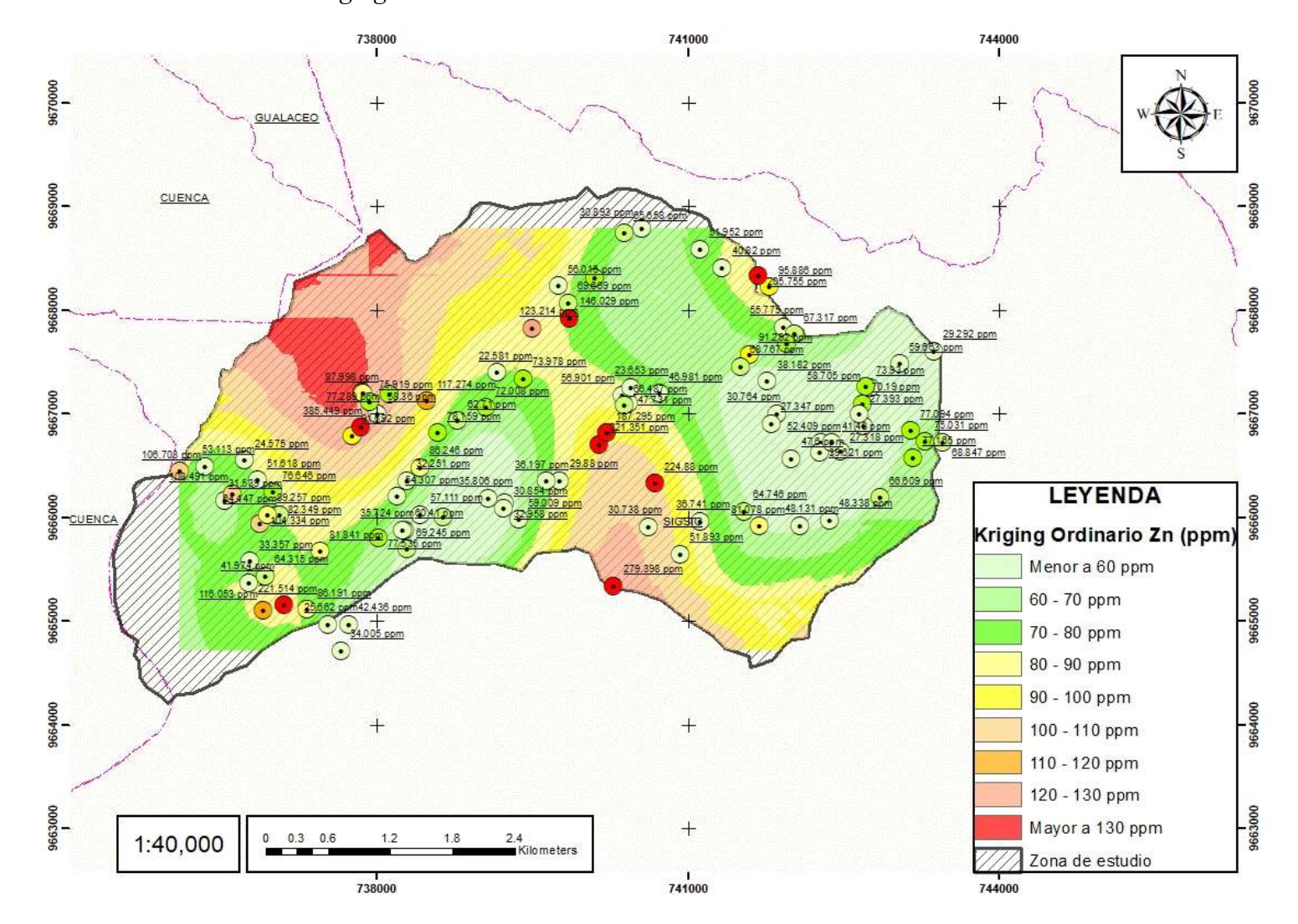

Anexo. 7. Validación método Kriging Ordinario Zn.

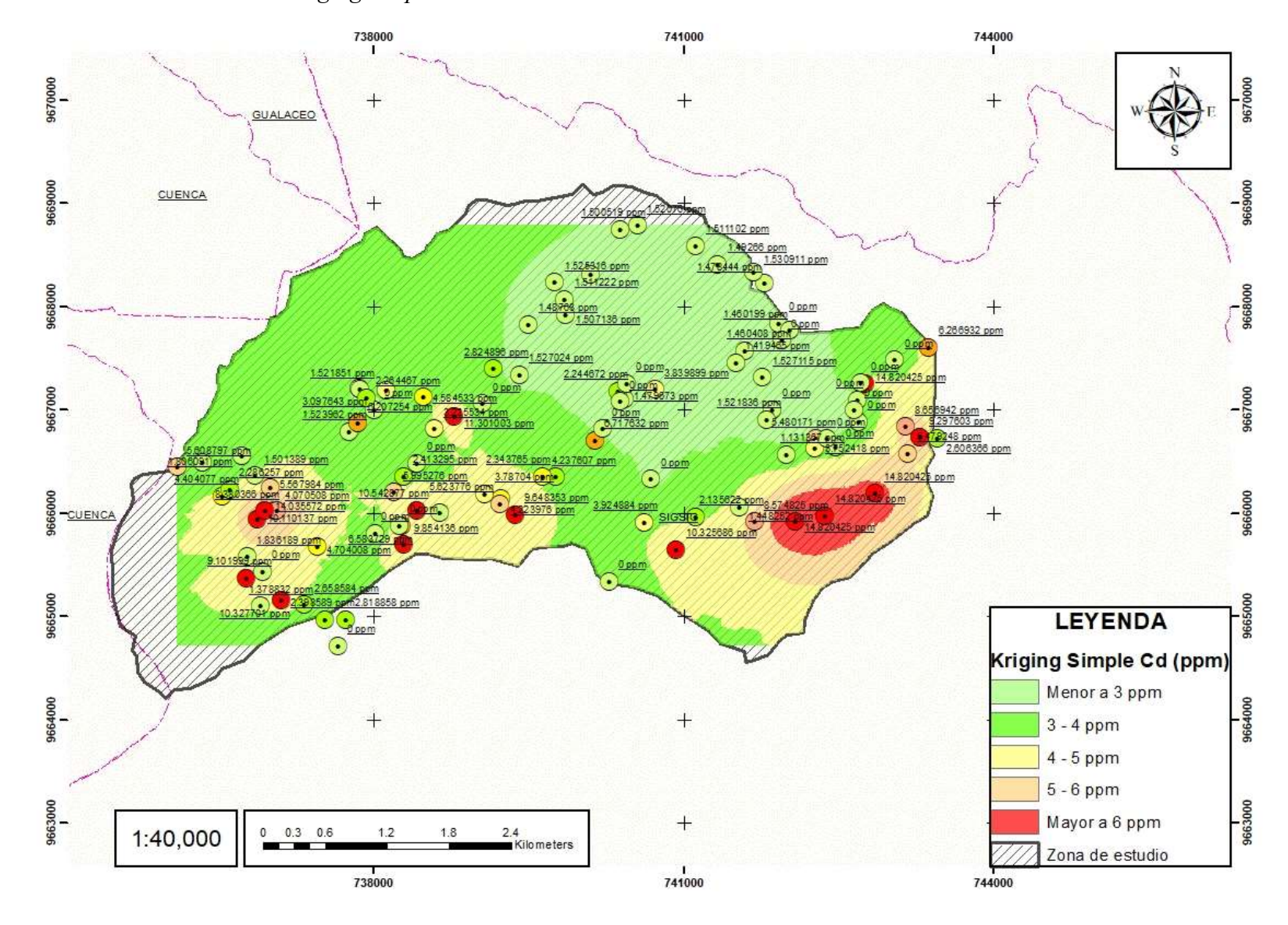

Anexo. 8. Validación método Kriging Simple Cd.

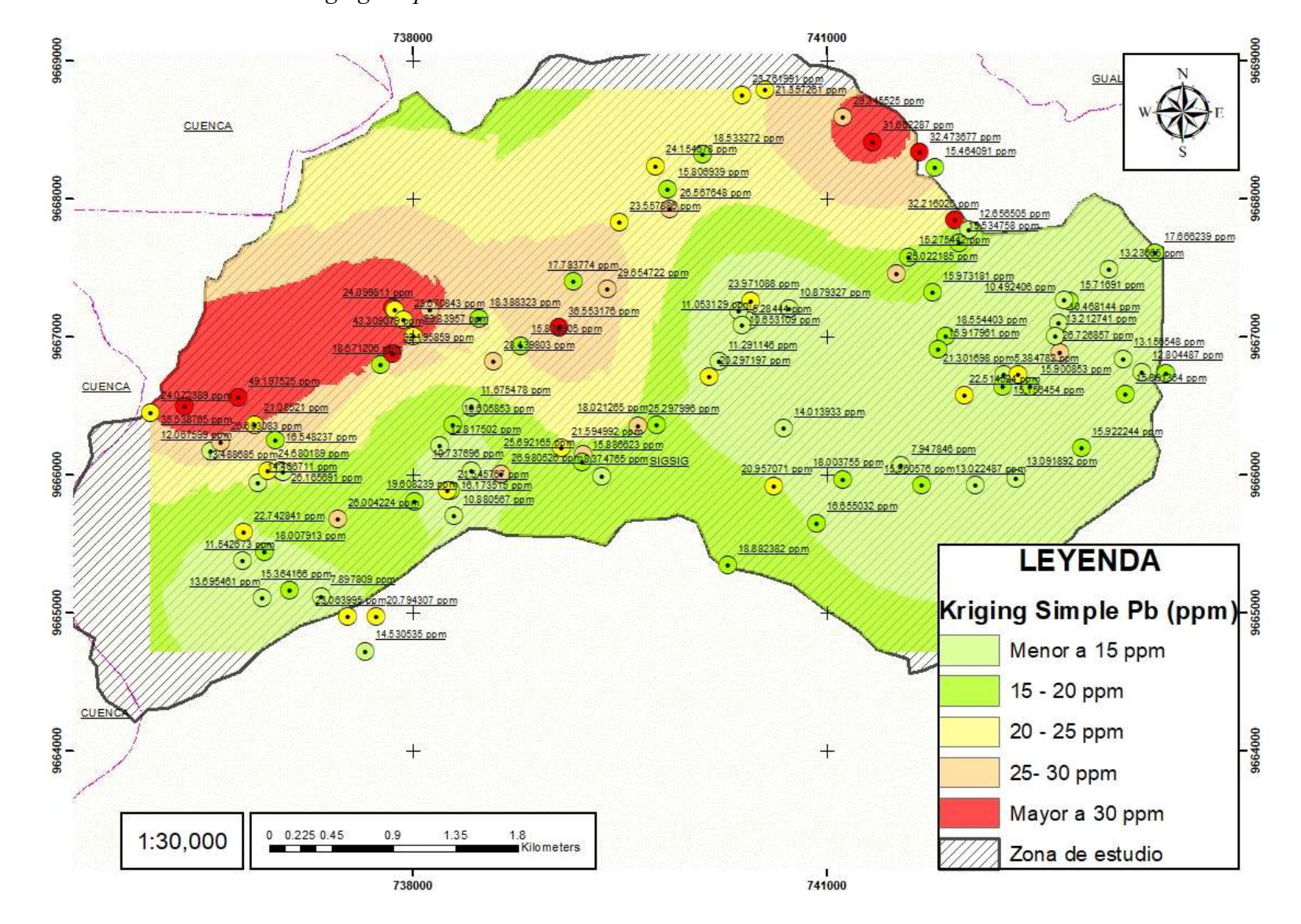

Anexo. 9. Validación método Kriging Simple Pb.

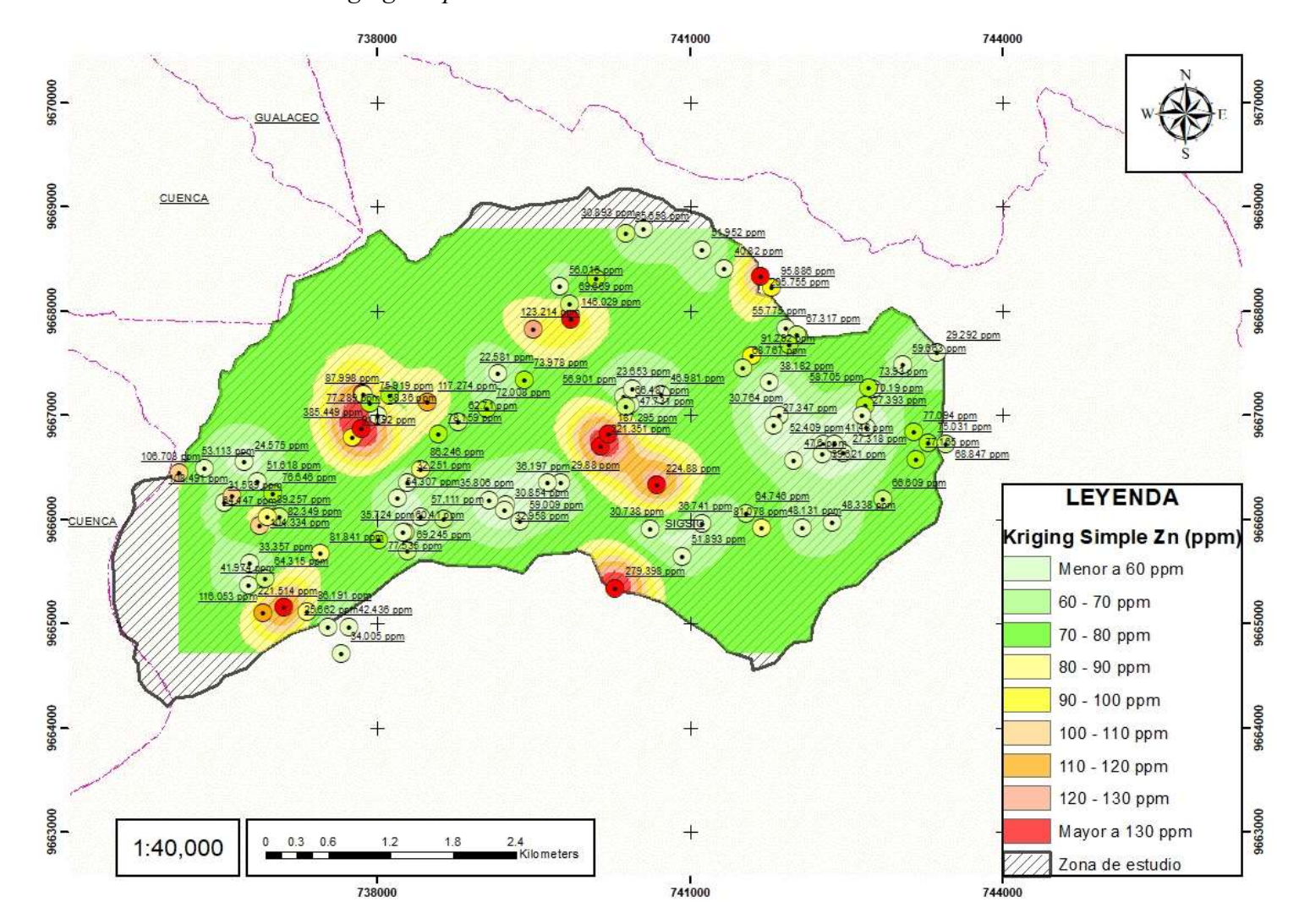

#### Anexo. 10 Validación método Kriging Simple Zn.

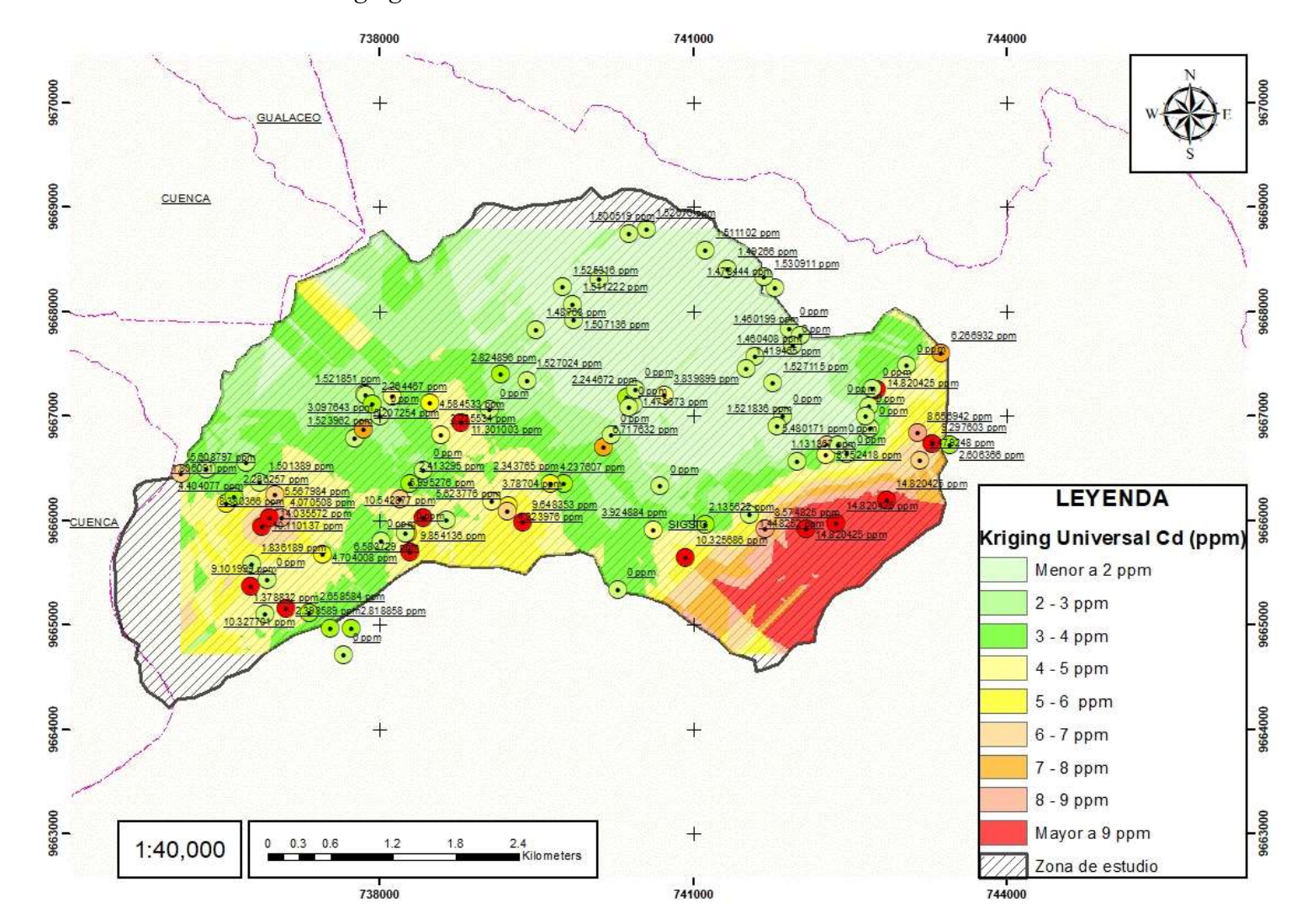

Anexo. 11. Validación método Kriging Universal Cd.

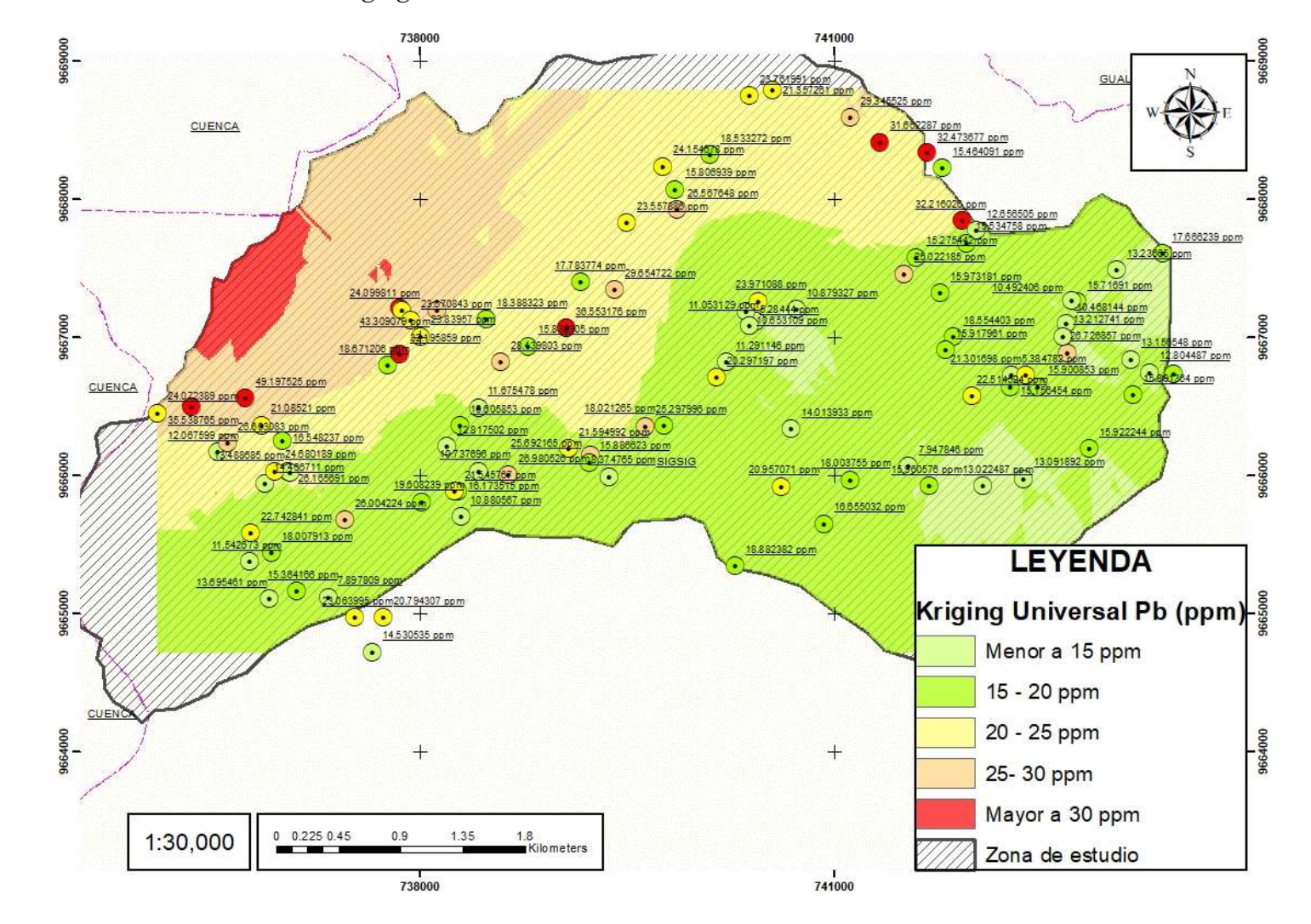

Anexo. 12 Validación método Kriging Universal Pb.

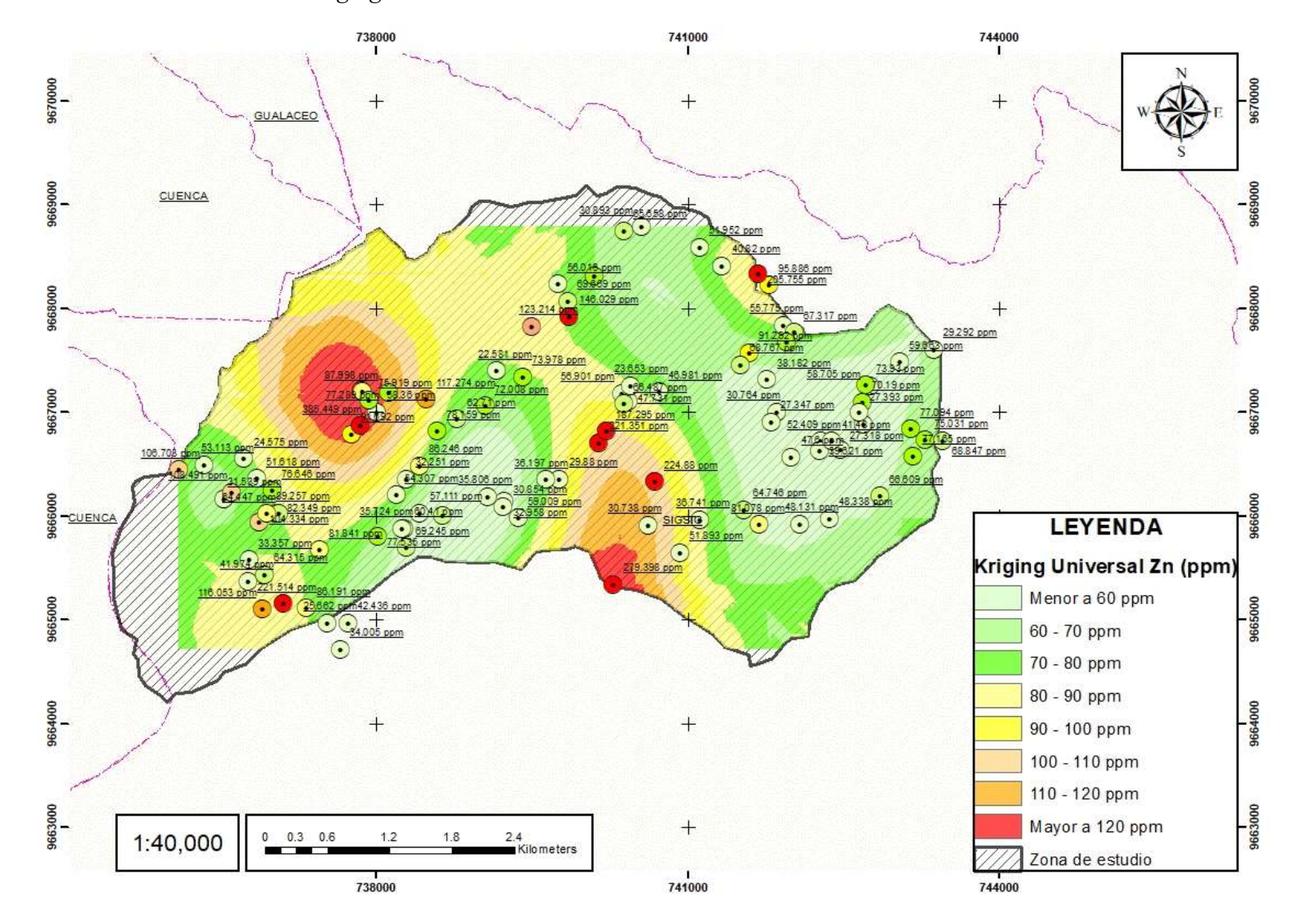

Anexo. 13. Validación método Kriging Universal Zn.